# **UNIVERSIDAD NACIONAL AUTÓNOMA DE MÉXICO**

# **facultad de ingeniería**

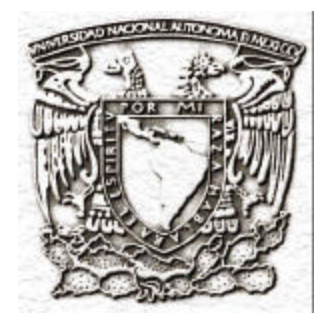

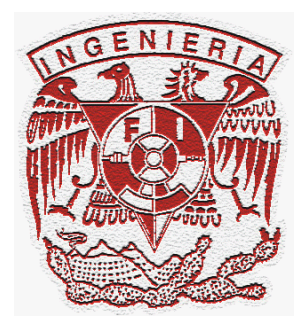

## **SIMULACIÓN COMPUTACIONAL DE LAS PROPIEDADES DE ACTIVACIÓN DE UNA NEURONA CORTICAL**

# **TESIS**

## **QUE PARA OBTENER ELTÍTULO DE INGENIERO EN COMPUTACIÓN PRESENTA SERGIO OSCAR VERDUZCO FLORES**

**DIRECTOR DE TESIS: M.C. JUAN MANUEL GÓMEZ GONZÁLEZ**

**MÉXICO, D.F. 2003**

## **ÍNDICE**

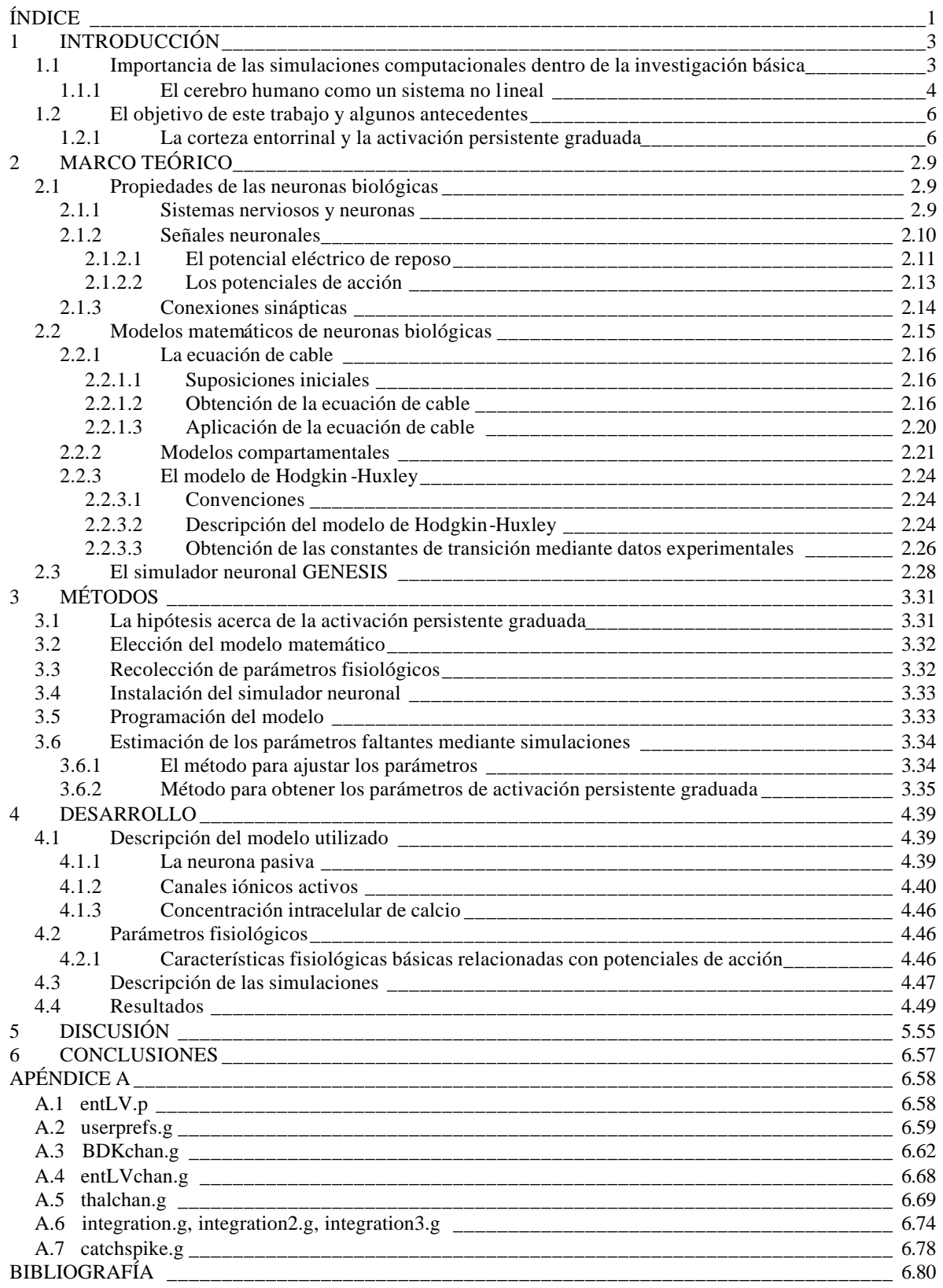

## **1 INTRODUCCIÓN**

#### **1.1 Importancia de las simulaciones computacionales dentro de la investigación básica**

1953 es recordado como el año en el que dos científicos en Cambridge lograron develar el secreto fundamental de la biología molecular: la estructura química del ADN. Una molécula une a todos los seres vivos, y esto ha cambiado nuestra concepción de la vida.

Ese mismo año tuvo lugar otro descubrimiento; aunque no ocupa un sitio tan prominente en la memoria de la comunidad científica, sus implicaciones pueden ser tan profundas como aquellas del descubrimiento en Cambridge [1].

En 1953, en el Laboratorio Nacional de los Álamos en Nuevo México, Enrico Fermi, John Pasta y Stanislaw Ulam, en sus esfuerzos por entender a la entropía, inventaron el concepto de "experimento computacional" [1]. Fermi y sus colegas intentaban entender la tendencia de los sistemas físicos a decaer en estados de mayor desorden. Para poder observar detalladamente esa tendencia crearon un sistema físico virtual con las propiedades principales de un sistema real, programado en los circuitos de la supercomputadora más poderosa de su tiempo. El misterioso orden que emergió en el comportamiento del sistema virtual tomó por sorpresa a los tres físicos matemáticos, aún cuando todos ellos poseían una sobresaliente intuición científica que años antes los había llevado a jugar un papel primordial en la creación de la primera bomba atómica.

El resultado específico que Fermi y sus dos colaboradores obtuvieron [2] no es lo más destacable en esta discusión. Escondido bajo los propósitos de su estudio, está el hecho de que el experimento manifestó una nueva forma de hacer ciencia, capaz de enfrentar a lo que Albert Einstein consideraba como el mayor obstáculo que enfrentaba el progreso científico: la imposibilidad de obtener soluciones analíticas cerradas para la gran multiplicidad de sistemas no lineales en la física.

Cuando un sistema está compuesto por elementos lineales existe proporcionalidad entre sus estímulos y sus respuestas, y las ecuaciones diferenciales que determinan su comportamiento dinámico tienen soluciones analíticas conocidas con las cuales es posible predecir la trayectoria de sus variables de estado. No es posible decir lo mismo tratándose de sistemas con elementos no lineales, los cuales emergen invariablemente cuando analizamos un sistema físico real con suficiente detalle, y en este caso la capacidad de predicción se esfuma en gran parte de las ocasiones. El paradigma científico que fue propuesto en Los Álamos consistía en definir el comportamiento de los elementos no lineales y sus interacciones con ecuaciones matemáticas para después introducirlas en un programa de computadora el cual calcularía paso a paso en unidades discretas de tiempo la evolución de todas las variables de estado del sistema, permitiendo predecir su comportamiento dinámico. Las simulaciones computacionales persiguen esta idea, y cincuenta años después de que fueron introducidas formalmente, los experimentos "in silico" forman parte del núcleo de técnicas experimentales de las ciencias básicas. Prácticamente cualquier modelo de un sistema complejo creado actualmente es analizado mediante simulaciones numéricas; hipótesis sobre la evolución de las especies, estructura de proteínas, dinámicas atmosféricas, explosiones de supernovas, formación de agujeros negros, comportamiento de mercados económicos, análisis de circuitos integrados con millones de transistores, sólo son una muestra de las áreas de aplicación. Dentro de la biología molecular el uso de técnicas informáticas para organizar y entender la vasta

información generada sobre fisiología celular ha llevado a la creación de la bioinformática, la cual es tal vez la especialidad científica de mayor crecimiento en nuestros días, abordando problemas como el genoma humano y la creación de nuevas medicinas.

## **1.1.1 El cerebro humano como un sistema no lineal**

Hay pocos sistemas que pueden rivalizar en complejidad con el cerebro humano.

Hay pocas preguntas tan fundamentales como aquella que intenta desentrañar cómo puede emerger el comportamiento de un ser humano a partir de las señales entre miles de millones de neuronas interconectadas.

Existe una creciente comprensión de que "para entender al cerebro, nuevas metodologías de investigación interdisciplinarias deben ser desarrolladas las cuales combinen aproximaciones experimentales con aproximaciones mediante modelos y [aproximaciones] computacionales" [3].

Entender la forma en que trabaja la mente humana es una quimera intelectual venerable. Avances en tres ámbitos enriquecieron los recursos de quienes se dedicaron a esta búsqueda en el siglo XX: la teoría formal de la computación, el diseño de máquinas que aplican cómputos formalmente especificados y el descubrimiento de la neurona (este último descubrimiento en el siglo XIX). Diez años antes de que Fermi, Olum y Pasta realizaran su trascendental estudio, estos fueron los antecedentes de un artículo que por si solo constituyó el origen de una disciplina que sería conocida como inteligencia artificial [4]: "Un cálculo lógico de las ideas inmanentes en la actividad nerviosa" [5]. Escrito por un neurólogo y psiquiatra en coautoría con un matemático, este artículo sintetizó los conocimientos de neurofisiología de su tiempo con las bases matemáticas de la ciencia de la computación, demostrando que era posible implementar la lógica proposicional de Russel y Whitehead (la cual era el formalismo lógico subyacente en las matemáticas de su tiempo) utilizando grupos de neuronas interconectadas. Sus autores, Warren S. McCulloch y Walter H. Pitts influyeron en Von Neumann para el diseño de su computadora digital e inspiraron a los pioneros de la inteligencia artificial para que intentaran crear modelos formales del pensamiento.

Las "neuronas" utilizadas por McCulloch y Pitts eran una abstracción simplista de las neuronas biológicas, y al surgir el estudio de las redes neuronales entre los primeros esfuerzos de la inteligencia artificial, los modelos neuronales no llegaron a diferir significativamente de sus antecesores, situación que se ha mantenido hasta la actualidad. Por otra parte, la neurofisiología ha avanzado constantemente, y los neurofisiólogos utilizan una concepción de las neuronas que rebasa excesivamente en complejidad a las neuronas de McCulloch y Pitts, haciendo énfasis en los canales iónicos para explicar su comportamiento dinámico [7-11]. La disparidad entre los modelos neuronales usados en el estudio de redes neuronales artificiales y los usados en neurofisiología se explica en gran parte por el hecho de que el modelado matemático de redes de neuronas complejas puede volverse muy complicado para propósitos prácticos. Este tipo de desacuerdos originó la separación de la inteligencia artificial de los estudios del cerebro humano:

"Hay dos concepciones complementarias de la inteligencia artificial: una como una disciplina de la ingeniería dedicada a la creación de máquinas inteligentes, la otra como una ciencia empírica dedicada al modelado computacional de la inteligencia humana. Cuando el campo era joven, estas dos concepciones eran escasamente distinguidas. Desde entonces una división substancial se ha abierto, con la primera concepción dominando a la inteligencia artificial moderna y la segunda caracterizando mucha de la ciencia cognitiva moderna" [6].

Es esta situación, cualquier estudiante de la ciencia cognitiva encontraría pertinente preguntarse si las propiedades computacionales de ambos tipos de modelos neuronales se pueden considerar equivalentes. Una segunda pregunta, también pertinente, es si la arquitectura de las conexiones entre neuronas es importante.

No se conoce la respuesta a la primer pregunta, pero hay varios argumentos que sugieren que ambos tipos de modelos no son equivalentes. Sabemos que una sola neurona modelada de manera realista es capaz de realizar a través de su árbol dendrítico y sus dinámicas temporales operaciones que requerirían redes especializadas de neuronas abstractas, como calcular la dirección de movimiento o implementar una tarea de clasificación multidimensional [12-14], además, los modelos realistas generan potenciales de acción, las neuronas pueden presentar diversos patrones de disparo, y el momento específico en el que se genera el potencial de acción puede transmitir información [12,13,15].

Respecto a la segunda pregunta, sabemos que la forma en que se encuentran conectadas las neuronas influye decisivamente en su capacidad computacional. Cualquiera que haya estudiado a las redes neuronales artificiales sabe que su arquitectura es fundamental para poder computar determinadas funciones, como se ejemplifica en la incapacidad de los perceptrones de Rosenblatt para computar la conectividad de una figura geométrica [16], o en la incapacidad de redes sin conexiones recursivas para implementar redes de atractores.

Las respuestas anteriores sugieren la utilidad de los modelos biológicos realistas, una tendencia cada vez más generalizada: "Todas las indicaciones sugieren que el modelado estructuralmente realista representará una de las áreas de mayor crecimiento en la neurobiología computacional... [C]omo neurobiólogos y modeladores, estamos más y más convencidos de que el entendimiento o la 'ingeniería inversa' del sistema nervioso dependerá críticamente en la construcción de simulaciones anatómica y fisiológicamente realistas" [17].

Todos los párrafos anteriores podrían resumirse en tres frases:

- Las simulaciones computacionales permiten observar el comportamiento dinámico de sistemas complejos no lineales.
- Las estructuras neuronales en el cerebro humano pueden modelarse como sistemas dinámicos no lineales.
- El realismo biológico en los modelos neuronales y en sus interconexiones es necesario para entender el funcionamiento de una estructura neuronal biológica.

Estas tres consideraciones llevaron al desarrollo de una nueva disciplina científica dentro de la neurobiología: la neurociencia computacional. La siguiente cita proviene de Terrence J. Sejnowski y Tomaso A. Poggio, dos de los principales impulsores de esta disciplina:

"La neurociencia computacional es una aproximación al entendimiento del contenido informacional de las señales neuronales al modelar el sistema nervioso en varias escalas estructurales distintas, incluyendo los niveles biofísico, de circuito, y de sistemas. Las simulaciones computacionales de neuronas y de redes neuronales son complementarias a las técnicas tradicionales en neurociencia" [3].

El enfoque multidisciplinario de la neurociencia computacional es claro, y entre sus partidarios se han reunido neurobiólogos, ingenieros, físicos, y científicos de la computación.

Cincuenta años después, vemos a los dos descubrimientos de 1953 reunidos en la bioinformática, buscando llegar de las moléculas al hombre. Sesenta años después, el legado de McCulloch y Pitts se acerca a ellos. De las moléculas al pensamiento, a la conciencia, a nosotros mismos.

## **1.2 El objetivo de este trabajo y algunos antecedentes**

En este trabajo se presenta un modelo computacional de una sola neurona de la corteza cerebral, más específicamente, de la región entorrinal de una rata.

El primer objetivo es ilustrar el proceso mediante el cual las simulaciones computacionales permiten guiar la experimentación en neurofisiología al mostrar los efectos debidos a la modificación de parámetros fisiológicos, los cuales son demasiado complejos para ser deducidos intuitivamente o mediante matemática analítica (de papel y lápiz).

El segundo objetivo es dar una explicación (hasta ahora ausente) en términos de un modelo biológico realista de cierto fenómeno observado en las neuronas de la corteza entorrinal, el cual puede tener implicaciones profundas en los estudios computacionales acerca de la formación de recuerdos en el cerebro.

#### **1.2.1 La corteza entorrinal y la activación persistente graduada**

La corteza cerebral es una estructura neuronal exclusiva de los mamíferos, y su tamaño en relación al tamaño corporal en un organismo muestra una fuerte correlación con la complejidad de su comportamiento. En el ser humano, la corteza cerebral tiene la apariencia de una sábana corrugada en la forma de dos globos con paredes con 2.5 mm de grosor, cada globo con un diámetro de 18 cm y una superficie con cerca de 1000 cm<sup>2</sup> . El par pesa alrededor de 500 gramos, contiene cerca de  $2x10^{10}$  células conectadas entre si a través de unas 1014 sinapsis por célula, utilizando alrededor de 2x10<sup>6</sup> kilómetros de fibras nerviosas [18]. En los organismos más evolucionados la corteza cerebral está organizada en seis estratos o capas de células, y es conocida como neocortex. Podemos imaginar al neocortex como una sábana compuesta por seis sábanas superpuestas, representando a sus seis estratos. "Las palabras usadas para describir a las capacidades mentales avanzadas de los animales con un neocortex grande incluyen conciencia, libre albredrío, inteligencia, adaptabilidad, y discernimiento..." [18]. No es necesario argüir más para ver la motivación en el estudio de la corteza cerebral.

De acuerdo a la manera en que se encuentran interconectadas, existen varias áreas en la corteza cerebral, y el patrón de sus conexiones refleja una jerarquía de asociación. Las señales provenientes de los órganos sensoriales son recibidas en las regiones que forman la corteza sensorial primaria. Las neuronas de la corteza sensorial primaria transmiten su información a regiones llamadas de asociación unimodal (este nombre proviene del hecho de que la información que reciben es de una sola modalidad, ya sea somatosensorial, auditiva, o visual). La información de varias regiones de asociación unimodal converge en las regiones de asociación multimodal, las cuales integran la información de distintas

modalidades sensoriales, y cuyas neuronas responden a patrones de información sensorial considerablemente complicados, tales como la forma de una cara. [19]. La región límbica de asociación multimodal, una de las tres regiones de asociación multimodal, está asociada con funciones emocionales y mnemónicas, y contiene a las regiones perirrinal y parahipocampal. Ambas regiones tienen proyecciones hacia la corteza entorrinal, la cual intercambia información con la estructura de mayor jerarquía asociacional del sistema nervioso: el hipocampo. Aunque la memoria explícita (recuerdos de hechos y eventos) se almacena en las regiones corticales de asociación, el hipocampo es necesario para la formación de nuevas memorias a largo plazo. La información proveniente de las regiones de asociación multimodal y la información que se genera en el hipocampo con destino a la corteza asociacional convergen en la corteza entorrinal. Las lesiones de la corteza entorrinal afectan de manera severa a la memoria, no simplemente en una, sino en todas las modalidades sensoriales [20].

A diferencia de la memoria de a largo plazo, la llamada memoria de trabajo persiste por un período limitado de tiempo y permite almacenar información necesaria para varias tareas. Recordar un número telefónico antes de marcarlo o recordar la última frase dicha en una conversación son ejemplos del uso de la memoria de trabajo, cuyo contenido puede ser almacenado posteriormente en la memoria a largo plazo. La actividad neuronal persistente es el proceso elemental subyacente en la memoria de trabajo, pero su base celular permanece incierta.

Un ejemplo ilustrativo acerca de cómo la actividad persistente codifica a la información de la memoria de trabajo está en la forma en que los macacos pueden percibir diferencias en la frecuencia de dos vibraciones mecánicas aplicadas secuencialmente en la yema de sus dedos. Mediciones capaces de percibir la actividad de neuronas individuales han permitido observar que la frecuencia del estímulo mecánico se codifica mediante la tasa de disparo (la frecuencia de los potenciales de acción) de la neurona en la corteza somatosensorial primaria [21], y dicho código se transmite hasta ciertas neuronas de la región anterior de asociación multimodal, una de las tres áreas de asociación multimodal, en donde neuronas en la región prefrontal tienen frecuencias de disparo que son funciones monotónicas de la frecuencia del estímulo mecánico (las neuronas codifican estímulos de mayor frecuencia disparando con mayor frecuencia) [20]. En el intervalo entre la aplicación de la primera vibración y la segunda vibración, cuando no existe ningún estímulo en el dedo del macaco, las neuronas de la región prefrontal mantienen su actividad, codificando la frecuencia del primer estímulo, y esto permite que cuando se aplica el segundo estímulo el macaco pueda detectar la diferencia entre sus frecuencias, presionando un botón si la primera frecuencia es más alta que la segunda, u otro botón en el caso contrario [23].

La hipótesis más aceptada para explicar la actividad persistente en las neuronas que implementan a la memoria de trabajo está basada en reverberaciones sinápticas en circuitos recurrentes (los disparos de la neurona se transmiten a otras neuronas, las cuales 'los envían de regreso', de manera que cada disparo provoca un estímulo el cual culmina con el siguiente disparo) [24,25]. Un descubrimiento reciente [25] ha vuelto a poner en perspectiva a esta hipótesis. Alexei V. Egorov y sus colaboradores encontraron que cuando una neurona aislada del quinto estrato de la corteza entorrinal es expuesta a una droga que emula los efectos de la acetilcolina (una sustancia natural que facilita ciertas funciones mnemónicas) y después es estimulada brevemente, puede generar actividad persistente cuya frecuencia se incrementa cada vez que la célula es estimulada de nuevo hasta llegar a una frecuencia máxima, pudiendo presentar alrededor de seis niveles distintos de activación

persistente. En adición a esto, una vez que la célula presenta actividad persistente, un breve estímulo inhibitorio (que evita la generación de disparos neuronales) puede disminuir la frecuencia de la actividad persistente. La forma en la que la célula puede presentar distintos grados de actividad persistente capaces de variar de acuerdo a los estímulos que recibe es todavía desconocida [24].

El segundo objetivo de este trabajo es presentar una hipótesis acerca de los mecanismos iónicos que causan la activación persistente graduada. Al traducir la hipótesis en una simulación computacional, este trabajo logra el primer objetivo citado, ilustrando uno de los usos más difundidos de las simulaciones computacionales en neurofisiología. La hipótesis será presentada de manera más detallada en el capítulo 3.

A pesar de las claras consecuencias que la actividad persistente graduada puede tener en la formación de memorias dada la localización y funciones de la corteza entorrinal, una discusión acerca de dichas consecuencias se encuentra fuera de los propósitos de este trabajo.

## **2 MARCO TEÓRICO**

## **2.1 Propiedades de las neuronas biológicas**

#### **2.1.1 Sistemas nerviosos y neuronas**

Las funciones de los organismos vivos son llevadas a cabo por grupos de células especializadas. Los organismos complejos pueden existir gracias a la variedad de células fisiológicamente distintas en ellos. Las fibras musculares son células especializadas para la generación activa de fuerza de contracción. Las glándulas que generan hormonas son grupos de células epiteliales especializadas en la secreción de sustancias químicas.

Las células especializadas para la transmisión y procesamiento de información son llamadas neuronas.

Para sobrevivir, cualquier organismo tiene que percibir su medio ambiente utilizando algún mecanismo sensorial, y llevar a cabo acciones adecuadas que le permitan alimentarse, evitar el peligro, y reproducirse. Una estrategia evolutiva para lograr acciones efectivas con base en la información sensorial es a través de los sistemas nerviosos. Un sistema nervioso está compuesto primordialmente por neuronas, desde algunos centenares hasta miles de millones de ellas, y es capaz de traducir la información de los órganos sensoriales en órdenes para los órganos efectores, los cuales llevan a cabo las acciones elegidas. Un sistema nervioso también puede recibir información interna del organismo y ayudar a regular las funciones de distintos sistemas corporales. Desde una hormiga encontrando el camino hasta la comida, hasta nuestro ritmo cardíaco modificándose durante una experiencia emocionante, el sistema nervioso se encuentra detrás de todas nuestras reacciones.

Para lograr que el sistema nervioso sea capaz de llevar a cabo sus funciones, las neuronas deben de ser capaces de recibir y transmitir señales con la finalidad de recibir la información sensorial, integrarla, y enviar órdenes a diversos órganos. Como se verá más adelante, la forma en que una neurona hace esto es mediante una membrana citoplasmática con características especiales, cuya forma (Fig.1) ya evidencía su especialización. En la figura 1 podemos distinguir tres partes básicas de la neurona: el árbol dendrítico, el soma, y el axón. El árbol dendrítico está compuesto de varias "ramas", llamadas dendritas. El soma es la región abultada en donde se encuentra el núcleo celular. El axón es una saliente tubular alargada que puede subdividirse en varios ramales llamados colaterales; puede medir desde algunos micrómetros hasta más de un metro.

En general, las dendritas reciben distintas señales y las integran; la señal de las dendritas llega al soma, en donde se puede generar una nueva señal, la cual es transmitida a otras neuronas a través del axón. Sorprendentemente, diversas formas de este proceso básico pueden generar el comportamiento de los distintos organismos.

Existen cientos de neuronas distintas morfológica y fisiológicamente. Sólo en algunos casos especiales las neuronas no tienen las propiedades mencionadas en la discusión anterior.

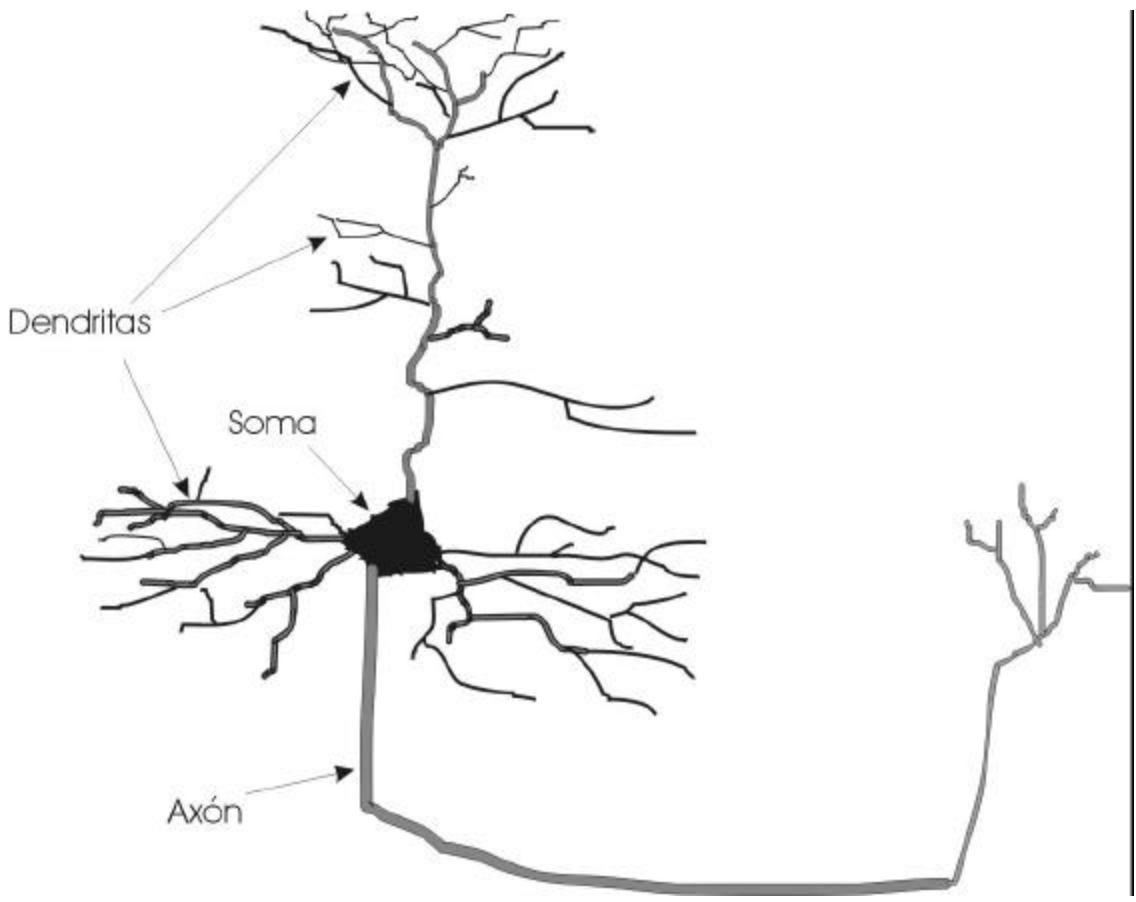

**FIGURA 1** Neurona genérica.

#### **2.1.2 Señales neuronales**

Aún no se ha mencionado cuál es la naturaleza de las señales transmitidas por las neuronas. Dichas señales son de naturaleza electroquímica, y consisten en un súbito incremento en el potencial eléctrico del interior de la neurona con respecto al fluido extracelular (fig. 2) que suele generarse en el soma y propagarse a través del axón. Dicho incremento en el potencial eléctrico suele durar entre 1 y 5 milisegundos, dependiendo del tipo de neurona, y es llamado potencial de acción, disparo, o espiga. Para poder modelar a los potenciales de acción es necesario entender el proceso básico que permite su generación, y para ello es necesario conocer los fenómenos biofísicos y bioquímicos que dan lugar al potencial eléctrico de la membrana plasmática.

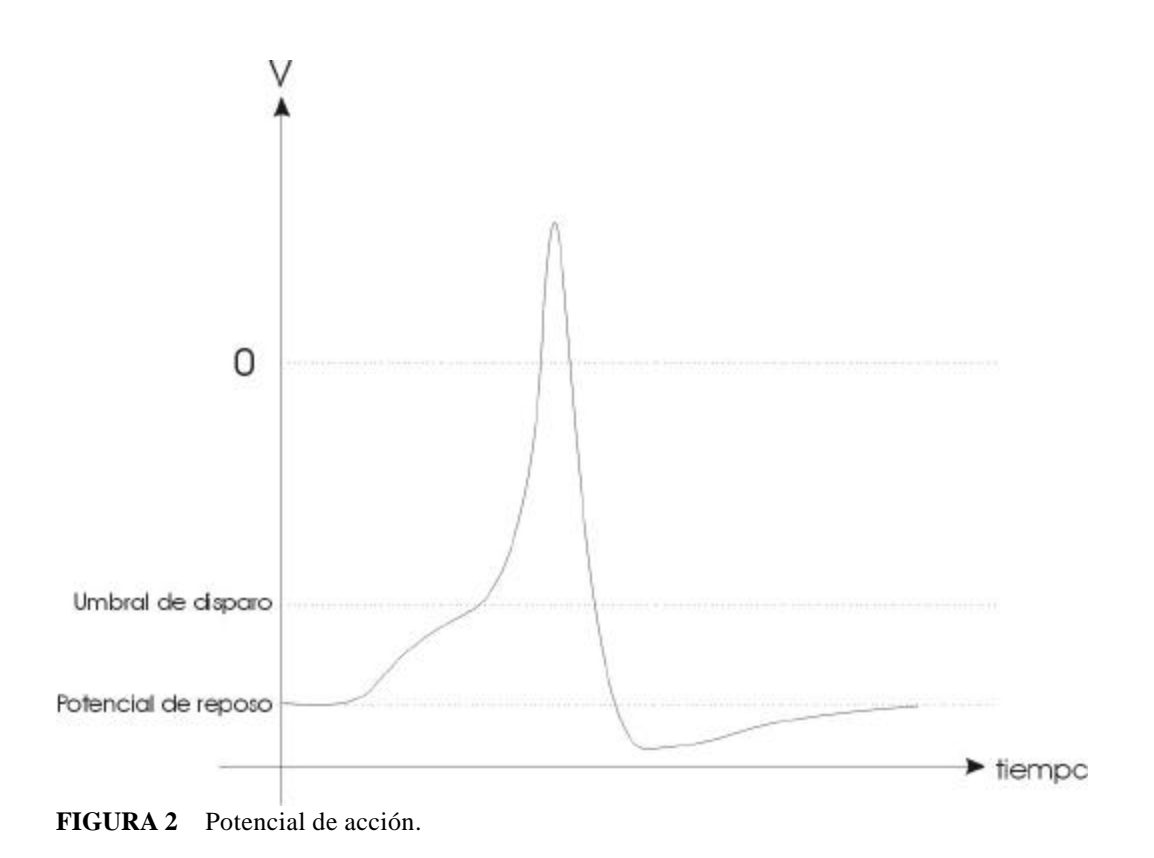

**2.1.2.1 El potencial eléctrico de reposo**

Existe una diferencia de potencial eléctrico entre el interior y el exterior de cualquier neurona. La parte interna de la membrana citoplasmática tiene un potencial eléctrico de unos –65 mV con respecto al exterior de la membrana plasmática. Esta diferencia de potencial se debe a la diferencia en la concentración de iones entre el interior el exterior de la neurona, principalmente  $Na<sup>+</sup> y K<sup>+</sup>$ . Dicha diferencia en la concentración de iones se explica por dos procesos principales: el flujo de iones a través de canales pasivos, y el "bombeo" de iones por parte de las bombas de sodio-potasio.

El flujo de una especie iónica a través de la membrana plasmática, y por lo tanto la concentración intracelular y extracelular de ese ión depende de tres factores principales: las fuerzas eléctricas, la difusión hacia regiones con un menor gradiente de concentración, y la conductancia de la membrana. Para que una determinada diferencia entre las concentraciones intracelular y extracelular se mantenga estable debe de existir un equilibrio entre las fuerzas eléctricas y químicas (de difusión); en otras palabras, la atracción o repulsión eléctrica que experimenta un ión debe de contrarrestarse con su tendencia a desplazarse hacia regiones con menor concentración. Para cada diferencia de concentraciones entre el exterior y el interior de la membrana existe una diferencia de potencial eléctrico entre el interior y el exterior de la membrana cuya fuerza eléctrica resultante sobre los iones es capaz de contrarrestar su tendencia a difundirse. En 1888 el fisicoquímico Walter Nernst propuso una ecuación capaz de calcular el potencial eléctrico necesario para mantener el balance entre las fuerzas eléctricas y químicas actuando sobre la difusión de una especie iónica, conocido como el potencial de equilibrio [8, 26 pg.15]:

$$
E_x = \frac{RT}{zF} \ln \left( \frac{[X]_o}{[X]_i} \right),\tag{2.1}
$$

en donde:  $E_x$  = potencial de equilibrio para el ión x.

 $R =$ constante de los gases.

 $T = T$ emperatura (en escala absoluta).

z = valencia del ión.

 $F =$ constante de Faraday.

- $[X]_0$  = concentración del ión en el exterior de la célula.
- $[X]_i$  = concentración del ión en el interior de la célula.

En el caso del sodio, su concentración en el citoplasma en reposo es aproximadamente 50  $M/m<sup>3</sup>$ , y su concentración en el fluido extracelular es aproximadamente 440 M/m<sup>3</sup>.

En el caso del potasio, su concentración en el citoplasma en reposo es aproximadamente  $400 \text{ M/m}^3$ , y su concentración en el fluido extracelular es aproximadamente 20 M/m<sup>3</sup>.

Aplicando la ecuación de Nernst a 25 °C tenemos  $E_{Na+} = 54$  mV,  $E_{K+} = -77$  mV. Se había mencionado que el potencial eléctrico en reposo del interior de la célula con respecto al exterior (el potencial de reposo) se encuentra alrededor de –65 mV, relativamente cerca de  $E_{K+}$ . Si consideramos que los iones de sodio están fluyendo al interior de la célula a través de la membrana debido a su potencial de equilibrio positivo, mientras que los iones de potasio fluyen del interior al exterior de la célula, y además tomamos en cuenta que la permeabilidad al potasio es unas 80 veces mayor que la permeabilidad al sodio, es de esperarse que el potencial de reposo de la célula esté cerca del potencial de equilibrio del potasio, pero que sea ligeramente más positivo debido a la influencia de los iones de sodio. Para calcular el potencial de reposo de la neurona es necesario tomar en cuenta las

contribuciones de las diversas especies iónicas. Dicho cálculo puede ser llevado a cabo mediante la ecuación de Goldman [8].

El flujo de iones a través de la membrana del cual se ha hablado hasta ahora es a través de canales pasivos: proteínas que incrustadas en la membrana las cuales presentan el espacio a través del cual determinados iones pueden atravesarla.

Para que el potencial de reposo se mantenga constante es necesario que las concentraciones de iones se mantengan constantes. El flujo de carga positiva hacia el exterior debe ser balanceado con el flujo de carga positiva hacia el interior. Con lo dicho hasta este momento, debido a que el potencial de reposo es distinto a los potenciales de equilibrio para  $Na<sup>+</sup>$  y  $K<sup>+</sup>$  con sus concentraciones usuales, la imagen que se presenta es la de algunos iones Na<sup>+</sup> fluyendo hacia el interior de la célula mientras que otra cantidad de iones K<sup>+</sup> fluyen hacia el exterior, de manera que el potencial eléctrico en el interior se mantiene abajo del potencial eléctrico en el exterior debido al mayor número de iones positivos afuera de la célula. Sin embargo, es claro que si los iones Na<sup>+</sup> sólo fluyen hacia el interior y los iones K<sup>+</sup> sólo fluyen hacia el exterior ello va a cambiar sus concentraciones, y por lo tanto su gradiente electroquímico, eventualmente llegando a un potencial de reposo nulo con concentraciones intracelulares y extracelulares iguales. Esto no sucede en la célula debido a que existe otro mecanismo el cual contrarresta el flujo de  $Na<sup>+</sup> y K<sup>+</sup>$  de los canales pasivos de manera que las concentraciones iónicas permanezcan estables. Este mecanismo consiste en una proteína que atraviesa a la membrana; dicha proteína presenta sitios de

acoplamiento tanto para iones  $Na<sup>+</sup>$  en su superficie intracelular como para iones  $K<sup>+</sup>$  en su superficie extracelular, y es capaz de utilizar la energía de la célula para transportar a los iones  $K^+$  hacia el interior y a los iones Na<sup>+</sup> hacia el exterior, en contra de su gradiente electroquímico (la proteína extrae 3 iones  $Na<sup>+</sup>$  por cada dos iones  $K<sup>+</sup>$  que introduce a la célula). Esta proteína es conocida como la bomba de sodio-potasio, y gracias a ella el número de iones  $Na<sup>+</sup>$  o  $K<sup>+</sup>$  que salen de la célula es igual al número de iones que entran cuando la neurona se encuentra en reposo. Debido a la diferencia en el voltaje entre las dos superficies de la membrana plasmática en el potencial de reposo, se dice que una neurona en reposo está "polarizada", y cuando se genera un potencial de acción y la diferencia en el voltaje entre las dos superficies de la membrana desaparece, se dice que la neurona se "depolariza".

## **2.1.2.2 Los potenciales de acción**

Con base en el flujo iónico a través de los canales pasivos y a la bomba de sodio-potasio podemos entender al potencial eléctrico de reposo en la membrana plasmática neuronal, pero no así a los potenciales de acción.

Poco tiempo después de que se demostró que las neuronas eran células independientes a finales del siglo XIX ya era sabido que la membrana neuronal separaba soluciones con distintas concentraciones iónicas, con una concentración de potasio más alta en el interior que en el exterior, y una concentración opuesta para el sodio. Utilizando la teoría de Nernst, en 1902 se postuló la hipótesis de que los cambios en el voltaje en el exterior de una neurona durante un potencial de acción se debían a una caída súbita en la resistencia de la membrana al flujo de todos los iones, haciendo que el voltaje tendiera hacia un potencial de reposo de 0 volts. Antes de 1939 no era posible medir el potencial eléctrico del exterior de la neurona con respecto al interior de la neurona. Cuando en 1939 se logró medir el potencial eléctrico en el interior de una neurona utilizando electrodos, se hizo el inesperado descubrimiento de que durante un potencial de acción el potencial eléctrico sobrepasaba los 0 volts (fig. 2). En 1949 se demostró que los iones de sodio y potasio hacían contribuciones importantes a la corriente iónica, de manera que el sobrepaso en el voltaje durante un potencial de acción podría explicarse por un incremento selectivo de la permeabilidad de la membrana a los iones de sodio, — cuyo potencial de equilibrio se encuentra arriba de los 50 mV— al incrementarse el voltaje en el interior de la célula. Finalmente, en 1952 se publicó un modelo matemático describiendo los cambios en la permeabilidad a los iones  $Na<sup>+</sup>$  y K<sup>+</sup> durante un potencial de acción, explicando la variación en el voltaje de membrana; el modelo de Hodgkin-Huxley [27] es tal vez el modelo más exitoso utilizado en la neurociencia computacional debido a su congruencia con las observaciones experimentales, y sigue siendo ampliamente utilizado actualmente. El modelo de Hodgkin-Huxley explica (según su concepción actual) los potenciales de acción mediante un tipo de canales iónicos, que a diferencia de los canales pasivos, tienen una conductancia que varía de acuerdo al voltaje de membrana; en particular, hay canales de sodio que aumentan su permeabilidad brevemente cuando el voltaje se incrementa, y canales de potasio que aumentan su permeabilidad de manera constante mientras el voltaje rebase un valor determinado. En términos cualitativos, la generación de un potencial de acción tiene la siguiente evolución:

1.- Un estímulo incrementa el potencial eléctrico de la célula.

2.- El incremento en el potencial eléctrico de la célula causa un aumento en la permeabilidad de los canales de sodio dependientes del voltaje. Dicho aumento en la permeabilidad causa una mayor depolarización debido al influjo de iones  $Na^+$ .

3.- Si la depolarización debida al influjo de iones  $Na<sup>+</sup>$  es mayor que la repolarización causada por el flujo de otros iones, se genera un proceso de realimentación positiva, en donde el influjo de iones Na<sup>+</sup>causa un mayor voltaje, y ese mayor voltaje causa un mayor influjo de iones Na<sup>+</sup>.

4.- Conforme el voltaje de la neurona se acerca al potencial de reposo del  $Na<sup>+</sup>$ , los canales  $de Na<sup>+</sup> dependientes del voltaje comienzan a cerrarse debido a sus características$ dinámicas, mientras que los canales de K<sup>+</sup> dependientes del voltaje comienzan a abrirse.

5.- El potencial de membrana llega a un valor máximo, y en ese momento, debido a que los canales de se Na<sup>+</sup> dependientes del voltaje se han estado cerrando mientras que los canales de K<sup>+</sup>dependientes del voltaje se han estado abriendo, la neurona comienza a repolarizarse.

6.- El voltaje de la neurona disminuye hasta llegar a un valor que suele ser menor al potencial de reposo, lo cual es llamado "posthiperpolarización" o "hiperpolarización".

7.- Debido a que los canales de sodio permanecen cerrados, y debido a la posthiperpolarización, la neurona no puede generar otro potencial de acción durante un transcurso de tiempo de unos cuantos microsegundos, conocido como el período refractario absoluto. Una vez transcurrido el período refractario absoluto, le sigue otro período de tiempo durante el cual la neurona requiere de un estímulo mayor a lo normal para poder generar un potencial de acción. Este segundo período es conocido como el período refractario relativo.

#### **2.1.3 Conexiones sinápticas**

Aunque no forman parte de este modelo de manera explícita, una discusión sobre las neuronas biológicas resulta incompleta si se omite la mención de las conexiones sinápticas. Se ha mencionado que las señales neuronales se transmiten de una neurona a otra a través del axón. Tras leer la anterior exposición sobre las señales neuronales, se podría pensar que el axón de una neurona hace contacto con las dendritas de las neuronas con las que se conecta, y que el potencial de acción, al propagarse por el axón de la primera neurona depolariza directamente a las dendritas de la segunda, facilitando la generación de un nuevo potencial de acción. En realidad, la transmisión de las señales neuronales suele ocurrir de una manera distinta en los vertebrados [28, 29].

La región en donde se une el axón de una neurona con otra neurona es llamado sinapsis, y en ella no existe contacto directo entre el axón de la primera neurona (llamada neurona presináptica) y las dendritas de la segunda neurona (llamada neurona postsináptica). En una sinapsis, existe un pequeñísimo espacio entre la neurona presináptica y la neurona postsináptica; dicho espacio es conocido como hendidura sináptica.

En el extremo del axón en donde se encuentra la sinapsis, hay un número considerable de vesículas (pequeños contenedores celulares) que contienen sustancias conocidas como neurotransmisores. Cuando el cambio de voltaje que proviene de un potencial de acción propagándose a través del axón llega a esta región se inicia un proceso que culmina con la fusión de cientos de vesículas con la membrana plasmática, liberando a los neurotransmisores en la hendidura sináptica. Los neurotransmisores se difunden a través de la hendidura sináptica y se combinan con receptores específicos localizados en la neurona postsináptica (fig. 3). La acción de los neurotransmisores sobre los receptores postsinápticos puede ocasionar desde la apertura de ciertos canales iónicos y las corrientes resultantes hasta cambios fisiológicos que alteran las propiedades de la membrana durante períodos prolongados de tiempo.

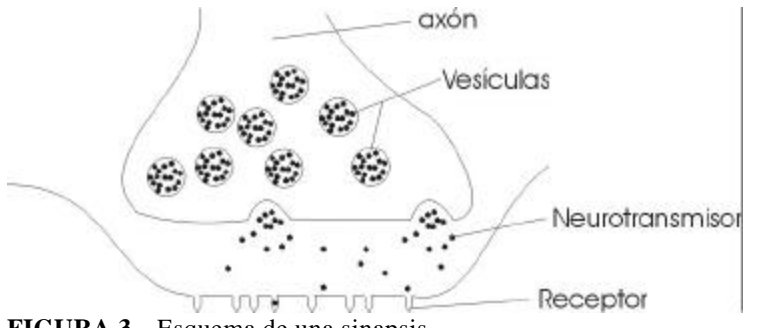

**FIGURA 3** Esquema de una sinapsis.

La flexibilidad que este tipo de conexiones químicas le otorga a las redes neuronales biológicas es enorme. Sólo determinados tipos de receptores se acoplan con cada neurotransmisor, y existen decenas de neurotransmisores, cada uno con un efecto específico en determinado tipo de neuronas. Existen neurotransmisores que modulan la apertura de canales excitadores provocando una depolarización postsináptica, y existen neurotransmisores que modulan la apertura de canales inhibidores, provocando una hiperpolarización postsináptica. Cambios estructurales en las neuronas presinápticas y postsinápticas producidos por la actividad celular pueden disminuir la efectividad de las señales excitadoras (depolarizantes) e inhibidoras (hiperpolarizantes), constituyendo un mecanismo crucial para la memoria y otras funciones cerebrales avanzadas.

La capacidad de tener señales excitadoras e inhibidoras de distinta fuerza fue la inspiración para utilizar "pesos sinápticos" en las neuronas del tipo McCulloch-Pitts y sus sucesoras. Sin embargo, las señales en neuronas biológicas pueden tener efectos más allá de la excitación e inhibición. Un ejemplo es la acción de la acetilcolina (un neurotransmisor), la cual es capaz de "modular" las respuestas de la neuronas de la corteza entorrinal durante un período prolongado de tiempo [25,30]. El efecto de dicha modulación es fundamental en el presente trabajo.

#### **2.2 Modelos matemáticos de neuronas biológicas**

Esta sección está basada en las referencias 12, 14 y 27.

Los modelos matemáticos de neuronas biológicas que se utilizan con mayor frecuencia requieren la comprensión de tres conceptos elementales: la ecuación de cable, el modelado compartamental, y el modelo de Hodgkin-Huxley (o en su defecto, los modelos cinéticos de primer orden).

La ecuación de cable describe el voltaje a lo largo de un cable conductor. Los modelos compartamentales consisten en cadenas de circuitos eléctricos similares interconectados, los cuales constituyen una aproximación a la ecuación de cable que puede ser resuelta mediante métodos numéricos. El modelo de Hodgkin-Huxley describe el comportamiento de los canales iónicos dependientes del voltaje. Al incorporar elementos eléctricos que se

comportan como los canales iónicos del modelo de Hodgkin-Huxley en los circuitos eléctricos de un modelo compartamental obtendremos una simulación en computadora que resulta muy parecida a una neurona biológica.

## **2.2.1 La ecuación de cable**

La ecuación de cable fue desarrollada alrededor de 1855 por William Thomson (posteriormente Lord Kelvin) para entender problemas relacionados con el primer cable telegráfico transatlántico. Su aplicación en el estudio de la las propiedades eléctricas de axones y dendritas permite entender el papel que desempeña la geometría del árbol dendrítico junto con las propiedades biofísicas pasivas (aquellas que no varían con el voltaje o con el tiempo) en la excitabilidad de la neurona.

El hecho de que se aplique la ecuación de cable para modelar partes de una neurona refleja un hecho importante: una neurona es un sistema con parámetros distribuidos. En otras palabras, el voltaje en una neurona es una función tanto del tiempo como de una las coordenadas de una región espacial de la neurona, por lo que una ecuación diferencial que modele a ese voltaje involucrará variables temporales y espaciales (será una ecuación diferencial parcial). A continuación se seguirá el proceso de derivación de la ecuación de cable con una sola dimensión espacial.

## **2.2.1.1 Suposiciones iniciales**

Los axones y dendritas consisten en tubos delgados de membrana neuronal, a los cuales idealizaremos como cilindros cuya longitud excede considerablemente a su diámetro.

El flujo de corriente en el interior del cilindro presentará una resistencia mucho menor que a través de la membrana.

A lo largo del cilindro la resistencia eléctrica en el interior, la resistencia eléctrica de la membrana, y la capacitancia de la membrana permanecen constantes.

La resistencia eléctrica en el exterior de la célula es despreciable, y por lo tanto el exterior de la célula es isopotencial. Su potencial eléctrico no varía respecto al tiempo ni respecto a la posición longitudinal.

## **2.2.1.2 Obtención de la ecuación de cable**

Para un solo cilindro, definamos a *V* como la diferencia de los potenciales eléctricos en el interior y el exterior de la membrana, representada mediante la desviación respecto al voltaje de reposo:

 $V = V_i - V_i - E_i$ 

 $,$  (2.2)

En donde: *V* = diferencia entre los voltajes en el interior y el exterior de la membrana.  $V_i$  = potencial eléctrico en el interior de la membrana.

 $V_e$  = potencial eléctrico en el exterior de la membrana.

 $E_r$  = voltaje de reposo de la neurona.

La variable *x* representa la posición a lo largo del cilindro, con dirección positiva hacia la derecha, como se muestra en la figura 4. Sea *V<sup>1</sup>* el valor de *V* en el punto *x1*, y *V2* el valor de *V* en el punto *x2*. La diferencia en el potencial eléctrico entre los puntos *x1* y *x2* es

 $\Delta V = V_2 - V_1$ ; si  $\Delta x = x_2 - x_1$ , podemos encontrar a la derivada parcial del voltaje con respecto a *x* como:

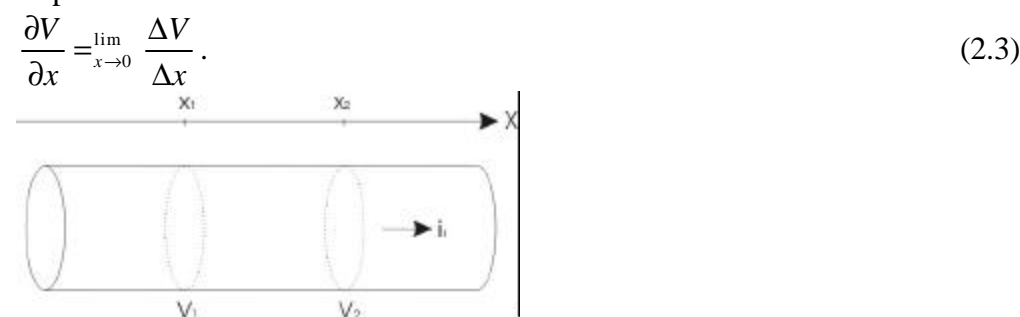

**FIGURA 4** Direcciones de x y  $i_i$ .

En el interior del cilindro, la corriente que fluye a lo largo del eje del cilindro se encuentra con una resistencia al desplazarse a través del citoplasma, lo cual causa una caída de voltaje que puede ser modelada mediante la ley de Ohm si definimos una resistencia intracelular por unidad de longitud. Esto nos lleva a

$$
\Delta V = i_i r_i (x_1 - x_2), \tag{2.4}
$$

En donde:  $i_i$  = corriente intracelular a través de un plano perpendicular al cable en un punto *x* determinado.

 $r_i$  = resistencia intracelular por unidad de longitud.

Combinando las ecuaciones 2.3 y 2.4:

$$
\frac{\partial V}{\partial x} = -i_i r_i. \tag{2.5}
$$

Una de nuestras suposiciones es que la resistencia eléctrica en el interior de la célula no varía a lo largo del cilindro, por lo cual la derivada parcial de *ri* respecto a *x* es nula. Derivando 2.5 respecto a *x* tenemos:

$$
\frac{\partial^2 V}{\partial x^2} = -r_i \frac{\partial i_i}{\partial x}.
$$
 (2.6)

De forma parecida a como lo hicimos con *V*, podemos investigar cuál es el valor de la derivada parcial de *ii* respecto a *x*. En la figura 5 podemos observar que la corriente a través de un punto *x1* diferirá de la corriente a través de un punto *x2* dependiendo de la corriente que atraviese a la membrana plasmática en el intervalo entre los dos puntos. Si esta corriente es positiva (está dirigida hacia el exterior), la corriente a través de *x2* será menor que la corriente a través de *x1*. Elaborando esto tenemos:

$$
\frac{\partial i_i}{\partial x} = \frac{\Delta i_i}{\Delta x}; \qquad \Delta i_i = i_{i2} - i_{i1}; \qquad i_{i2} = i_{i1} - i_m \Delta x.
$$

En donde *im* es la corriente a través de la membrana por unidad de longitud.

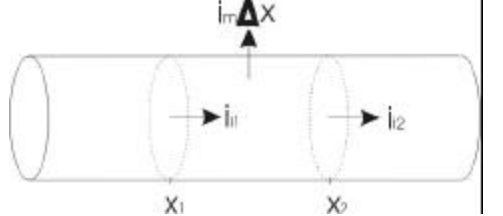

**FIGURA 5** Corrientes intracelular y de membrana.

Las ecuaciones anteriores implican:

$$
\frac{\partial i_i}{\partial x} = -i_m \,. \tag{2.7}
$$

Combinando 2.6 y 2.7 tenemos:

$$
\left(\frac{1}{r_i}\right)\frac{\partial^2 V}{\partial x^2} = i_m.
$$
\n(2.8)

Ahora investigaremos la relación entre *im* y *V*. Para ello necesitamos hacer una suposición sobre el circuito eléctrico equivalente a un tramo del cable con longitud Δ *x.* Es correcto suponer que la membrana presenta una resistencia al flujo de carga a través de ella la cual es inversamente proporcional al área de membrana considerada. La membrana también funciona como un dieléctrico situado entre las cargas que se acumulan en ambos lados de su superficie; podemos suponer por lo tanto que el tramo de cable tiene una capacitancia, la cual es directamente proporcional a su longitud. Equivalentemente, podemos definir que la membrana tiene una capacitancia directamente proporcional al área de membrana considerada. Por otra parte, la fuerza electromotriz que mantiene el potencial de reposo puede ser modelada mediante una fuente de voltaje. El circuito eléctrico equivalente a un tramo de membrana con longitud  $\Delta x$  se presenta en la figura 6. En este punto es conveniente definir la siguiente notación, la cual será utilizada en el resto de este trabajo:

 $C_m$  = capacitancia total del cable [*F*].

 $C_M$  = capacitancia de membrana por unidad de área [*farads/m<sup>2</sup>*].

*cm* = capacitancia de membrana por unidad de longitud [*farads/m*].

 $R_m$  = Resistencia de membrana del cable [ $M$ ].

*RM* = resistencia de membrana entre cada unidad de área [*Wm 2* ].

 $r_m$  = resistencia de membrana inversamente proporcional a la longitud [ $W_n$ ].

*GM* = conductancia de membrana por unidad de área [*S/m<sup>2</sup>* ].

*gm* = conductancia de membrana por unidad de longitud [S/*m*].

 $G_m$  = conductancia total de la membrana [*S*].

 $R_i$  = resistencia intracelular (o citoplasmática) total del cable [*W*].

Sean *d* el diámetro del cable y *l* la longitud del cable. De la definición de los parámetros anteriores, se deduce que:

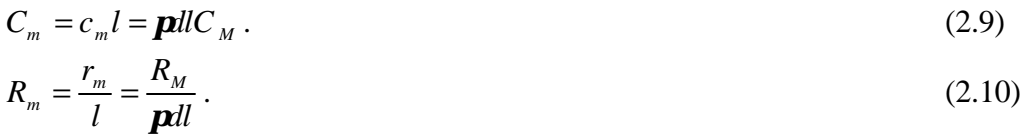

$$
G_m = g_m l = \mathbf{p} l d G_M \,. \tag{2.11}
$$

$$
R_i = r_i l \tag{2.12}
$$

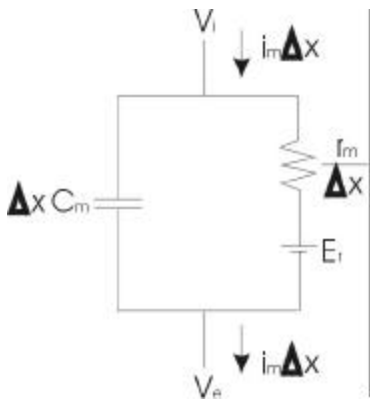

**FIGURA 6** Circuito equivalente para un tramo de membrana con longitud Äx.

Del circuito equivalente en la figura 6, una aplicación elemental de las leyes de elemento y las leyes de Kirchoff arroja la siguiente ecuación:

$$
i_{m}\Delta x = \Delta x c_{m} \frac{\partial (V_{i} - V_{e})}{\partial t} + \frac{V_{i} - V_{e} - E_{r}}{\frac{r_{m}}{\Delta x}}.
$$
\n(2.13)

Multiplicando ambos miembros por  $\Delta x$  tenemos:

$$
i_m = c_m \frac{\partial (V_i - V_e)}{\partial t} + \frac{V_i - V_e - E_r}{r_m} \,. \tag{2.14}
$$

Con base en la suposición de que el potencial eléctrico en el exterior de la célula no varía con respecto al tiempo, y utilizando 2.2 se obtiene:

$$
i_m = c_m \frac{\partial V}{\partial t} + \frac{V}{r_m} \,. \tag{2.15}
$$

Combinando 2.8 con 2.15 y multiplicando en ambos miembros por *rm* obtenemos la expresión básica de la ecuación de cable:

$$
\left(\frac{r_m}{r_i}\right)\frac{\partial^2 V}{\partial x^2} = r_m c_m \frac{\partial V}{\partial t} + V \ . \tag{2.16}
$$

Definamos a la constante espacial  $\boldsymbol{I}$  y a la constante temporal  $\boldsymbol{t}_{m}$  como:

$$
\mathbf{I} = \sqrt{\frac{r_m}{r_i}} = \sqrt{\left(\frac{R_m}{R_i}\right)\frac{d}{4}}\,\bigg),\tag{2.17}
$$

$$
\boldsymbol{t}_m = r_m c_m = R_m C_m. \tag{2.18}
$$

La ecuación 2.16 se convierte en:

$$
\boldsymbol{I}^{2} \left( \frac{\partial^{2} V}{\partial x^{2}} \right) = \boldsymbol{t}_{m} \frac{\partial V}{\partial t} + V \ . \tag{2.19}
$$

La ecuación 2.19 puede simplificarse aún más si utilizamos las variables adimensionales

$$
X = \frac{x}{\Lambda}, \quad T = \frac{t}{\Lambda_m}:
$$
  
\n
$$
\frac{\partial^2 V}{\partial X^2} - \frac{\partial V}{\partial T} - V = 0.
$$
\n(2.20)

## **2.2.1.3 Aplicación de la ecuación de cable**

Un análisis detallado de la ecuación de cable se encuentra fuera del ámbito de este trabajo. A continuación se comentarán sólo algunos casos particulares.

Para poder resolver la ecuación de cable en un caso particular es necesario proporcionar condiciones de frontera y condiciones iniciales. Algunas de las condiciones de frontera más útiles son las siguientes:

- Un cable finito puede tener uno o dos de sus extremos sellados. Esto significa que no hay ninguna corriente axial en esos extremos, lo cual se traduce como  $\partial V(x,t)/\partial x = 0$  para el valor de *x* del (los) extremo(s).
- El voltaje en el extremo del cable puede estar fijo a un valor determinado, lo cual se traduce como  $V(t) = V_c$  en el extremo del cable. Dos casos útiles son  $V(t) = 0$  y  $V(t) = -E_r$ .
- La condición  $\pm (\partial V(x, t) / \partial x) / r_i = V(x, t) G_t$  en el extremo del cable significa que el extremo del cable está conectado a una carga con conductancia *GL* . La ecuación 2.5 muestra que  $\pm (\partial V(x,t)/\partial x)/r$  es la corriente axial que llega al extremo del cable, mientras que  $V(x,t)G<sub>L</sub>$  es la corriente que se transmite hacia h carga conectada en ese extremo. El signo depende de que *x* crezca o decrezca en la dirección del extremo conectado. Esta condición de frontera es utilizada para conectar varios cables y de esta forma hacer cálculos para árboles dendríticos.
- Si se inyecta una corriente en un extremo sellado del cable, obtenemos otro tipo de condición de frontera, definido como  $\pm \left( \frac{\partial V(x,t)}{\partial x} \right) / r_i = I(t)$ , en donde  $I(t)$  es la corriente inyectada.

Combinando distintas condiciones de frontera podemos definir un grupo de ecuaciones de cable para que represente casos particulares.

La única solución particular que se obtendrá aquí es la de estado estable debido a que permite obtener propiedades pasivas de la neurona que serán utilizadas más adelante.

En el estado estable ∂*V* ∂*t* = 0 , por lo que la ecuación de cable se reduce a una ecuación diferencial ordinaria:

$$
\frac{d^2V}{dX^2} - V = 0\,. \tag{2.21}
$$

Esta ecuación diferencial es lineal, homogénea, y de segundo orden, con coeficientes constantes. Tiene dos soluciones linealmente independientes, con dos constantes arbitrarias. Para cualquier aplicación específica se requieren dos condiciones de frontera para encontrar los valores de las constantes arbitrarias. La solución general de la ecuación 2.21 se puede expresar en varias formas equivalentes; una de las más sencillas es:

$$
V(X) = A_1 e^X + A_2 e^{-X} \tag{2.22}
$$

Un caso particular que resultará útil más adelante es el de un cilindro finito con un extremo sellado y el otro extremo fijo a un voltaje *V0*. A continuación encontraremos su solución.

Si  $\ell$  representa la longitud del cable, definimos a la longitud electrotónica como

$$
L = \frac{\ell}{I} \tag{2.23}
$$

Al encontrar la solución particular, se verá de manera clara que desde el punto de vista de la transferencia pasiva de señales eléctricas, la atenuación a lo largo del cable depende no simplemente de la longitud del cable, sino de su longitud electrotónica, por lo que la constante espacial puede tener repercusiones importantes en la integración de las señales acumuladas en el árbol dendrítico.

Para el caso particular que estamos tratando, las condiciones de frontera pueden expresarse como  $dV/dX = 0$  para  $X = L$ , y  $V(0) = 0$ . Sustituyendo la primera condición en la derivada de 2.22 respecto a X, y sustituyendo la segunda condición en 2.22, obtenemos un sistema de dos ecuaciones con dos incógnitas (las constantes arbitrarias) cuya solución es:

$$
A_1 = \frac{V_0 e^{-L}}{e^L + e^{-L}}, \qquad A_2 = \frac{V_0 e^L}{e^L + e^{-L}}.
$$

Sustituyendo estos valores en 2.22 y reacomodando términos obtenemos la solución particular:

$$
V(X) = \frac{V_0 \cosh(L - X)}{\cosh(L)},
$$
\n(2.24)

donde  $\cosh(X) \equiv (e^X + e^{-X})/2$ .

Podemos ver que distintos valores de *L* producen distintas atenuaciones con la distancia. Mientras más largo sea el cable en relación con su constante espacial mayor será la atenuación que presentará el voltaje en un extremo cuando se aplique un voltaje *V0* en el otro extremo.

#### **2.2.2 Modelos compartamentales**

La ecuación de cable es capaz de proveer soluciones ana líticas que permiten analizar las propiedades eléctricas pasivas de la neurona. En la sección anterior sólo se analizó un caso de las condiciones de frontera en estado estable, sin embargo, es posible visualizar la forma de obtener un modelo con varias ecuaciones para varias dendritas interconectadas, posiblemente presentando respuestas transitorias cuando las entradas a la neurona consisten en corrientes inyectadas en las dendritas. A pesar de que la solución general de la ecuación de cable (2.20) es conocida, la creciente laboriosidad de obtener soluciones analíticas para modelos morfológicamente detallados es clara, teniendo una cantidad belicosa de ecuaciones diferenciales parciales simultáneas. Si además queremos modelar el efecto detallado de los cana les activos utilizando la ecuación de cable, se deja de contar con una solución analítica. Para obtener modelos más detallados que puedan ofrecer resultados numéricos, podemos dividir al cable en un número finito de compartimentos, a lo largo de los cuales el voltaje intracelular y la corriente de membrana no varían significativamente (figura 7), de manera que cada compartimento es eléctricamente equivalente a un circuito parecido al de la figura 6, el cual se modela mediante una ecuación diferencial ordinaria. Utilizando el modelo compartamental podemos obtener numéricamente el voltaje en cada compartimento resolviendo simultáneamente sus ecuaciones diferenciales ordinarias correspondientes, lo cual puede hacerse con métodos numéricos utilizando tiempo discreto, y ello puede ser llevado a cabo por una computadora. Si la longitud de los compartimentos

es lo suficientemente pequeña, la solución obtenida será numéricamente equivalente a la ecuación de cable.

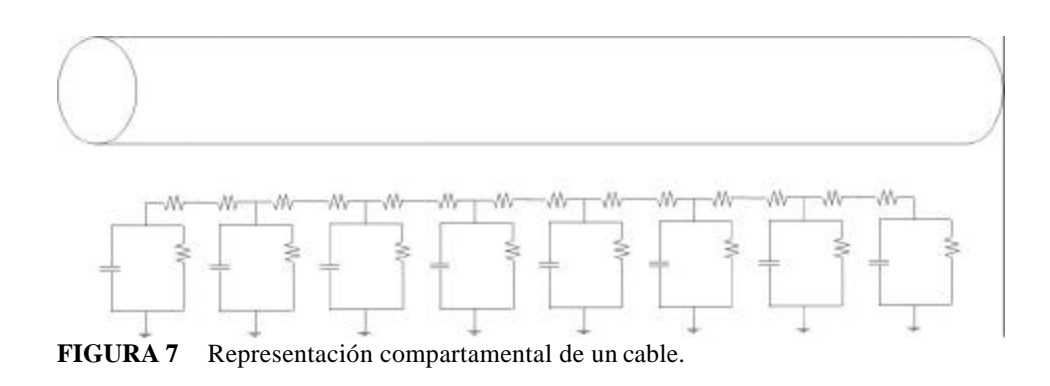

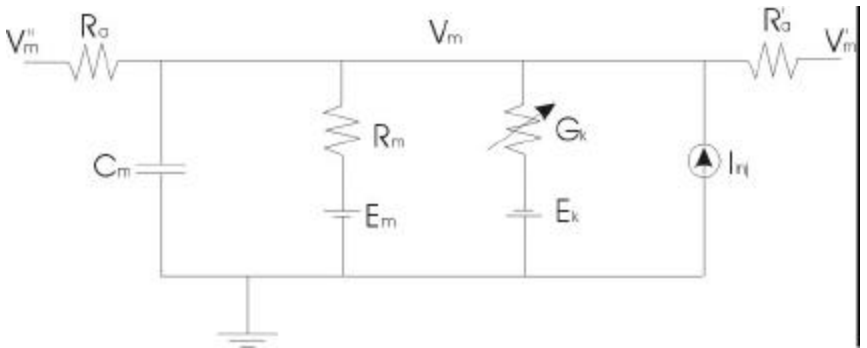

**FIGURA 8** Circuito equivalente de un compartimento genérico.

La figura 8 muestra el circuito eléctrico equivalente de un compartimento genérico. En esta figura, *Vm* representa el potencial eléctrico de la neurona en relación al líquido extracelular, cuyo potencial se considera nulo y está representado por el nodo del circuito conectado a tierra.  $V_m^{\dagger}$  y  $V_m^{\dagger}$  representan el potencial eléctrico del interior de la neurona en los compartimentos adyacentes. *R<sup>a</sup>* representa la resistencia intracelular asociada al flujo de carga a lo largo del compartimento y  $R_a$  representa esta resistencia asociada al siguiente compartimento. En la figura 8, el circuito presenta cuatro ramas en paralelo. Las primeras dos ramas son similares a las de la figura 6, y constituyen el circuito equivalente a un tramo de cable descrito en la sección 2.2.1.2; la diferencia es que los valores de capacitancia y resistencia en la figura 8 se refieren a la totalidad del compartimento, y son escritos con los símbolos utilizados para la capacitancia y resistencia totales del cable definidos en esa misma sección. La siguiente rama tiene una fuente de voltaje y una conductancia variable, y representa a una de varias conductancias iónicas posibles mediadas por canales activos. El valor *Ek* de la fuente de voltaje corresponde al voltaje de equilibrio (sección 2.1.2) correspondiente al ión o a la combinación de iones que fluyen a través de ese tipo de canales, cuya conductancia total en el compartimento, *Gk*, varía de acuerdo al voltaje de membrana o a otros factores. Aunque en la figura 8 sólo se muestra una de estas ramas,

podemos tener varias de ellas en un compartimento; por ejemplo, podríamos tener una para los canales de sodio dependientes del voltaje y otra para los canales de potasio dependientes del voltaje. La siguiente rama representa una corriente inyectada al compartimento, y se utiliza para modelar los experimentos que involucran inyección de corriente a la neurona mediante micropipetas, los cuales son muy comunes en neurofisiología.

Un análisis sencillo del circuito equivalente del compartimento genérico nos permite obtener la siguiente ecuación diferencial para obtener *Vm*:

$$
C_m \frac{dV_m}{dt} = \frac{(E_m - V_m)}{R_m} + \sum_{k} [(E_k - V_m)G_k] + \frac{(V_m - V_m)}{R_a} + \frac{(V_m - V_m)}{R_a} + I_{inj}.
$$
 (2.25)

La sumatoria sobre *k* representa a la suma de los distintos tipos de canales iónicos presentes en el compartimento.

La ecuación de cable es una ecuación diferencial parcial de segundo orden, mientras que la ecuación 2.25 es una ecuación diferencial ordinaria de primer orden. Para mostrar que un grupo de ecuaciones como la ecuación 2.25 representando compartimentos interconectados (figura 7) pueden aproximar los aspectos espaciales de la ecuación de cable sin contar con una componente espacial, podemos considerar una sección de cilindro uniforme, dividida en compartimentos idénticos, cada uno de longitud  $\ell$ . Si introducimos una corriente adicional *Ij* para representar el flujo de iones del j-ésimo compartimento a través de canales activos, podemos escribir a la ecuación 2.16 como:

$$
\left(\frac{\ell^2}{R_i}\right)\frac{\partial^2 V}{\partial x^2} = C_m \frac{\partial V_j}{\partial t} + \frac{V_j}{R_m} + I_j.
$$
\n(2.26)

En esta ecuación  $V_j$  representa el voltaje en el j-ésimo compartimento;  $R_i$ ,  $C_m$  y  $R_m$  no son los valores totales para toda la sección de cable (como se definieron en la sección 2.2.1.2) sino los valores totales para el compartimento; los valores de resistencias y capacitancias por unidad de longitud usados en 2.16 fueron expresados mediante estos valores gracias a las expresiones 2.9, 2.10, y 2.12.

Puede mostrarse mediante el uso de series de Taylor que para valores pequeños de  $\ell$ , el miembro izquierdo de la ecuación 2.26 puede expresarse en términos de diferencias entre el valor de  $V_i$  y los valores en los compartimentos adyacentes,  $V_{i-1}$  y  $V_{i+1}$ . En esta aproximación la ecuación de cable se convierte en:

$$
\frac{V_{j+1} - 2V_j + V_{j-1}}{R_i} = C_m \frac{\partial V_j}{\partial t} + \frac{V_j}{R_m} + I_j.
$$
 (2.27)

Para el caso general de un cable dendrítico con diámetro no uniforme (en el cual *Ri*, *Cm* y *Rm* pueden variar entre compartimentos), obtenemos el resultado en la ecuación 2.25. Los resultados empíricos muestran que un valor "suficientemente pequeño" para la longitud del cable es la décima parte de la constante espacial; esto es:  $\ell \leq 0.1$ *l*.

Para llevar a cabo simulaciones en la computadora utilizando el modelo compartamental es necesario resolver numéricamente la ecuación 2.25 para cada compartimento. Debido a que el voltaje en los compartimentos adyacentes modifica el voltaje en cada compartimento, es necesario resolver todas las ecuaciones de manera simultánea. También se requiere modelar la forma en que las conductancias varían con el voltaje o con la estimulación sináptica.

Para resolver numéricamente a la ecuación 2.25, primero se debe de remplazar con una ecuación en diferencias, la cual es resuelta en intervalos discretos de tiempo. Se han desarrollado varias técnicas de integración numérica para llevar a cabo este procedimiento.

En este trabajo se ha utilizado el método exponencial de Euler, el cual resulta adecuado para los requerimientos de precisión y velocidad de las simulaciones realizadas, cuando se toma una unidad de tiempo discreto adecuada.

En la siguiente sección se presenta el modelo de Hodgkin-Huxley, el cual permite describir la variación de las conductancias *Gk* en función del voltaje *Vm*.

## **2.2.3 El modelo de Hodgkin-Huxley**

## **2.2.3.1 Convenciones**

En esta sección (2.2.3), y sólo en esta sección, se utilizarán convenciones parecidas a las utilizadas por Hodgkin y Huxley en su artículo original [31].

Se considerará que el interior de la célula tiene un voltaje de reposo de 0 volts.

El signo de una corriente convencional (de iones positivos) que entre a la célula será negativo.

La depolarización corresponderá a incrementos positivos en el voltaje.

## **2.2.3.2 Descripción del modelo de Hodgkin-Huxley**

A continuación se explicará brevemente en qué consiste el modelo de Hodgkin-Huxley en su concepción actual.

En el modelo de Hodgkin-Huxley se desarrolló describiendo las corrientes iónicas en el axón de un calamar gigante, el cual se modeló eléctricamente con un circuito como el de la figura 8. Las corrientes a través de la membrana se dividieron conceptualmente en dos clases: las corrientes asociadas con la capacitancia de membrana (las cuales circulan por la rama que contiene al capacitor), y las corrientes iónicas. Las corrientes iónicas en el caso del axón del calamar gigante se dividieron en tres tipos: la corriente de sodio *INa*, la corriente de potasio *IK*, y una pequeña corriente pasiva *IL* llamada corriente de fuga,la cual es transportada principalmente por iones de cloro.

El comportamiento eléctrico del circuito equivalente es descrito por la siguiente ecuación:

$$
C_m \frac{dV_m}{dt} + I_{ion} = I_{ext},\tag{2.28}
$$

en donde *Cm* es la capacitancia de membrana, *Vm* es el voltaje intracelular, *Iion* es la corriente iónica total atravesando la membrana, y *Iext* es una corriente aplicada externamente.

En la sección 2.1.2 se mencionó que en 1949 se demostró la contribución de los iones de sodio y potasio a la corriente iónica, y que posteriormente se hipotetizó un incremento selectivo en la conductancia para los iones de sodio para explicar el hecho de que el voltaje durante un potencial de acción se eleva hacia valores positivos.

En la actualidad se sabe que la conductancia para un ión determinado depende de un elevado número de canales iónicos, cada uno de los cuales consiste en un proteína incrustada en la membrana plasmática, a través de la cual los iones pueden cruzarla. Podemos pensar que cada canal individual tiene un pequeño número de *compuertas*, cada

una de las cuales puede estar en estado *permisivo* o *no-permisivo*. Cuando todas las compuertas de un determinado canal se encuentran en estado permisivo los iones pueden pasar a través del canal, y se dice que el canal está abierto. Si cualquiera de las compuertas del canal se encuentra en estado no-permisivo, entonces los iones no pueden fluir y el canal se encuentra cerrado. En el modelo de Hodgkin-Huxley, la probabilidad de que una compuerta individual se encuentre en estado permisivo o no-permisivo depende del voltaje de membrana. Si consideramos a las compuertas de un tipo determinado *i*, podemos definir una probabilidad *pi*, con valores entre 0 y 1, que representa la probabilidad de que una compuerta individual se encuentre en estado permisivo. Si consideramos un número grande de canales en vez de un canal individual, debido a la ley de los grandes números podemos interpretar a *pi* como la fracción de compuertas del tipo *i* en esa población que se encuentran en estado permisivo, y a  $(1 - p_i)$  como la fracción que se encuentra en el estado no-permisivo. Las transiciones entre el estado permisivo y no-permisivo se implementan mediante un modelo cinético de primer orden:

$$
\frac{dp_i}{dt} = \mathbf{a}_i(V)(1 - p_i) - \mathbf{b}_i(V)p_i,
$$
\n(2.29)

en donde  $\mathbf{a}_i(V)$  y  $\mathbf{b}_i(V)$  son las *constantes de transición* dependientes del voltaje, describiendo las tasas de transición de no-permisivo a permisivo y de permisivo a nopermisivo respectivamente. Si el voltaje de membrana es fijado a un valor constante *V<sup>c</sup>*, la fracción de compuertas en estado permisivo eventualmente llegará a un valor estable (en donde  $dp_i/dt = 0$ ) conforme  $t \rightarrow \infty$ , dado por:

$$
p_{i,t\to\infty}(V_c) = \frac{\mathbf{a}_i(V_c)}{\mathbf{a}_i(V_c) + \mathbf{b}_i(V_c)}.
$$
\n(2.30)

La trayectoria a través del tiempo para llegar al estado estable es descrita por una exponencial simple con constante de tiempo  $\boldsymbol{t}_{i}(V)$  dada por:

$$
\boldsymbol{t}_i = \frac{1}{\boldsymbol{a}_i(V) + \boldsymbol{b}_i(V)}.
$$
\n(2.31)

Cuando un canal se encuentra abierto (cuando todas sus compuertas se encuentran en estado permisivo), dicho canal contribuye un pequeño valor fijo a la conductanc ia total, y de otra manera no contribuye a la conductancia total en absoluto. La conductancia macroscópica es por lo tanto proporcional al número de canales abiertos, el cual es a su vez proporcional a la probabilidad de que las compuertas asociadas estén en estado permisivo. Debido a esto, la conductancia macroscópica *Gk* debida a los canales de tipo *k*, con varias compuertas distintas representadas por la variable *i*, es proporcional al producto de las probabilidades para las compuertas individuales *pi*:

$$
G_k = \overline{g}_k \prod_i p_i \,, \tag{2.32}
$$

en donde *g<sup>k</sup>* es una constante de normalización que determina la máxima conductancia cuando un número máximo de canales se encuentran abiertos.

Hodgkin y Huxley obtuvieron su modelo estudiando el axón de un calamar gigante debido a que presenta un diámetros hasta de 1 mm. Además de su enorme tamaño, el axón del calamar gigante es muy simple fisiológicamente, y contiene solamente 2 tipos de canales iónicos: canales de sodio y canales de potasio –más adelante se verá que en el caso general, las neuronas tienen otros tipos de canales además de estos. En el calamar gigante, Hodgkin

y Huxley encontraron que los canales de sodio tienen tres compuertas idénticas cuyo tipo llamaron "*m*" y una compuerta cuyo tipo lamaron "*h*". Aplicando la ecuación 2.32 con esta notación, tenemos la ecuación que expresa la conductancia macroscópica para el sodio:

$$
G_{\scriptscriptstyle Na} = \overline{g}_{\scriptscriptstyle Na} m^3 h. \tag{2.33}
$$

De manera similar, la conductancia para el potasio se modela con cuatro compuertas idénticas del tipo "*n*":

$$
G_K = \overline{g}_K n^4. \tag{2.34}
$$

Utilizando la notación de Hodgkin-Huxley podemos ahora escribir a las expresiones que describen a las corrientes iónicas:

$$
I_{ion} = \overline{g}_{Na} m^3 h (V_m - E_{Na}) + \overline{g}_K n^4 (V_m - E_K) + \overline{g}_L (V_m - E_L),
$$
 (2.35)

$$
\frac{dm}{dt} = \mathbf{a}_m(V)(1-m) - \mathbf{b}_m(V)m\,,\tag{2.36}
$$

$$
\frac{dh}{dt} = \mathbf{a}_h(V)(1-h) - \mathbf{b}_h(V)h\,,\tag{2.37}
$$

$$
\frac{dn}{dt} = \mathbf{a}_n(V)(1-n) - \mathbf{b}_n(V)n \tag{2.38}
$$

*EL* representa el potencial de reversa de la corriente de fuga.

Lo único que falta para completar el modelo es definir las relaciones de las seis constantes de transición en las ecuaciones 2.36–2.38 con el voltaje. Una vez hecho esto, las ecuaciones 2.35-2.38 junto con la ecuación 2.28 determinan totalmente el voltaje de membrana.

#### **2.2.3.3 Obtención de las constantes de transición mediante datos experimentales**

Para obtener a las constantes de transición de las ecuaciones 2.36-2.38 como funciones del voltaje de membrana, Hodgkin y Huxley utilizaron un esquema experimental conocido como "fijación de voltaje" (voltage clamping), el cual consiste en mantener el voltaje de membrana sujeto a un valor constante. Ello no se logra simplemente conectando el interior y el exterior del axón a una fuente de voltaje, debido a que el cambio en el voltaje causa oscilaciones considerables en las corrientes iónicas. Mantener la fijación de voltaje requiere de un sistema de control realimentado; un controlador PID como el de la figura 9 suele ser suficiente para lograrlo.

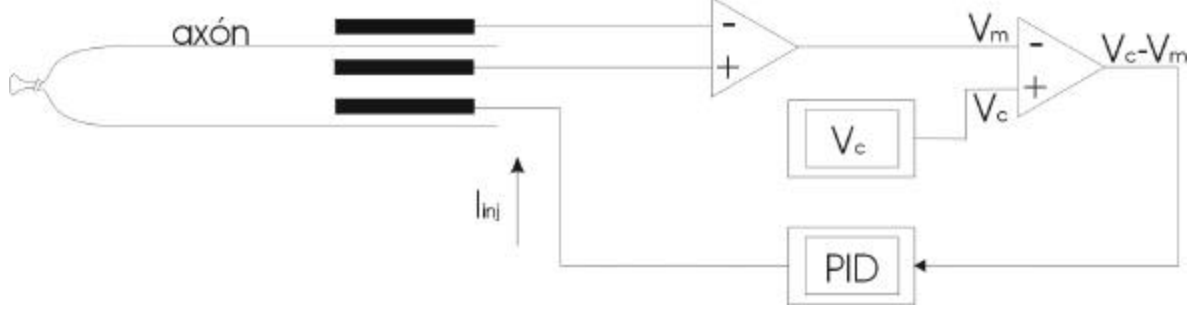

**FIGURA 9** Controlador para la fijación de voltaje.

Al mantener la fijación de voltaje es posible medir la corriente de inyección *Iinj* que se requiere para mantener el voltaje constante. Si el voltaje se mantiene constante, la carga eléctrica que sale de la célula es igual a la que entra, por lo que la corriente de inyección es igual a la corriente iónica ( *Iinj* = *Iion* ). De esta forma, podemos conocer cuál es la corriente iónica que se genera para un determinado voltaje.

Para separar a las corrientes de sodio y de potasio en la corriente iónica, Hodgkin y Huxley disminuyeron la concentración de uno u otro ión en el líquido extracelular, de manera que en la corriente iónica resultante sólo uno de los dos iones fuese significativo.

Utilizando la fijación de voltaje y aislando a una de las corrientes iónicas es posible observar el comportamiento a través del tiempo de la corriente aislada cuando se mantiene un voltaje constante *Vc*. Tomando en cuenta que conocemos el potencial de reversa para el ión que transporta a la corriente, podemos tabular a la conductancia para ese ión a través del tiempo para varios voltajes de fijación (fig. 10). En lo que resta de esta sección veremos como obtener los valores de  $a(V)$  y  $b(V)$  utilizando las tablas de conductancia-tiempo para distintos voltajes de fijación en el caso del potasio.

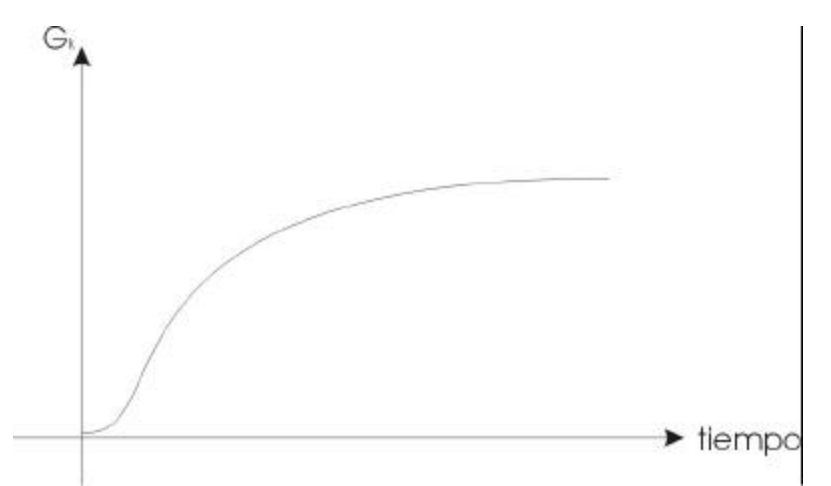

**FIGURA 10** Conductancia a través del tiempo para un voltaje de fijación constante.

Recordando la ecuación 2.38, sabemos que el valor estable de *n* cuando el voltaje es 0 (el voltaje de reposo) está dado por:

$$
n_{\infty}(0) = \frac{\mathbf{a}_n(0)}{\mathbf{a}_n(0) + \mathbf{b}_n(0)}.
$$
 (2.39)

Cuando *Vm* está sujeto al valor *Vc*, n eventualmente llegará a un valor estable dado por:

$$
n_{\infty}(V_c) = \frac{\mathbf{a}_n(V_c)}{\mathbf{a}_n(V_c) + \mathbf{b}_n(V_c)}.
$$
\n(2.40)

La solución a la ecuación 2.38 que satisface las condiciones de frontera 2.39 y 2.40 es:  $n(t) = n_{\infty}(V_c) - (n_{\infty}(V_c) - n_{\infty}(0))e^{-t/t_n},$ (2.41) en donde

$$
\boldsymbol{t}_n = \frac{1}{\boldsymbol{a}_n(V) + \boldsymbol{b}_n(V)}.
$$
\n(2.42)

Debido a que la ecuación 2.41 describe el valor de n a través del tiempo cuando el voltaje está fijo en *V<sub>c</sub>*, podemos encontrar los valores de *n*<sub>∞</sub>(0), *n*<sub>∞</sub>(*V<sub>c</sub>*), y **t**<sub>*n*</sub>(*V<sub>c</sub>*) que dan el mejor ajuste con respecto a las mediciones experimentales de *GK*–tiempo (debido a que el rango de *n* es de 0 a 1, debemos de multiplicar *n* por un factor  $\overline{g}_k$  para obtener  $G_k$ ). Dado que 2.41 es una exponencial, el método de mínimos cuadrados resulta apropiado.

Al llevar a cabo el ajuste de estos valores, Hodgkin y Huxley se percataron de que aunque  $\overline{g}_{k}$ n captura la evolución temporal de los valores experimentales de  $G_K$ , sus valores no eran iguales a las mediciones experimentales, pero elevando *n* a la cuarta potencia, el ajuste se volvía casi exacto, de manera de describieron a la conductancia *GK* mediante la ecuación 2.34.

Utilizando este procedimiento, Hodgkin y Huxley lograron encontrar los valores de  $n_{\infty}(V_c)$ y  $t_n(V_c)$  para distintos valores de *V<sub>c</sub>*. Encontrar los valores de  $a_n(V)$  y  $b_n(V)$  para esos valores de *Vc* sólo requiere utilizar las relaciones:

$$
\mathbf{a}_n(V) = \frac{n_{\infty}(V)}{\mathbf{t}_n(V)},
$$
\n(2.43)

$$
\mathbf{b}_n(V) = \frac{1 - n_{\infty}(V)}{\mathbf{t}_n(V)}.
$$
\n(2.44)

Con base en los valores obtenidos para  $a_n(V)$  y  $b_n(V)$  Hodgkin y Huxley encontraron empíricamente expresiones analíticas cuyas curvas se ajustan a esos valores:

$$
\mathbf{a}_n(V) = \frac{0.01(10 - V)}{\exp(\frac{10 - V}{10}) - 1},
$$
\n
$$
\mathbf{b}_n(V) = 0.125 \exp(-\frac{V}{80}).
$$
\n(2.46)

Para el caso del sodio se utilizó un procedimiento similar, sólo que, como se puede observar en la ecuación 2.33, los canales de sodio tienen dos tipos de compuertas distintas. Esto se manifiesta en los experimentos de fijación de voltaje cuando el incremento de la conductancia *GNa* sólo se incrementa de manera transitoria. La variable *m* se incrementa con mayores valores de voltaje, y es llamada la variable de activación. Por otra parte, la variable *h* disminuye con mayores valores de voltaje, y es llamada la variable de inactivación. Los incrementos transitorios en la conductancia suelen ocurrir porque *m* tiene una constante temporal menor a la de *h*, de manera que activa a la conductancia antes de que *h* disminuya su valor y por lo tanto inactive a la conductancia.

#### **2.3 El simulador neuronal GENESIS**

En la década de 1980 no existía ningún simulador que de manera fácil pudiese soportar modelos basados en los detalles anatómicos y fisiológicos de los sistemas nerviosos reales. Aquellos interesados en construir modelos realistas de estructuras neuronales tenían que escribir su propio código o utilizar un simulador diseñado para otro propósito [17].

GENESIS (GEneral NEural SImulation System) fue creado con la intención de resolver esta deficiencia. Matt Wilson en el Instituto Tecnológico de California lo diseñó con el fin de poder incorporar cualquier nivel deseado de realismo biológico y con la capacidad de incorporar nuevos elementos en las simulaciones con base en nuevos descubrimientos experimentales. Para lograr esta flexibilidad GENESIS utiliza un enfoque orientado a

objetos; cada objeto recibe información, lleva a cabo cálculos y comunica sus resultados, todo de una manera altamente estereotipada. Por ejemplo, existen objetos que implementan a los canales iónicos, los cuales reciben el valor del voltaje de su compartimento correspondiente y calculan su conductancia actual utilizando modelos como el de la sección anterior; el valor de conductancia es transmitido al objeto que representa al compartimento, el cual lo utiliza para calcular su voltaje en el siguiente paso de la simulación.

Debido a que las diversas simulaciones utilizan elementos parecidos, se pueden tener bases de datos de objetos como canales iónicos y compartimentos, las cuales permiten construir nuevos modelos de manera sencilla al reutilizar objetos basados en datos experimentales.

Más de diez años después de su introducción, GENESIS sigue siendo desarrollado, y su versión actual es el producto de una colaboración intensiva entre varias universidades y centros de investigación. GENESIS está escrito en C y funciona en plataformas UNIX y en máquinas con procesamiento paralelo. El código fuente de GENESIS puede obtenerse de manera gratuita, junto con diversos modelos de redes, neuronas, y canales iónicos, además de varios artículos relacionados con este simulador. Todo está disponible en línea en los sitios:

www.genesis-sim.org/GENESIS . www.bbf.uia.ac.be/SOFT/GENESIS\_info.shtml .

El motor de simulación de GENESIS ("GENESIS simulation engine") consiste en el código que provee control común y rutinas de soporte para el sistema, incluyendo las de entrada/salida y las de solución numérica para las ecuaciones diferenciales obedecidas por los diversos objetos de la simulación. Un usuario puede interactuar de 4 formas distintas con el motor de simulación (figura 11):

1) El *intérprete de lenguaje guión* (Script Language Interpreter –SLI) permite introducir comandos para construir, monitorear, y controlar una simulación a través de una línea de comandos parecida al *shell* de un sistema Unix.

2) Los *archivos guía* (Script Files) consisten en instrucciones que pueden ser leídas por el intérprete SLI directamente del archivo.

3) La interfaz gráfica de usuario (Graphical User Interface –GUI), llamada XODUS, es una interfaz de entrada/salida implementada en X-windows (el sistema gráfico de las plataformas UNIX). XODUS contiene comandos capaces de crear interfaces gráficas de manera sencilla para controlar las simulaciones de GENESIS.

4) El motor de simulación puede construir simulaciones mediante información obtenida de archivos de datos y librerías de objetos precompilados.

Una exposición detallada del lenguaje de intérprete utilizado por GENESIS, así como de los conocimientos necesarios para escribir simulaciones con él escapa a los objetivos de este trabajo.

La referencia [32] da una visión general de GENESIS y su filosofía, y puede obtenerse en la dirección:

www.genesis-sim.org/GENESIS/hbtn2e-bower-etal/hbtn2e-bower-etal.html .

Se ha escrito un libro [33] con varios artículos y tutoriales que permiten aprender a utilizar GENESIS en modelos biológicos realistas.

El manual de referencia de GENESIS puede obtenerse en los dos primeros sitios mencionados en esta sección.

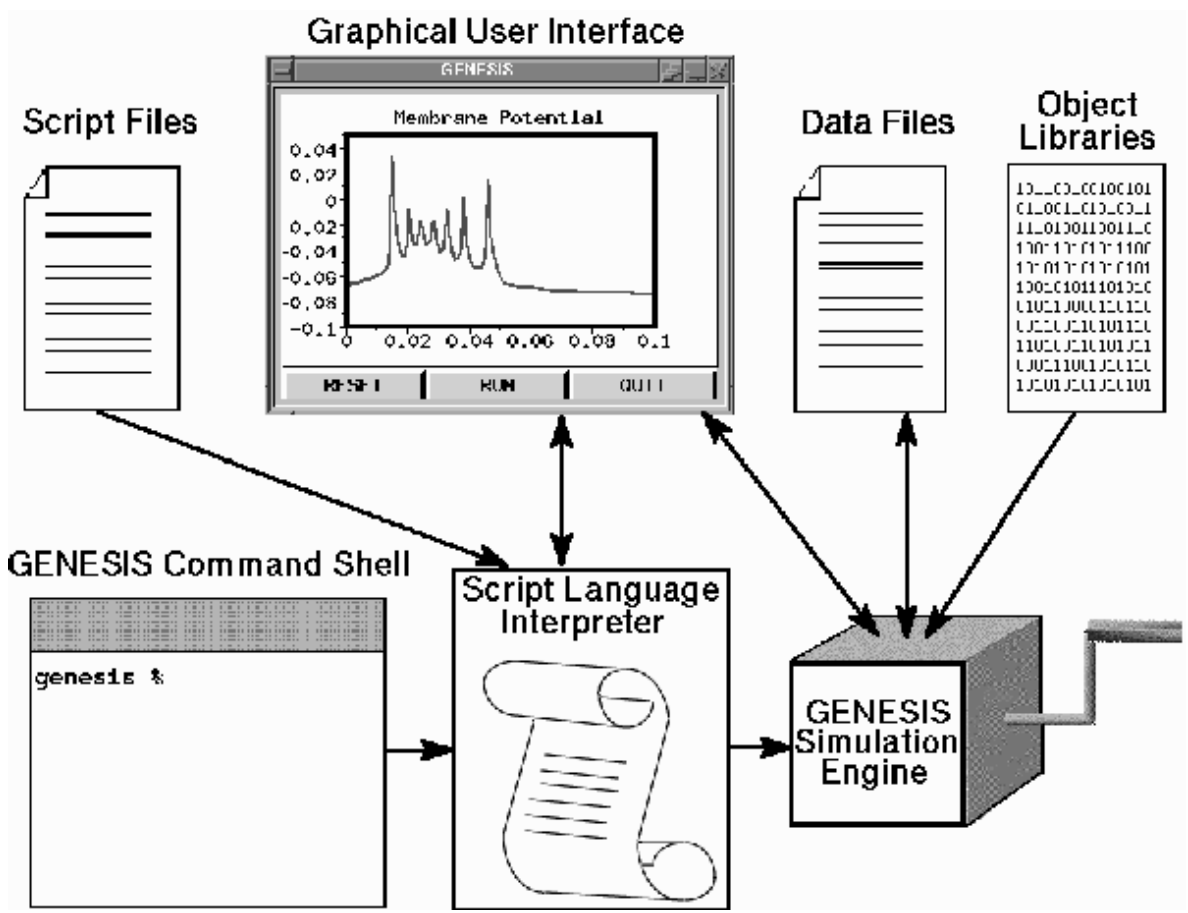

**FIGURA 11** Los componentes de GENESIS y modos de interacción. El intérprete de lenguaje guía procesa comandos introducidos a través del teclado, archivos guía, o la interfaz gráfica de usuario, y los pasa al motor de simulación de GENESIS. El motor de simulación también carga librerías de objetos compilados, lee y escribe archivos de datos, e interactúa con la interfaz gráfica de usuario. Tomado de la referencia 32.

## **3 MÉTODOS**

El presente trabajo consiste en desarrollar un modelo para las neuronas de la capa cinco de la corteza entorrinal y llevar a cabo simulaciones en las cuales se presente el fenómeno de activación persistente graduada (ver sección 1.2 y [25]). Este objetivo se puede lograr siguiendo los siguientes pasos:

- 1) Establecer una hipótesis acerca de la forma en que se genera la activación persistente graduada.
- 2) Escoger un modelo matemático que describa las propiedades dinámicas la neurona con un grado de realismo biológico adecuado.
- 3) Recolectar parámetros fisiológicos para ajustar el modelo al caso de las neuronas entorrinales.
- 4) Instalar un sistema de simulación neuronal adecuado en la computadora a utilizar.
- 5) Programar el modelo en el sistema de simulación neuronal.
- 6) Obtener los parámetros faltantes utilizando como apoyo a las simulaciones computacionales con un conjunto de parámetros prospectivos hasta que la neurona muestre el comportamiento deseado.

## **3.1 La hipótesis acerca de la activación persistente graduada**

La hipótesis se obtiene al considerar tres datos conocidos:

- 1) La activación persistente graduada se presenta cuando la célula es bañada en una solución que contiene carbacol. El carbacol es una sustancia que emula los efectos de la acetilcolina (un neurotransmisor). El carbacol y la acetilcolina pueden causar un potencial postsináptico excitador lento (un incremento de voltaje en la neurona postsináptica con duración prolongada) debido a que provocan la liberación de un segundo transmisor en la neurona el cual bloquea un canal de K<sup>+</sup> que es conocido como canal de tipo M (la "M" proviene de Muscarina, un químico capaz de modular a los canales y consecuentemente disminuir la conductancia de  $K^+$  a traves de esos canales)[24, 30, 34, 35].
- 2) Se sabe que la activación persistente graduada es dependiente de la concentración intracelular del ión  $Ca^{2+}$ , y que dicha concentración se modifica principalmente debido a canales de calcio que se activan cuando hay incrementos de voltaje suficientemente altos en el compartimento (las compuertas de dichos canales requieren de voltajes relativamente altos para entrar en estado permisivo) [25].
- 3) La aplicación de carbacol en neuronas entorrinales de la segunda capa, además de bloquear a los canales de tipo M, genera al menos una corriente excitadora catiónica no específica (compuesta por varios tipos de cationes), principalmente en neuronas piramidales [30,36]. Dicha corriente es capaz de generar un comportamiento biestable, en el cual la neurona tiene dos estados estables, uno de ellos con activación persistente [30,36].

Existen datos experimentales [36] con los cuales es posible suponer la presencia de una corriente excitadora que se active con la aplicación de carbacol y cuya magnitud dependa de la concentración intracelular del ión  $Ca^{2+}$ . Dicha corriente será llamada "corriente" catiónica modulada por muscarina dependiente del calcio" ( $I_{CaM}$ ). No es difícil ver cómo dicha corriente puede generar una activación persistente (y por lo tanto un comportamiento

bi-estable) en una neurona: si se estimula a la neurona ésta generará potenciales de acción; los potenciales de acción causarán un mayor flujo de calcio al interior de la neurona, elevando la concentración intracelular de calcio; la elevación de la concentración intracelular de calcio incrementará la magnitud de  $I_{CAM}$ , lo cual a su vez incrementará la frecuencia con que se generan los potenciales de acción, y por lo tanto el flujo de calcio al interior de la neurona. La realimentación positiva es clara, con los incrementos en la concentración intracelular de calcio elevando la magnitud de  $F_{AM}$ , y I<sub>CaM</sub> elevando la concentración intracelular de calcio. Esto causará un estado estable caracterizado por una difusión del calcio hacia el exterior de la célula igual en magnitud al flujo de calcio al interior de la célula debido a los potenciales de acción.

El mecanismo recién descrito es una hipótesis bien establecida para explicar el comportamiento bi-estable en las neuronas de la capa dos de la corteza entorrinal. Sin embargo, podemos preguntarnos si dicho mecanismo puede también explicar varios estados estables de activación persistente graduada. Hasta donde ha llegado la investigación bibliográfica del autor de este trabajo, esta hipótesis no ha sido explorada.

La hipótesis principal de este trabajo es que la corriente  $I_{CaM}$  puede generar la activación persistente graduada cuando se ajustan de manera adecuada determinados parámetros, principalmente la función que determina la dependencia de  $I_{CaM}$  a la concentración intracelular de calcio. Ajustar los parámetros para que una corriente como  $E_{aM}$  pueda generar más de un estado de activación permanente no es una tarea sencilla; lograrlo requirió de un método de búsqueda especialmente diseñado, el cual es descrito en la sección 3.6.

## **3.2 Elección del modelo matemático**

Se escogió un modelo compartamental con canales iónicos dependientes del voltaje implementados mediante modelos cinéticos de primer orden, tal como son descritos en el capítulo 2. Este modelo puede proporcionar la exactitud deseada, y debido a su uso extendido puede ser fácilmente implementado en varios simuladores.

También se escogió un modelo sencillo para calcular la concentración intracelular de calcio el cuál se describirá en la sección 4.1. En analogía con otros modelos de corrientes dependientes de la concentración intracelular de calcio, la dependencia de la magnitud de ICaM con esta concentración se hizo mediante otro modelo cinético de primer orden, el cual se describirá en la sección 4.1.

## **3.3 Recolección de parámetros fisiológicos**

Hasta el momento en que se escribió este trabajo, se desconocía la mayor parte de los parámetros fisiológicos de las neuronas de la capa cinco de la corteza entorrinal.

Los parámetros fisiológicos pasivos se pueden encontrar en [37], pero aún hace falta encontrar a todos los parámetros relacionados con los canales iónicos activos, y más aún, encontrar cuáles tipos de canales iónicos se encuentran presentes. La estrategia que se utilizó fue tomar como base un modelo para neuronas corticales de la capa cinco [38], modificándolo para adaptar sus parámetros pasivos con los de [37], y añadiéndole las corrientes necesarias. Las corrientes presentes en el modelo final se describen en el capítulo 4. El modelo para neuronas corticales de la capa cinco se encuentra disponible en línea de manera gratuita para los miembros del grupo de usuarios de GENESIS.

Para ajustar los parámetros fisiológicos que no se encontraron en ninguna referencia, se siguieron métodos descritos en la sección 3.6.

## **3.4 Instalación del simulador neuronal**

El simulador neuronal utilizado en este trabajo es GENESIS. La sección 2.3 describe brevemente las ventajas y la forma en que opera GENESIS.

Se instaló la versión 2.2 de GENESIS en una computadora personal con el sistema operativo Linux, distribución Mandrake 9.0. La compilación del código fuente se llevó a cabo con la versión de GNU C incluida con esa distribución (gcc versión 3.2). Algunas modificaciones fueron necesarias en el código fuente de ciertos objetos de XODUS (la interfaz gráfica de GENESIS) para lograr su funcionamiento correcto.

## **3.5 Programación del modelo**

Para programar el modelo se utilizaron dos herramientas que ofrece GENESIS: el "lector celular" (cell reader) y Neurokit.

El lector celular permite especificar todos los parámetros de la neurona en un archivo con un formato especial llamado el archivo descriptor de célula (cell descriptor file), en el cual se encuentran los parámetros pasivos de la membrana neuronal junto con las dimensiones, colocación e interconexión de los compartimentos, y el tipo de canales iónicos que tiene cada compartimento. Mediante una instrucción especial del intérprete de lenguaje guión se le puede indicar al motor de la simulación que utilice a la neurona descrita en el archivo descriptor de célula. Los canales iónicos no son definidos en el archivo descriptor de célula; deben ser definidos antes de invocar al lector celular.

Neurokit es una herramienta que permite disminuir la programación necesaria para llevar a cabo una simulación al proveer todas las funciones de control básicas: una interfaz para ajustar el valor de los parámetros principales de la célula y de la simulación mediante ventanas en las que se puede seleccionar gráficamente cada compartimento y mediante cuadros de diálogo con el valor de cada parámetro, además de gráficas mostrando el valor de variables especificadas a lo largo de la simulación. Al ser invocado, Neurokit ejecuta un archivo guía mediante el cual se pueden definir los parámetros de los canales iónicos así como las preferencias de usuario, y después utiliza al lector celular para obtener los parámetros iniciales de la célula.

Los archivos utilizados en la simulación son:

- **entLV.p**  $\rightarrow$  archivo descriptor de célula.
- **userprefs.g**  $\rightarrow$  archivo utilizado por Neurokit para establecer la librería de objetos utilizados y definir los valores iniciales de los parámetros de la simulación. En este archivo también se define la función do\_paradigm, la cual es utilizada para crear gráficas de las corrientes iónicas correspondientes a diversos canales.
- **BDKchan.g**  $\rightarrow$  contiene las definiciones de todos los canales iónicos activos utilizados en el modelo de la célula piramidal neocortical descrito en la referencia 38. Algunos parámetros han sido modificados para obtener las propiedades características de la célula entorrinal que se está modelando.
- **entLVchan.g**  $\rightarrow$  contiene la definición de los canales iónicos tipo CaM (ver sección 4.2).
- **thalchan.g**  $\rightarrow$  contiene la definición de varios canales iónicos, de las cuales sólo se utiliza la de los canales tipo H (ver sección 4.2).
- **integration** $X$ .g  $\rightarrow$  definición de funciones utilizadas para llevar a cabo la integración numérica de variables de la simulación (ver sección 3.6).
- **catchspike.g**  $\rightarrow$  definición de funciones utilizadas para medir la frecuencia de disparo.

El código fuente de los archivos utilizados en la simulación se encuentra en el apéndice A.

## **3.6 Estimación de los parámetros faltantes mediante simulaciones**

## **3.6.1 El método para ajustar los parámetros**

Todo el procedimiento que se utilizó para obtener los parámetros se muestra a continuación:

- 1) Obtener las propiedades a emular junto con la información disponible sobre canales iónicos y sus parámetros.
- 2) Construir la neurona pasiva (sin canales activos), de manera que el área del soma, la resistencia de entrada y la longitud electrotónica se encuentren cerca de los valores reportados.
- 3) Incluir los canales iónicos. Si el valor de sus parámetros es desconocido, ajustarlo a valores conocidos para alguna célula parecida; si no hay valores conocidos para células similares, hacer una estimación inicial.
- 4) Ajustar intuitivamente los valores de los parámetros de los canales iónicos para que las propiedades de los potenciales de acción aislados se ajusten a valores conocidos. A continuación se mencionan algunos de los parámetros principales que se pueden utilizar para modificar cada propiedad (la notación para los parámetros se encuentra en la sección 4.1):
	- o Umbral de disparo: Na, Kdr, Km, Na\_X\_V0, Na\_Y\_V0, Kdr\_K, Nap, Ka.
	- o Amplitud de la espiga: Na\_X\_tau, Na\_Y\_tau, Na\_X\_K, Na\_Y\_tau, Kdr\_tau.
	- o Duración de la espiga: Na\_X\_tau, Na\_Y\_tau, Na\_Y\_V0, Na\_Y\_tau, Kdr, Kdr\_tau.
	- o Amplitud de la posthiperpolarización: Kdr\_tau, EK, Na\_Y\_tau, Kdr\_V0, Kahp tau.
	- o Porcentaje de comba (sag%): H, H\_V0.

Debe de tomarse en cuenta que se pueden obtener propiedades similares con un amplio conjunto de parámetros.

5) Ajustar la densidad de canales para cada canal y los parámetros no involucrados en las propiedades de potenciales de acción aislados para obtener ráfagas de disparos o grupos de potenciales de acción consecutivos si ello es requerido. En este caso, los parámetros se ajustaron para que una corriente de inyección provocara un tren de espigas (generación de potenciales de acción en intervalos regulares) cuya frecuencia depende de la magnitud de dicha corriente.

6) Modificar los parámetros para producir el fenómeno de activación persistente graduada.

Hasta el paso 5, el ajuste de los parámetros había sido realizado de una manera intuitiva con base en los efectos esperados de la modificación de cada parámetro, verificando dichos efectos mediante simulaciones. En el caso del paso 6, este tipo de búsqueda puede no producir los parámetros deseados aunque se dedique mucho tiempo en ello. Para poder encontrar las modificaciones adecuadas a los parámetros en el paso 6 se diseñó un método basado en consideraciones matemáticas del modelo. A continuación se presentará la justificación de dicho método junto con una descripción de sus pasos.

#### **3.6.2 Método para obtener los parámetros de activación persistente graduada**

Se recomienda haber leído la sección 4.1 antes de proseguir con esta sección.

La idea en la que está basado el método proviene de la ecuación que determina la concentración de calcio intracelular. De acuerdo con la hipótesis presentada en la sección 3.1, un estado estable tiene una concentración de calcio  $[Ca^{2+}]$  constante, por lo tanto  $d[C a^{2+}]/dt = 0$ . La ecuación 4.34 se convierte en:

$$
[Ca^{2+}] = tBl_{Ca}.
$$
 (3.1)

Sabemos que la corriente  $I_{Ca}$  depende de [Ca<sup>2+</sup>], debido a que [Ca<sup>2+</sup>] influye en I<sub>CaM</sub>, la cual puede incrementar la frecuencia de disparo y por lo tanto a ICa. La idea es manipular la función CaM\_Z( $[Ca^{2+}]$ ) de manera que haya varias concentraciones  $[Ca^{2+}]$  tales que la corriente I<sub>Ca</sub> que causan cumpla con la ecuación 3.1 (el factor **t***B* es una constante). Cada valor de  $[Ca^{2+}]$  que cumpla con la ecuación 3.1 será un punto de equilibrio, posiblemente representando la concentración de calcio en un estado estable. Si tomamos a los miembros de la ecuación 3.1 como funciones de  $[Ca^{2+}]$ , el miembro izquierdo es la función identidad, y el miembro derecho es una función que depende de los parámetros de la simulación; graficando a ambas funciones (figura 12), sus puntos de intersección representarán puntos de equilibrio para la concentración de calcio, en donde los iones  $Ca^{2+}$  que salen de la célula por difusión se equilibran con los iones que entran mediante la corriente de calcio de umbral alto. Sin embargo, no todos los puntos de equilibrio son estables; en la figura 12, sólo los puntos a, b y d son puntos de equilibrio estables. En el caso del punto c, la pendiente de *tBI*  $_{Ca}$  en el punto de intersección es mayor a 1, y ello significa que un ligero incremento o decremento de  $[Ca^{2+}]$  causará respectivamente un mayor incremento o decremento, hasta abandonar el punto de equilibrio. Una célula como la de la figura 12 tendría dos estados distintos de activación permanente. Como se mencionó, la idea es manipular a la función CaM\_Z( $[Ca^{2+}]$ ) para causar los cambios de concavidad en **tBI**<sub>Ca</sub> mostrados en la figura 12. Para probar que el principio es correcto sólo hace falta producir dos estados distintos de activación permanente.

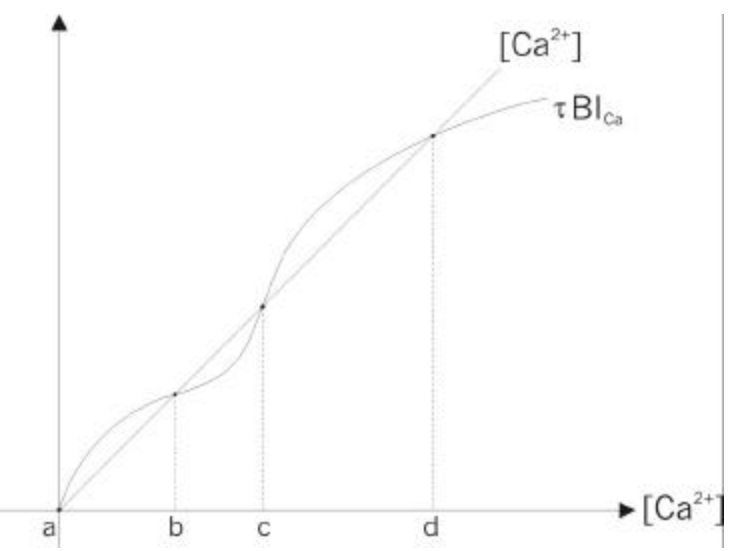

**FIGURA 12** Concentración intracelular de calcio y puntos de equilibrio.

En sentido estricto, la hipótesis de que  $[Ca^{2+}]$  permanece constante en un estado estable es falsa. Durante un estado estable hay potenciales de acción, y con cada uno  $[Ca^{2+}]$  se incrementa de forma súbita, y después disminuye en forma exponencial hasta que se genera el siguiente potencial de acción. No obstante, los incrementos y decrementos que se suceden cíclicamente durante un estado estable son virtualmente idénticos, por lo que podemos suponer que existe una componente constante de  $[Ca^{2+}]$  la cual no cambia para un estado estable. Definamos a dicha componente como:

$$
[Ca^{2+}]_{\infty} = \frac{\lim_{T \to \infty} \frac{1}{T} \int_{0}^{T} [Ca^{2+}] dt \tag{3.2}
$$

La ecuación anterior equivale en la práctica a la suposición de que para un estado estable que comienza en el tiempo cero y tiene duración infinita, se cumple que

$$
\forall \mathbf{e} > 0 \quad \exists \quad T > 0 : \left| \begin{matrix} \lim_{\Delta \to \infty} \frac{1}{q} \int_0^q \left[ Ca^{2+} \right] dt - \frac{1}{T} \int_a^{a+T} \left[ Ca^{2+} \right] dt \right| < \mathbf{e}, \end{matrix}
$$

en donde *a* es un número real.

Integraciones numéricas del valor de  $[Ca<sup>2+</sup>]$  durante estados estables en la simulación muestran que esta suposición se cumple para *å* > 0.005 aproximadamente. En una célula real, las transiciones a estado permisivo en las compuertas de los canales iónicos activos se llevan a cabo de manera aleatoria, por lo cual los potenciales de acción pueden presentarse de manera no periódica durante un estado estable. Esto no invalida la suposición.

De manera similar podemos definir a las componentes constantes de  $I_{Ca}$ ,  $I_{CaM}$  y V como:

$$
I_{Ca\infty} = \frac{\lim_{\Delta t \to \infty} \frac{1}{T} \int_{0}^{T} I_{Ca} dt, \qquad (3.3)
$$

$$
I_{\text{CaM}\sim} = \frac{\lim_{T \to \infty} \frac{1}{T} \int_{0}^{T} I_{\text{CaM}} dt, \qquad (3.4)
$$

$$
V_{\infty} = \frac{\lim_{t \to \infty} \frac{1}{T} \int_{0}^{T} V dt \tag{3.5}
$$
Utilizando estas definiciones podemos escribir a la ecuación 3.1 de una forma más congruente:

$$
[Ca^{2+}]_{\infty} = tBl_{Ca^{\infty}}.
$$
\n(3.6)

Durante un estado estable,  $E_{AM}$  lleva a cabo un papel similar al de una corriente de inyección, y se encarga por si sola de mantener la actividad. En estas circunstancias es razonable suponer que  $I_{Ca}$  es una función de  $I_{CaM}$ ; llamaremos *g* a dicha función:

$$
I_{\text{Ca}\sim} = g(I_{\text{CaM}\sim}).\tag{3.7}
$$

I<sub>CaM</sub> es a su vez una función de  $[Ca^{2+}]$ , lo cual se muestra en la ecuación 4.29, de la cual obtenemos la siguiente expresión al considerar componentes constantes:

$$
I_{\text{CaM}\sim} = \text{GbarX}(V_{\infty})Z\big(\big[Ca^{2+}\big]_{\infty}\big)\big(ECAM - V_{\infty}\big). \tag{3.8}
$$

De las ecuaciones 3.6, 3.7, y 3.8 podemos obtener una expresión que nos permite especificar valores de CaM\_Z( $[Ca^{2+}]$ ) capaces de generar puntos de equilibrio:

$$
[Ca^{2+}]_{\sim} = B\mathbf{t}g\bigl(GbarX\bigl(V_{\sim}\bigr)Z\bigl([Ca^{2+}]_{\sim}\bigr)\bigl(ECAM-V_{\sim}\bigr)\bigr). \tag{3.9}
$$

Para generar un punto de equilibrio basta con asignar un valor a  $CaM_Z(Ca^{2+})$  de manera que los miembros izquierdo y derecho de 3.9 sean iguales. Para generar un punto de equilibrio estable, además de este valor necesitamos asignar otros dos valores a  $CaM_Z([Ca^{2+}])$ : uno para un valor menor de  $[Ca^{2+}]$  el cual cause que el miembro derecho de 3.9 sea mayor que el miembro izquierdo, y uno para un valor mayor de  $[Ca^{2+}]$  el cual cause que el miembro derecho de 3.9 sea menor que el miembro izquierdo. Para asignar dichos valores es necesario conocer a la función *g*, y además saber cuál es el valor de *V* que corresponde a cada valor de  $[Ca^{2+}]$ . Podemos conocer ambas cosas con base en una tabla que muestre el valor de  $I_{Ca}$ ,  $[Ca^{2+}]$ , y *V* para distintos valores de  $I_{CaM}$ , obteniendo los valores requeridos mediante interpolaciones. Dicha tabla puede ser obtenida llevando a cabo simulaciones con distintas densidades de CaM y anotando los valores correspondientes al estado estable al que se llegue (el cual es único en esta etapa). Ésta es la idea con la que se diseñó el procedimiento para obtener los valores de

 $CaM_Z([Ca^{2+}])$ . De manera más detallada el método tiene los siguientes pasos:

- 1) Obtener una tabla con los valores  $E_{AM}$ ,  $E_{a}$ , V,  $[Ca^{2+}]$  correspondientes a distintos valores de CaM.
- 2) Definir una tabla con un conjunto de valores  $\begin{bmatrix} Ca^{2+} \end{bmatrix}$  *ôB*  $I_{Ca}$  los cuales produzcan los puntos de equilibrio que se desean introducir.
- 3) Para cada par de valores de  $\lbrack Ca^{2+} \rbrack$  *ôB* I<sub>Ca</sub> en la tabla del paso 2, utilizar la relación  $E_a$  I<sub>CaM</sub> de la tabla del paso1 para obtener los valores  $E_{am}$  y *V* que se necesitan dado el valor  $[Ca^{2+}]$ .
- 4) Para cada valor  $I_{CaM}$  obtenido en el paso 3, obtener el valor  $Z([Ca^{2+}]$  ) correspondiente, utilizando la ecuación 3.8 con el valor  $V$  correspondiente a  $I_{CaM}$

en la tabla obtenida en el paso 3, y el valor de  $[Ca^{2+}]$  correspondiente en la tabla del paso 2.

Al introducir los puntos ( $[Ca^{2+}]$ ,  $Z([Ca^{2+}]$ ) ) en la función CaM\_Z\_m del modelo, la neurona debe de ser capaz de presentar estados de activación persistente correspondientes a los puntos de equilibrio estable introducidos.

A continuación se presenta el procedimiento completo. La numeración utilizada refleja que este procedimiento es la descomposición del paso 6 del método de la sección 3.6.1.

- 6.1) Obtener una tabla con los valores  $I_{CaM}$ ,  $I_{Ca}$ , V,  $[Ca^{2+}]$  para distintos valores de CaM. Para cada registro se deben de seguir los siguientes pasos:
	- 6.1.1) Establecer la densidad de CaM.
	- 6.1.2) Inyectar una corriente Iinj = 2 nA durante 0.5 segundos.
	- 6.1.3) Retirar Iinj y simular 7.5 segundos mientras las corrientes se estabilizan (este período de tiempo simulado puede variar).
	- 6.1.4) Invocar a la función que activa la integración de  $[Ca^{2+}]$ , I<sub>CaM</sub>, I<sub>Ca</sub>, y *V*.
	- 6.1.5) Simular un segundo.
	- 6.1.6) Recuperar y anotar los valores de las integrales, los cuales corresponderán a  $[Ca^{2+}]$  ,  $I_{CaM}$  ,  $I_{Ca}$  y V.
- 6.2) Definir una tabla con un conjunto de valores  $\text{[Ca}^{2+}$   $\hat{o}B\text{I}_{\text{Ca}}$  los cuales produzcan los puntos de equilibrio que se desean introducir.
- 6.3) Para cada par de valores de  $\begin{bmatrix} Ca^{2+} \end{bmatrix}$  *ôB* I<sub>Ca</sub> en la tabla del paso 6.2, utilizar la relación I<sub>Ca</sub> I<sub>CaM</sub> de la tabla del paso 6.1 para obtener los valores I<sub>CaM</sub> y *V*  $I_{CaM}$  de la tabla del paso 6.1 para obtener los valores  $I_{CaM}$  y *V* que se necesitan dado el valor  $\lceil Ca^{2+} \rceil$ . Para encontrar cada par de valores  $I_{CaM}$  y *V*  se siguen los siguientes pasos:
	- 6.3.1) Dividir  $\partial B I_{\text{Ca}}$  entre  $\partial B$  para encontrar el valor  $I_{\text{Ca}}$ .
	- 6.3.2) Utilizando interpolaciones, encontrar los valores  $I_{CaM}$  y *V* que corresponden al valor  $I_{Ca}$  de 6.3.1 en la tabla de 6.1.
- 6.4) Para cada valor  $I_{CaM}$  obtenido en el paso 6.3.2, obtener el valor  $Z([Ca^{2+}]$  ) correspondiente, utilizando la ecuación 3.8 con el valor  $V$  correspondiente a  $I_{CaM}$ en la tabla obtenida en el paso 6.3.2, y el valor de  $[Ca^{2+}]$  correspondiente en la tabla del paso 6.2.

En el paso 6.1 se obtuvo una tabla que contiene registros para 13 valores distintos de CaM. En el paso 6.2 se creó una tabla con diez registros, cuyos valores deben de generar tres puntos de equilibrio estable, uno de ellos para la célula en reposo. Ambas tablas se muestran en la sección 4.2.

# **4 DESARROLLO**

# **4.1 Descripción del modelo utilizado**

## **4.1.1 La neurona pasiva**

Las características morfológicas y las propiedades fisiológicas pasivas de la neurona en el modelo fueron ajustadas para estar dentro del rango de valores reportado paras células piramidales [37]. Los parámetros pasivos no reportados en [37] fueron tomados del modelo en [38]. Se utilizó un número de compartimentos que reflejara la forma básica de la neurona sin requerir de demasiados recursos computacionales. En algunos casos la longitud de los compartimentos en las dendritas distales rebasa a la décima parte de la longitud electrotónica, pero esto no tiene consecuencias en los resultados obtenidos debido a que todas las mediciones de voltaje son realizadas en el soma; todo el árbol dendrítico podría ser sustituido por una sola dendrita equivalente, y el resultado en el soma sería el mismo. Algunas de las características de la neurona sin canales iónicos son las siguientes:

- Número de compartimentos: 54.
- Longitud de las dendritas: 5840 ìm.
- Número de dendritas primarias: 6.
- Área del soma (SOMA\_A):  $380 \text{ nm}^2$ .
- Resistencia de entrada  $(R_{in})$ : 48 MÙ.
- Longitud electrotónica desde el soma hasta las dendritas apicales distales: 2.5.
- Resistencia de membrana entre cada unidad de área ( $R_M$  ó RM): 0.7042 Ùm<sup>2</sup>.
- Capacitancia de membrana por unidad de área ( $C_M$  ó CM): 0.0284 F/m<sup>2</sup>.
- Resistencia axial (o citoplasmática) por unidad de longitud ( $R_A$  ó RA): 2 Ùm.
- Potencial de reposo  $(E_r \circ EREST_ACT)$ : -0.064 volts.
- Potencial de reversa del sodio (ENA): 50 mV.
- Potencial de reversa del potasio (EK): -88 mV.
- Potencial de reversa del calcio (ECA): 115 mV.

Los parámetros mediante los cuales se obtienen estos valores (con excepción de los potenciales de reversa) se encuentran en el archivo *entLV.p*. La figura 13 muestra una visualización de la neurona definida compartamentalmente en este archivo.

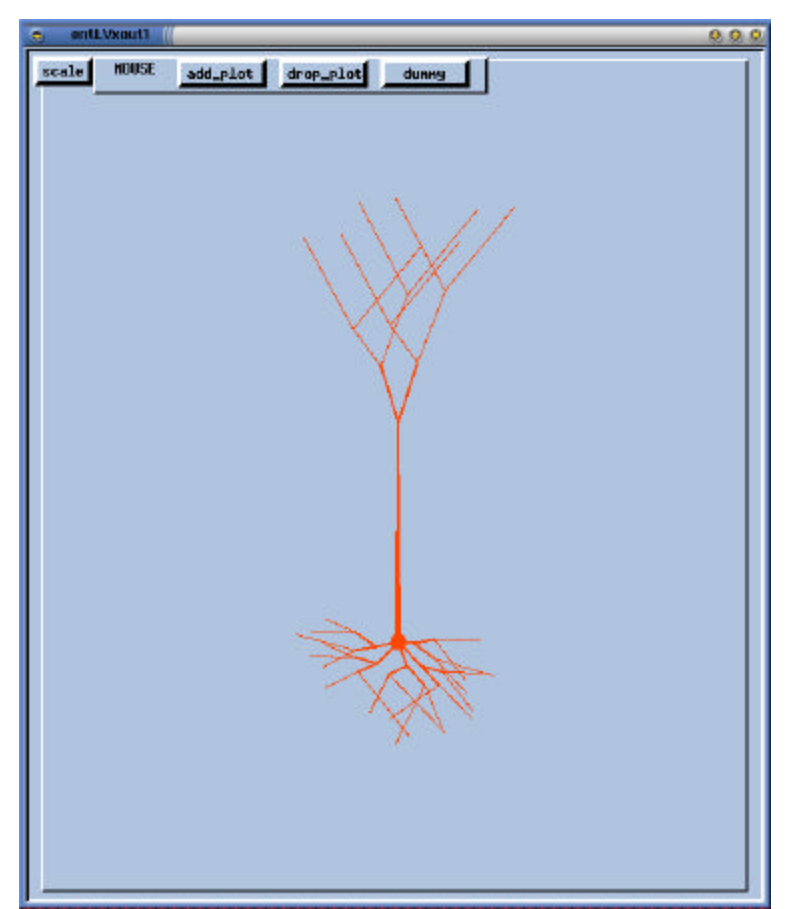

**FIGURA 13** Aproximación a la forma de una neurona piramidal utilizando 54 compartimentos mostrada en una ventana de Neurokit.

### **4.1.2 Canales iónicos activos**

Una de las decisiones fundamentales para el modelo es la de qué tipo de canales iónicos se deben incluir. En este caso particular, esto no se sabe con exactitud. En el modelo utilizado se utilizan prácticamente los mismos tipos de canales iónicos que en el modelo de la referencia [38], pero se eliminaron dos tipos de canales utilizados ahí y se añadieron otros dos tipos de canales. En total hay nueve tipos de canales iónicos activos, los cuales se encuentran localizados exclusivamente en el compartimento del soma. A continuación se describe cada uno de ellos, y algunas de las razones por las cuales fueron incluidos, utilizando una notación similar a la del código fuente en donde están definidos.

Debido a que en el código fuente sólo se utilizan caracteres ASCII, *V0* puede representarse como "V0" y ô puede representarse como "tau". El nombre de los canales también se utiliza como el nombre de la variable que designa a su densidad. Para cada canal, la conductancia máxima (llamada  $\overline{g}_K$  en la sección 2.2.3 y "Gbar" en ésta) se obtiene multiplicando su densidad por el área del soma. Se utiliza "X" para designar a las variables de activación, y "Y" para designar a las variables de inactivación. La variable "Z" es utilizada en canales dependientes de la concentración de calcio. Si una de estas variables se refiere a un tipo de canal en específico, su nombre va antecedido por el nombre del canal seguido por un guión

bajo. Por ejemplo, "Na\_X" es el nombre de la variable de activación de los canales rápidos de sodio. De manera similar, si un parámetro se refiere a una variable en particular, su nombre se antecede por el nombre de la variable seguido por un guión bajo. Si una corriente es producida exclusivamente por un tipo de canal, se representa con "I" seguida del nombre del canal en subíndice.

**Na** (canales rápidos de sodio)  $\rightarrow$  Estos son los canales que producen la fase de incremento de voltaje en los potenciales de acción (como se describe en las secciones 2.1.2 y 2.2.3). Cuentan con una variable de activación y una variable de inactivación (es una corriente transitoria). En la simulación fueron implementados, al igual que el resto de los canales, con un objeto del tipo "tabchannel", el cual implementa canales iónicos que obtienen el valor de sus constantes de transición mediante tablas. Como se explica en la sección 2.2.3.3, los valores de las constantes de transición se pueden obtener a partir de los valores estables de las variables de activación y de los valores de las constantes temporales de las variables de activación. Estos últimos valores han sido definidos en función del voltaje en el código fuente mediante funciones, las cuales son utilizadas para producir a las tablas de las constantes de transición en función del voltaje. El valor estable de una variable de activación se representa con *m* ó "m\_inf", y la constante temporal de una variable de activación se representa con  $\hat{O}_m$ .

$$
G_{Na} = Gbar{X}^2 Y.
$$
\n
$$
Na\_X_0 = Na\_X_1
$$
\n
$$
(4.1)
$$
\n
$$
(4.2)
$$

$$
\text{Na\_X\_} m_{\infty} = \frac{1}{1 + \exp(\frac{V - V_0}{K})} \,. \tag{4.3}
$$

Donde:

$$
Na_{X_V0} = -0.029.
$$
  
Na\_{X\_tau} = 0.00015.  
Na\_{X\_K} = -0.006.

$$
Na_{-}Y_{-}\hat{O}_{m} = Na_{-}Y_{-}tau
$$
\n(4.4)

$$
Na_{-}Y_{-}m_{\infty} = \frac{1}{1 + \exp(\frac{V - V_0}{K})}.
$$
\n(4.5)

Donde:

Na Y V $0 = -0.033$ . Na Y tau =  $0.0012$ . Na  $Y$  K = 0.0015.

 $Na = 2000$ .

**Kdr** (Rectificador atrasado de potasio)  $\rightarrow$  Estos canales repolarizan la célula tras un potencial de acción (como se describe en las secciones 2.1.2 y 2.2.3) y son necesarios para la generación repetida de potenciales de acción. Fueron implementados mediante un objeto del tipo "tabchannel" .

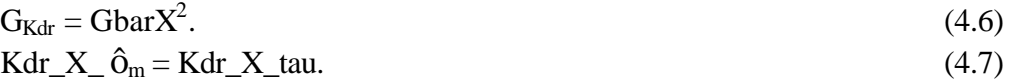

$$
Kdr_{-}X_{-}m_{\infty} = \frac{1}{1 + \exp(\frac{V - V_{0}}{K})}.
$$
\n(4.8)

Kdr  $X$  V0 = -0.039. Kdr X tau  $= 0.003$ . Kdr  $X$  K = -0.0019.

 $Kdr = 1200.$ 

**Ka** (canales transitorios de potasio tipo "A")  $\rightarrow$  Esta corriente forma parte del modelo de las neuronas corticales de la capa 5 [38]. Es una corriente transitoria transmitida por iones K + que se opone a la depolarización causada al inicio de un estímulo y retrasa la trayectoria del potencial de membrana hacia el umbral de disparo [11]. Tal vez sea en parte responsable de las características de las oscilaciones sub-umbrales en la capa cinco de las neuronas entorrinales [37].

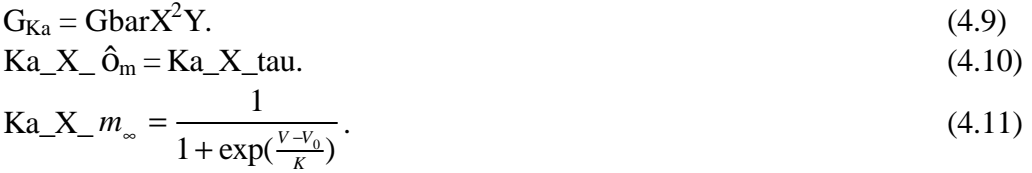

Donde:

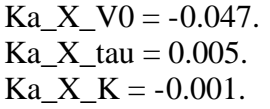

$$
Ka_{-}Y_{-}\hat{O}_{m} = Ka_{-}Y_{-}tau.\t\t(4.12)
$$
  

$$
Ka_{-}Y_{-}m_{\infty} = \frac{1}{1 + \exp(\frac{V-V_{0}}{K})}.
$$
\t(4.13)

Donde:

Ka Y V $0 = -0.046$ . Ka Y tau  $= 0.01$ . Ka  $Y$  K = 0.003.

 $Ka = 10$ .

**Ca** (canales de calcio de alto umbral –tipo  $L$ –) $\rightarrow$  Esta corriente está conducida por iones  $Ca<sup>2+</sup>$ , y tiene una activación persistente, pero sólo se activa para valores elevados del potencial de membrana (arriba de –25 milivolts), a los cuales se llega solamente durante un potencial de acción. La corriente asociada a los canales de calcio de alto umbral es en este modelo la única corriente que introduce iones  $Ca^{2+}$  a la célula, y desempeña un papel fundamental en la activación persistente, manteniendo a la concentración intracelular de calcio constante durante estados estables. Los canales tipo L pueden presentar dependencia de la concentración de calcio, la cual no ha sido incluida en el modelo.

$$
G_{Ca} = Gbar{X}^2.
$$
\n
$$
G_a X \quad \hat{G}_m = C_a X \quad \text{tan}
$$
\n
$$
(4.14)
$$
\n
$$
(4.15)
$$

$$
Ca_{2}X_{2}m_{\infty} = \frac{1}{(4.16)}
$$
\n
$$
Ca_{2}X_{2}m_{\infty} = \frac{1}{(4.16)}
$$
\n(4.17)

$$
Ca_x X_m = \frac{1}{1 + \exp(\frac{V - V_0}{K})}.
$$
\n(4.16)

Ca  $X$  V0 = -0.025. Ca  $X$  tau = 0.002. Ca  $X$  K = -0.004.

 $Ca = 18$ .

**Kahp** (Canales de potasio de posthiperpolarización)  $\rightarrow$  Esta es una corriente inhibidora que en el modelo depende exc lusivamente de la concentración intracelular de calcio (aunque también puede ser dependiente del voltaje), aumentando su magnitud conforme aumenta dicha concentración. Debido a que los trenes de espigas incrementan a la concentración intracelular de calcio mediante la corriente  $E<sub>a</sub>$ , en el momento en que dichos trenes terminan la magnitud de  $I_{Kahp}$  es considerablemente grande, causando una posthiperpolarización que puede durar varios segundos mientras los iones calcio se dispersan. La corriente  $\mathbf{k}_{\text{alp}}$  también suele ser responsable del fenómeno conocido como "adaptación de frecuencia", en el cual la frecuencia de disparo producida por un estímulo constante disminuye gradualmente con el tiempo. Las mayor parte de las neuronas piramidales de la capa cinco de la corteza entorhinal presentan adaptación de frecuencia. Otro de los efectos de esta corriente es disminuir la frecuencia de disparo estable que se obtiene al aplicar un estímulo constante.

$$
G_{Kahp} = Gbar{Z}^2.
$$
 (4.17)

$$
Kahp\_Z \_ \ \, \hat{O}_m = Kahp\_Z \_ \ \, tau. \tag{4.18}
$$

$$
Kahp_Z_m = \frac{[Ca^{2+}]}{[Ca^{2+}]+0.05}.
$$
\n(4.19)

Donde:

Kahp $Z$ \_tau = 0.002.  $[Ca^{2+}]=\overline{c}$  concentración intracelular en moles del ión  $Ca^{2+}$  en el compartimento.

 $Kahp = 280.$ 

**Nap** (canales persistentes de sodio)  $\rightarrow$  Generan una corriente persistente que incrementa la depolarización causada por un estímulo, incrementando la frecuencia de disparo. En [37] se sugiere que una corriente de este tipo puede estar asociada a la fase de incremento de voltaje de las oscilaciones subumbrales que se presentan cuando se aplica un estímulo que depolariza a la célula justo debajo de su umbral de disparo. También se sugiere que esta corriente es la causa de que se presenten dobletes de potenciales de acción en una fracción de las neuronas piramidales con una inyección de corriente que depolarice a la célula justo hasta el umbral de disparo.  $G_{\text{Nap}} = \text{GbarX}^2$ . .  $(4.20)$ 

$$
Nap_X \hat{o}_m = Nap_X_tau. \tag{4.21}
$$

Nap\_X<sub>-</sub> 
$$
m_{\infty} = \frac{1}{1 + \exp(\frac{V - V_0}{K})}
$$
. (4.22)

 $Nap_X/V0 = -0.05$ .  $Nap_{X_1}x_2 = 0.005$ .  $Nap_X_K = -0.005$ .

 $Nap = 12$ .

**Km** (canales muscarínicos de potasio "M")  $\rightarrow$  Estos canales generan una corriente persistente de potasio. En [37] se sugiere que estos canales pueden ser responsables de la fase de decremento de voltaje en las oscilaciones subumbrales. La corriente  $I_{Km}$  (ó  $I_M$ ) puede producir adaptación de frecuencia e influye en la frecuencia y el umbral de disparo [11]. Esta corriente puede ser bloqueada por la acetilcolina [11,34]. En [30] y [35] se reporta una corriente de iones K<sup>+</sup> cuyo bloqueo depolariza a la célula tras la activación de receptores muscarínicos (M1) en neuronas entorrinales de la capa 2. En la [25] la aplicación de carbacol (el cual activa a los receptores M1) causa una depolarización lenta la cual parece estar relacionada con la depolarización en la capa 2 de las referencias [30] y [35], en la cual se muestra la inactivación de la corriente  $I_M$ .

Para modelar la inactivación de  $\mathbf{M}$  tras la aplicación de carbacol, en la simulación los canales Km pueden tener una de dos densidades, la primera correspondiendo al estado antes de la aplicación de carbacol (pre-CCh) y la segunda correspondiendo al estado después de la aplicación de carbacol (post-CCh).

 $G_{Km} = GbarX.$  (4.23)

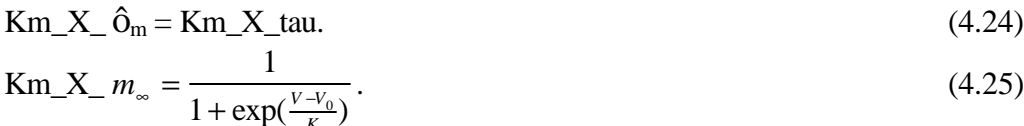

Donde:

 $Km \times V0 = -0.047$ .  $Km_X_t$ tau = 0.08.  $Km$   $X_K = -0.005$ .

 $1 + \exp(\frac{V - V_0}{K})$ 

 $\frac{-v_0}{K}$ 

 $Km = 22$  (pre-CCh).  $Km = 2$  (post-Cch).

**H** (rectificador activado por hiperpolarización)  $\rightarrow$  La corriente  $\mathbf{I}_{\text{H}}$  ó  $\mathbf{I}_{\text{h}}$  lleva a cabo una rectificación ante la hiperpolarización. Esto significa que cuando la célula es hiperpolarizada Ih llevará cationes al interior de la célula, oponiéndose a la hiperpolarización.  $I_h$  es conducida principalmente por iones  $K^+$ , y en el modelo se le ha dado un potencial de reversa de –0.07 volts. Ajustando la densidad de estos canales podemos ajustar el parámetro conocido como índice de rectificación (o porcentaje de comba).

 $G_H = GbarX^2$ . .  $(4.26)$ 

$$
H_X \hat{\delta}_m = \frac{1}{e^{-(76.7V + 6.26)} + e^{107.9V + 7.13}}.
$$
\n(4.27)

$$
H_X_m = \frac{1}{1 + \exp(\frac{V - V_0}{K})}
$$
(4.28)

$$
H_X_V0 = -0.069.
$$
  

$$
H_X_K = 0.0071.
$$

 $H = 26.$ 

**CaM** (canales catiónicos modulados por muscarina dependientes del calcio)  $\rightarrow$  Varias referencias [25,30,35,36] sugieren la presencia de una corriente catiónica dependiente de la concentración de calcio. Este es el tipo de corriente que se requiere para mantener la actividad persistente de acuerdo con la hipótesis de este trabajo. Desafortunadamente existen pocos datos acerca de esta corriente, por lo que sus parámetros sólo pueden estimarse. Debido a que lo que se pretende no es emular fielmente las propiedades de activación de las neuronas entorrinales, sino probar la viabilidad del principio que se sugiere para explicar la activación persistente graduada, las propiedades de los canales CaM que utilicemos no tienen que ser exactas.

En el modelo se utilizó una corriente con una variable de activación Z\_X dependiente del voltaje con respuesta estable de forma linoide, aunque bien pudo haber sido sigmoidal, o simplemente no depender del voltaje (de manera parecida a Kahp). La función que determina el valor de Z\_m tuvo dos formas durante el proceso de simulación. La primera fue estimada antes de comenzar las simulaciones y utilizada a lo largo del proceso descrito en la sección 3.6. La segunda es el producto del proceso en la sección 3.6, y permite tener dos niveles distintos de activación persistente graduada. La segunda forma de Z\_m no fue descrita mediante una expresión analítica; sus valores fueron introducidos a la tabla de datos de un objeto "tabchannel" y dicha tabla fue expandida mediante interpolación. En las ecuaciones que se presentan a continuación sólo se muestra la forma inicial de Z\_m ; la forma final se presenta en la sección 4.2.

La corriente I<sub>CaM</sub> se activa con la aplicación de carbacol. De forma parecida a como se hizo con  $I_M$ , esto se modela utilizando dos densidades, representando los estados anterior y posterior a la aplicación del carbacol.

La corriente CaM no es transmitida por un ión en específico, por lo cual tiene un potencial de reversa ECAM = -0.005 volts.

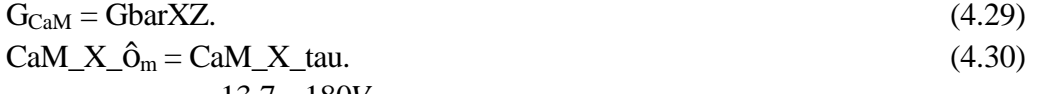

$$
CaM_x = \frac{13.7 - 180V}{23 + \exp(\frac{V - V_0}{K})}.
$$
\n(4.31)

Donde:

CaM  $X$  V0 = -0.06. CaM  $X$  tau = 0.8.  $CaM_X_K = -0.01$ .

$$
CaM_Z \hat{o}_m = CaM_Z \text{tau.}
$$
\n(4.32)

$$
CaM_Z_m = \frac{[Ca^{2+}]}{[Ca^{2+}]+0.04}.
$$
\n(4.33)

 $CaM_Z$ \_tau = 0.4.

 $CaM = 4$  (pre-CCh).  $CaM = 180$  (post-CCh).

### **4.1.3 Concentración intracelular de calcio**

El modelo presenta dos corrientes dependientes de la concentración intracelular de calcio. Es necesario poder calcular esta concentración a lo largo de la simulación. Un modelo sofisticado de la concentración intracelular de calcio debe de tomar en cuenta al menos cuatro factores: las corrientes de calcio, la difusión del calcio, los almacenes de calcio, y las bombas de calcio. En este modelo se ha tomado una aproximación simplista, utilizando una ecuación diferencial que solamente toma en cuenta a los dos primeros factores [39]:

$$
\frac{d[Ca^{2+}]}{dt} = BI_{Ca} - \frac{[Ca^{2+}]}{t}.
$$
\n(4.34)

\ndonde:

\n
$$
B = 1 \times 10^{10} \, [\text{M/C}]
$$

 $D = 1 \times 10^{-1}$  [M/C].  $\hat{o} = 0.05$  [s].

*B* es una constante de proporcionalidad que indica cómo se incrementa la concentración debido a la corriente  $I_{Ca}$ , mientras que  $\hat{o}$  es una constante de tiempo de acuerdo a la cual la concentración de calcio decae exponencialmente. Los valores utilizados provienen del modelo en [38].

### **4.2 Parámetros fisiológicos**

### **4.2.1 Características fisiológicas básicas relacionadas con potenciales de acción**

Ya se han mostrado en la sección 4.1 los valores utilizados para la mayor parte de los parámetros en el modelo, y se ha especificado cuáles son las características fisiológicas de la neurona pasiva que sirvieron como guía para ajustar dichos parámetros. En esta sección se comentarán varias características fisiológicas relacionadas con los canales activos, las cuales también han sido utilizadas para ajustar los parámetros. Debido a que reproducir detalladamente las características fisiológicas relacionadas con los canales activos es un problema considerablemente más complicado, el cual se encuentra fuera de los objetivos de este trabajo, en algunos casos se toleraron valores ligeramente fuera de la desviación estándar reportada experimentalmente. Además, no se intentaron ajustar los parámetros para producir distintos patrones de disparo dada una corriente de inyección. Los valores de las propiedades electrofisiológicas de la neurona del modelo no relacionadas directamente con la activación persistente graduada se muestran a continuación; las mediciones experimentales de dichos valores se encuentran en [37].

- Duración de la espiga: 2.2 ms.
- Umbral de disparo: -45 mV.
- Amplitud de la espiga desde el umbral de disparo hasta la cresta del potencial de acción: 69 mV.
- Amplitud de la posthiperpolarización desde el umbral de disparo hasta el valle de la posthiperpolarización: 11 mV.
- Porcentaje de comba (sag %): 17%. Este valor muestra el cambio porcentual del potencial de membrana desde la cresta hasta el valor de estado estable durante un pulso hiperpolarizante de corriente el cual causa una deflexión de unos 25 milivolts.

Los parámetros que fueron modificados para ajustare estas propiedades son los que se muestran en la sección 3.6.1.

En cuanto a sus patrones de disparo bajo una corriente de inyección, la neurona del modelo suele presentar trenes de potenciales de acción con dos peculiaridades. La primera es que existe adaptación de frecuencia. La segunda es que una corriente que eleve el voltaje sólo hasta el nivel de umbral produce duplas de potenciales de acción. Las dos características se encuentran en neuronas piramidales de la quinta capa de la corteza entorrinal [37], y ambas pueden ser observadas en la ventana en donde se grafica el potencial de membrana dentro de la figura 14, en donde se muestra la respuesta ante una inyección de corriente de 0.5 nA durante 0.5 s, seguida de una inyección de corriente de 0.3 nA durante 0.5 s.

Varias simulaciones eliminando diversas corrientes mostraron que la adaptación de frecuencia puede ser producida ya sea por la corriente  $k_m$  o por la corriente  $k_{ahp}$ ; la disminución de la frecuencia durante este fenómeno se presenta conforme estas corrientes llegan a su valor máximo.

Con respecto a las duplas de potenciales de acción, las simulaciones permitieron averiguar que hay tres corrientes necesarias para generarlas:  $I_{Km}$ ,  $I_{Kahp}$ ,  $V_{Nap}$ . Describiendo el fenómeno en términos cualitativos, se puede decir que  $I_{\text{Nap}}$  es responsable del segundo potencial en la dupla,  $k_m$  evita la generación de un tercer potencial, y  $k_{abp}$  causa la hiperpolarización que se presenta entre cada dos duplas consecutivas. El alterar la densidad con la que se presentan estos tres canales en el modelo provoca que las duplas desaparezcan. Si se modifican los parámetros temporales (los valores "tau") de los canales Km se pueden obtener disparos triples o disparos individuales.

# **4.3 Descripción de las simulaciones**

Como se mencionó en la sección 3.5, las simulaciones fueron llevadas a cabo utilizando 'Neurokit'. La figura 14 muestra una sesión típica con 'Neurokit'. En esta figura se puede ver que hay 7 ventanas; una de ellas es una terminal de texto, y las restantes fueron creadas por Neurokit.

La ventana a mano izquierda, con el título "SIMULATION CONTROL PANEL" permite ajustar los parámetros principales de la simulación, entre ellos el tiempo de simulación, el método de integración, el tamaño de la unidad de tiempo, y la magnitud de la corriente de inyección.

El '0' en el cuadro de dialogo "method" indica que se está integrando con el método exponencial de Euler. El valor '3e-05' en el cuadro de dialogo "clock" indica que la unidad de tiempo es 30 ìs. Esta unidad de tiempo fue obtenida empíricamente como un valor lo suficientemente pequeño para no generar errores considerables en la simulación, y lo suficientemente grande para no reducir demasiado su velocidad.

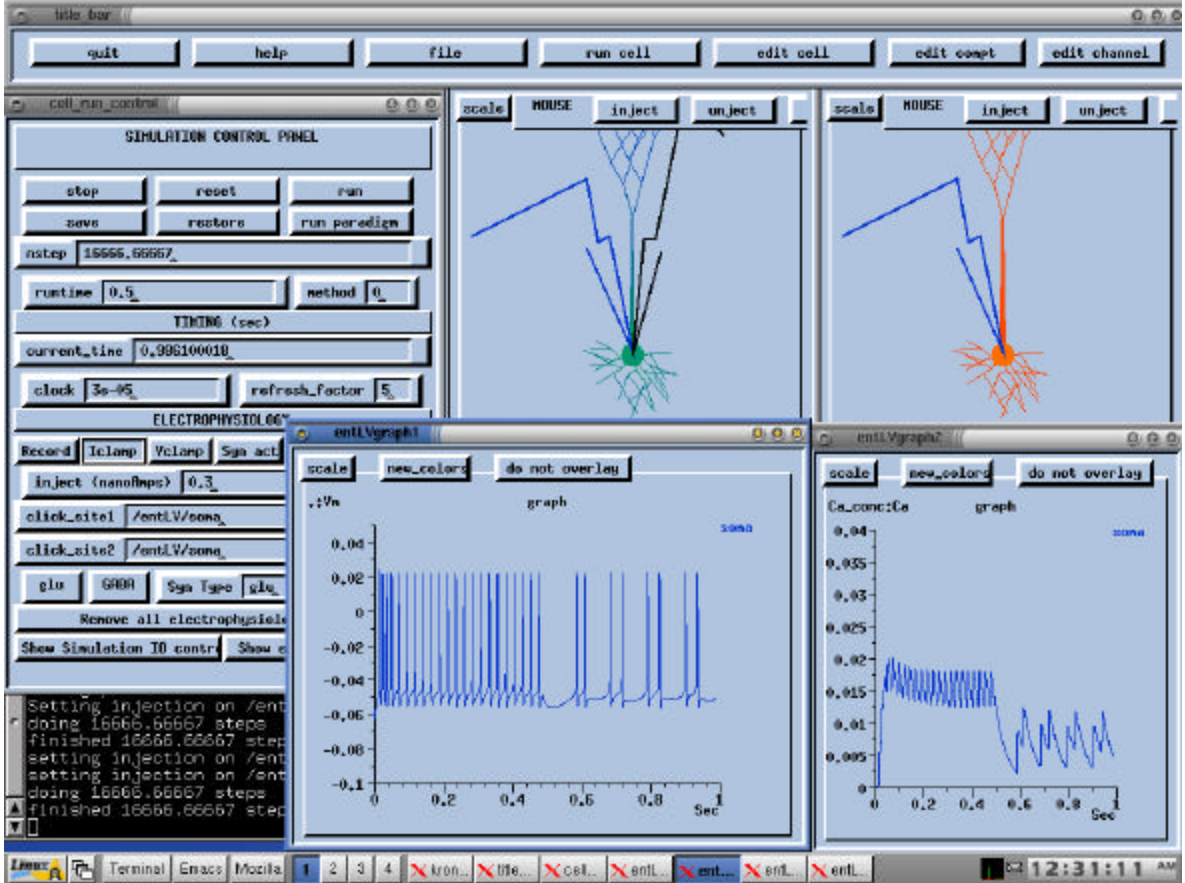

**FIGURA 14** La interfaz de Neurokit.

Utilizando el 'ratón' es posible utilizar los botones del panel de control de la simulación para comenzar o detener el cálculo de los valores numéricos. Mediante las dos ventanas que muestran a la neurona en la figura 14, es posible especificar de forma gráfica en cuáles compartimentos se debe inyectar corriente o de cuáles se debe graficar el valor de alguna variable. En este caso, se están graficando el voltaje de membrana (gráfica inferior izquierda) y la concentración de calcio, ambas en el soma (gráfica inferior derecha).

Para observar cuál es el papel que desempeñan las distintas corrientes en el comportamiento de la célula es muy útil graficar sus valores. Para crear estas gráficas en las simulaciones de este trabajo se utilizó la función "do\_paradigm", la cual está definida en el archivo "userprefs.g", y es invocada cuando se presiona el botón "run\_paradigm" del panel de control de la simulación. La figura 15 muestra a estas gráficas durante la simulación descrita en la siguiente sección. El aspecto sólido de las gráficas de debe a que las corrientes crecen y decrecen con cada potencial de acción, los cuales aparecen demasiado cerca uno de otro como para poder dibujar el espacio entre ellos.

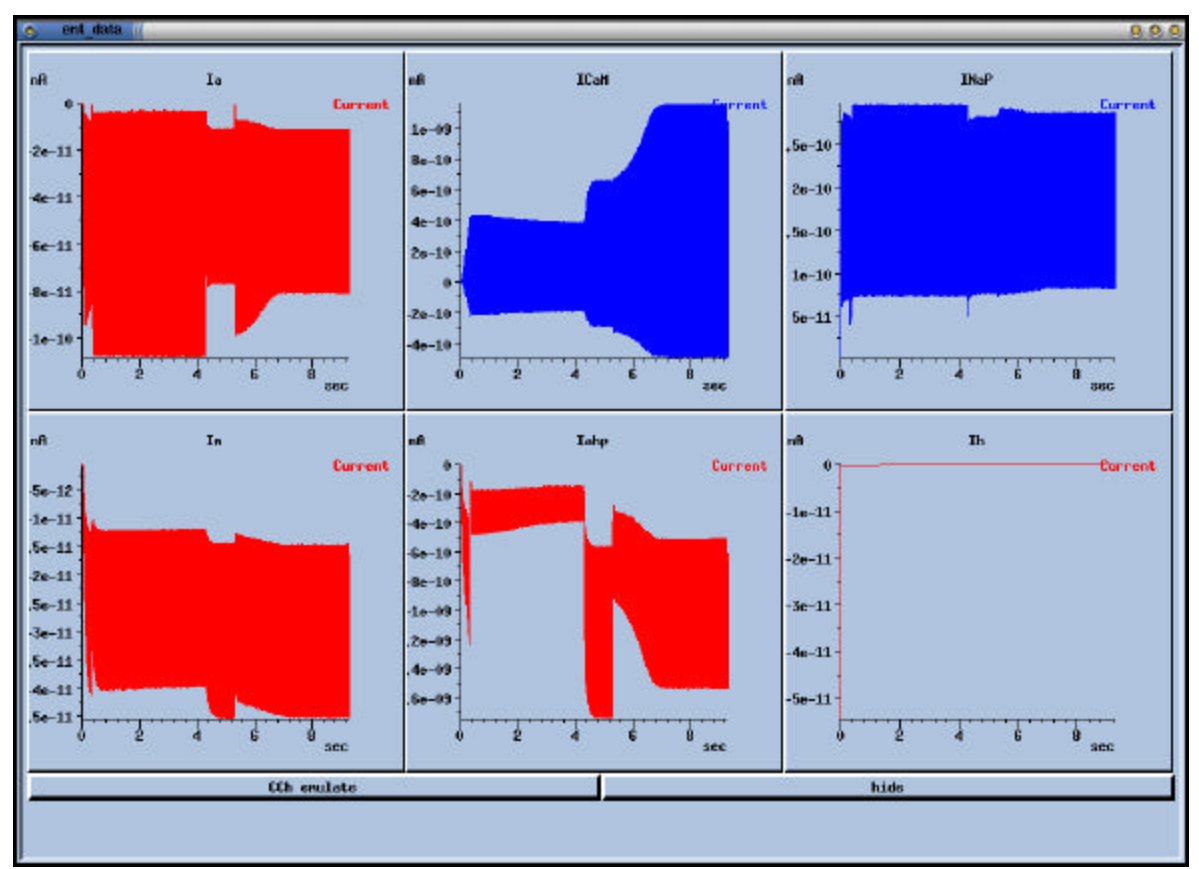

**FIGURA 15** Gráficas de las corrientes iónicas durante la obtención de dos estados distintos de activación persistente.

# **4.4 Resultados**

El principal resultado de este trabajo es la aparición de dos estados distintos de activación persistente graduada de acuerdo a lo predicho mediante el método de la sección 3.6. Para lograr la activación persistente graduada se utilizó el método descrito en la sección 3.6.2.

La tabla obtenida en el paso 6.1 es la siguiente:

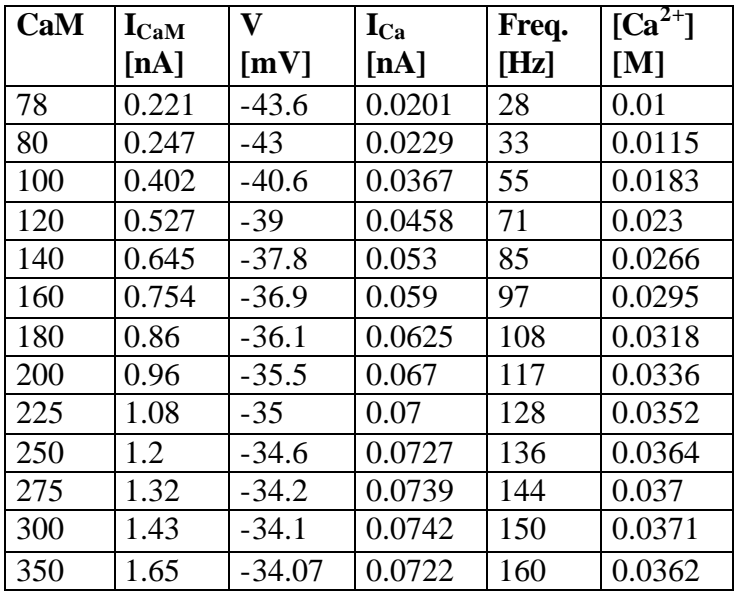

#### **TABLA 4.1**

Para valores de CaM menores a 78 la neurona no es capaz de llegar a un estado estable, y para valores de CaM mayores a 400 las frecuencias en estado estable son tan altas que ocasionan una disminución drástica en la amplitud de los potenciales de acción, de manera que durante estos el voltaje de membrana no rebasa los cero volts.

Debe de tomarse en cuenta que la concentración de calcio en esta tabla está expresada como la cantidad de moles en el volumen ocupado por el compartimento del soma. Para obtener dicha concentración en moles por metro cúbico se debe multiplicar el valor correspondiente por el volumen del soma expresado en metros cúbicos (alrededor de 10<sup>-15</sup>  $m^3$ ).

El siguiente paso en el procedimiento descrito en 3.6.2 es definir una tabla con un conjunto de valores  $\lceil Ca^{2+} \rceil$   $\partial B \rceil_{Ca}$  los cuales produzcan los puntos de equilibrio que se desean  $\partial B$  I<sub>Ca</sub> los cuales produzcan los puntos de equilibrio que se desean introducir. Antes de hacer esto es importante notar que el rango de valores de  $[Ca^{2+}]$  que se pueden utilizar debe estar entre 0.01 y 0.0318, debido a que para valores de CaM mayores a 180, los incrementos en  $[Ca^{2+}]$  no producen incrementos en  $I_{CaM}$ . Esto se puede corroborar al ver que los incrementos en  $I_{\text{CaM}}$  observados a partir del registro en el cual  $\begin{bmatrix} Ca^{2+} \end{bmatrix}$  = 0.0318 son proporcionales al incremento en CaM. Si tenemos un valor constante de CaM, hay un punto en el cual los incrementos de  $[Ca^{2+}]$  no causarán incrementos en  $E_{aM}$ , por lo cual  $[Ca^{2+}]$  dejará de ser relevante en la frecuencia de disparo. Habiendo hecho esta aclaración, la tabla para el paso 6.2 de la sección 3.6.2 es:

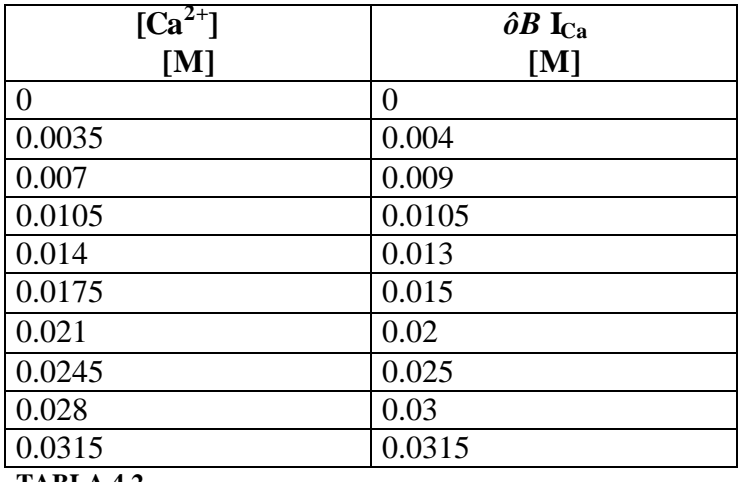

**TABLA 4.2**

La tabla anterior implica cuatro puntos de equilibrio, uno de ellos inestable y el otro en (0,0). Los otros dos puntos de equilibrio deben estar alrededor de 0.0105 y 0.0315.

Siguiendo los pasos 6.3 y 6.4 del procedimiento, se obtuvo la siguiente tabla para los valores de la función CaM\_Z.

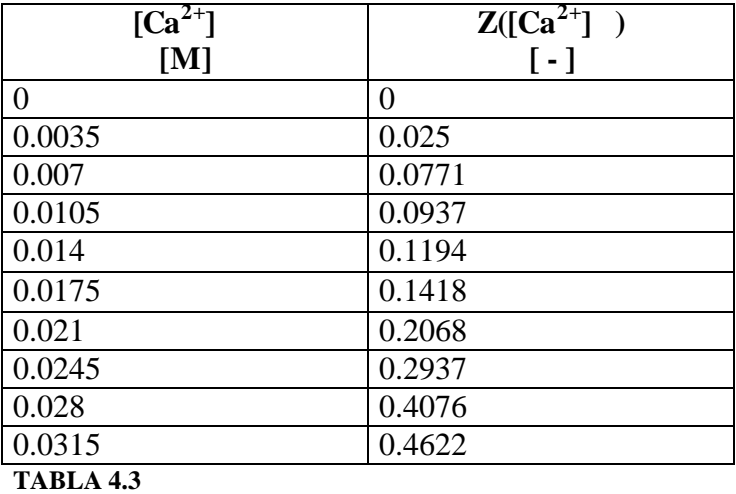

Estos valores fueron introducidos en la tabla utilizada para obtener los valores de  $Z([Ca<sup>2+</sup>]$ ); dicha tabla fue expandida mediante interpolación lineal y suavizada mediante el método *B-splines*. El archivo 'entLVchan.g' es en donde se lleva a cabo lo anterior.

El primer estado estable presenta una concentración  $[Ca^{2+}]$  0.013, y una frecuencia estable de 37 Hz. El segundo estable presenta una concentración  $[Ca^{2+}]$  0.0293, y una frecuencia estable de 97 Hz. La variación con respecto a los valores establecidos en la tabla 4.2 es aproximadamente 0.0025 para el primer estado estable y –0.0022 para el segundo estado estable. A pesar de que se trata de una simulación numérica las mediciones no son exactas debido al periodo que se requiere para que una corriente adopte su valor de estado estable, además de que la función CaM\_Z pasó por un proceso de interpolación y suavización.

La estabilidad en ambos estados se comprobó midiendo sus concentraciones de calcio con diez segundos de diferencia después de que ésta apareciera estable en su gráfica correspondiente, y verificando que dichas concentraciones de calcio fuesen virtualmente idénticas.

Para mostrar la forma en que se pueden obtener los estados de activación permanente se puede realizar una sencilla simulación, la cual consiste en cuatro pasos. En el primer paso se inyecta una corriente de 0.4 nA al soma durante 0.3 segundos. En el segundo paso se anula la corriente de inyección y se simulan 4 segundos; al final de este paso se puede observar que la neurona converge al primer estado estable. En el tercer paso se inyecta una corriente de 0.5 nA durante 1 segundo. En el cuarto paso se anula la corriente de inyección y se simula durante 4 segundos; al final de este paso se puede observar como la neurona converge al segundo estado estable. La figura 16 muestra a la concentración intracelular de calcio durante los cuatro pasos de esta simulación, y la figura 15 muestra a 6 de las corrientes iónicas durante los mismos cuatro pasos. En estas figuras es posible apreciar que los estados estables son alcanzados cuando las corrientes  $I_{CaM}$  y  $I_{Kahp}$  llegan a un estado estacionario. La figura 17 muestra el voltaje de membrana en el soma de la neurona durante medio segundo de esta simulación –desde  $t=3.5s$  hasta  $t=4s$  durante el cual la frecuencia de disparo es cercana a la del primer estado de activación persistente. La figura 18 también muestra el voltaje de membrana del soma de la neurona a lo largo de medio segundo, pero en este caso muestra a la frecuencia cuando la concentración de calcio intracelular converge a la concentración del segundo estado de activación persistente  $-$ desde t $=8.8$ s hasta  $\neq$ 9s. Comparando estas dos últimas figuras podemos apreciar directamente la diferencia entre las frecuencias de sus potenciales de acción.

Un efecto que también se hace patente en las figuras 17 y 18 es que mientras mayor sea la frecuencia de disparo menor es el voltaje máximo que se alcanza durante un potencial de acción. Esto se debe a que el periodo entre espigas (durante el cual el voltaje permanece debajo del umbral de disparo) es menor cuando se tiene mayor frecuencia; debido a que es en este periodo cuando se vuelven permisivas nuevamente las compuertas que inactivan a la corriente rápida de sodio (el "cierre" de dichas compuertas termina el ascenso del voltaje durante el potencial de acción), la fracción de estas compuertas en estado permisivo antes de que comience el siguiente potencial disminuye conforme aumenta la frecuencia. El comenzar un potencial de acción con una fracción disminuida de compuertas en estado permisivo en los canales de inactivación de la corriente rápida de sodio ocasiona una terminación temprana de los potenciales de acción.

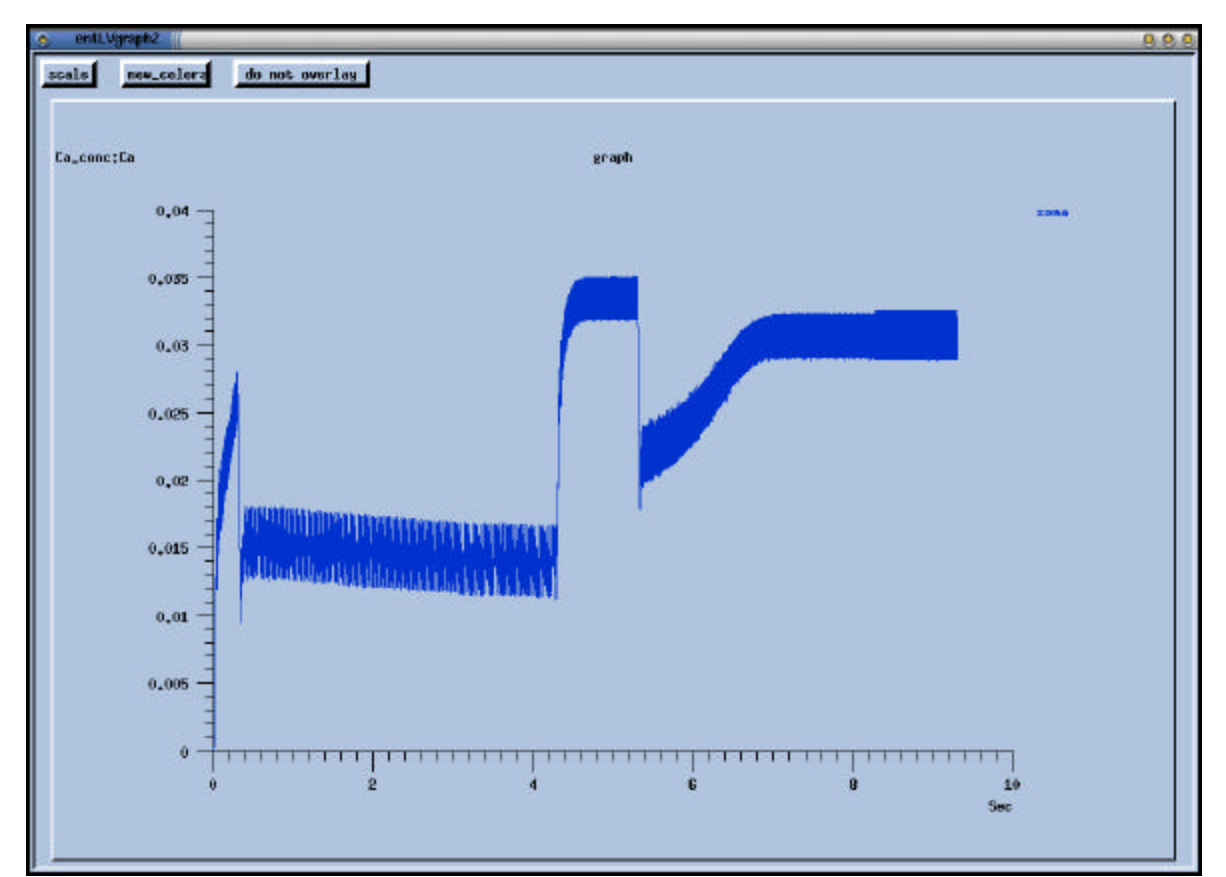

**FIGURA 16** Gráfica de la concentración intracelular de calcio durante la obtención de dos estados distintos de activación permanente.

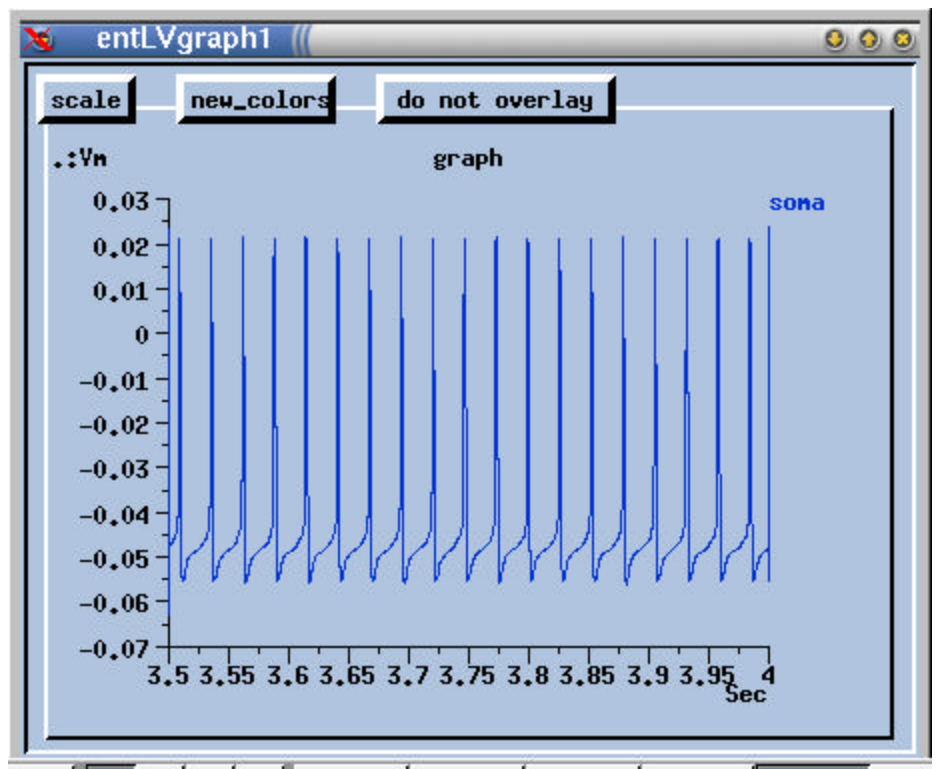

**FIGURA 17** Voltaje de la neurona durante la simulación desde t=3.5s hasta t=4s.

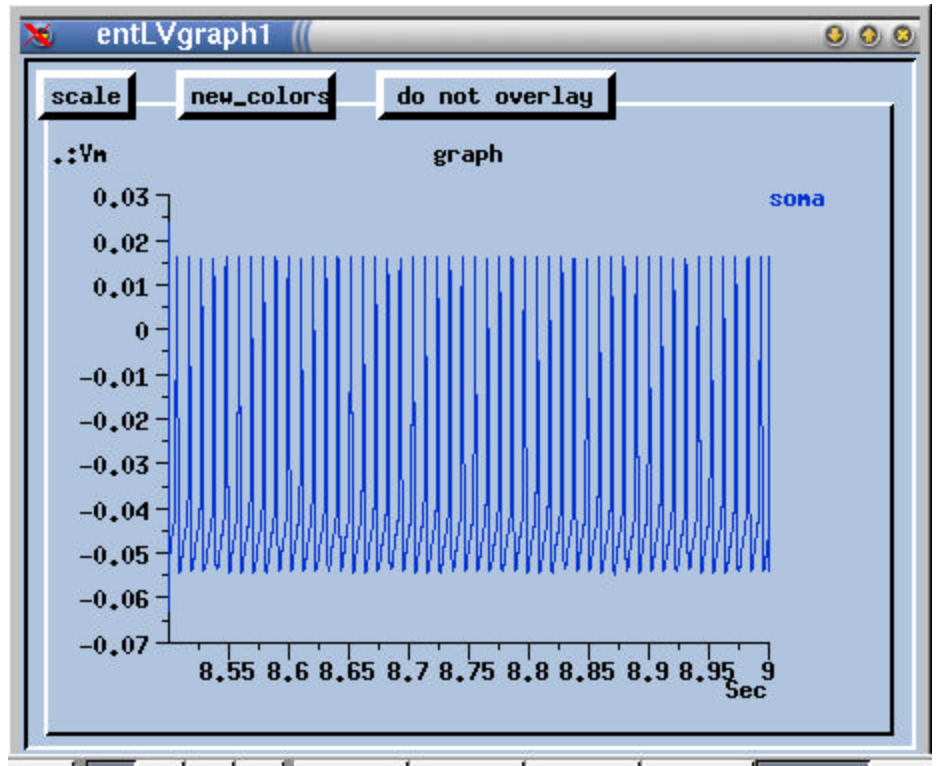

**FIGURA 18** Voltaje de la neurona durante la simulación desde t=8.5s hasta t=9s.

# **5 DISCUSIÓN**

Después de observar el resultado descrito en la sección 4.4 es procedente preguntar si se ha encontrado una explicación satisfactoria al fenómeno de activación persistente graduada. Existen dos razones principales por las cuales no se ha alcanzado dicha explicación.

La primera razón es el modelo simplista de concentración de calcio intracelular que se ha utilizado (sección 4.1.3). Mientras este modelo no se justifique experimentalmente, el resultado de las simulaciones carecerá de bases sólidas.

La segunda razón está en el número de cambios de concavidad en la función CaM\_Z\_m ( $[Ca^{2+}]$ ) requeridos para generar múltiples estados de activación permanente, los cuales no suelen encontrarse en las funciones asociadas a la activación de canales iónicos. Aun si los cambios de concavidad en  $\delta B I_{Ca}$  (figura 12) se debiesen también a las funciones CaM\_X\_ m (V) y  $g(I_{CaM})$  –ecuaciones 4.31 y 3.7, respectivamente–, se suelen necesitar al menos dos cambios de concavidad por cada nivel de activación permanente, y se han reportado hasta seis niveles distintos [25].

En opinión del autor de este trabajo, el que los parámetros específicos de la corriente I<sub>CaM</sub> hayan sido elegidos de manera relativamente arbitraria no invalida los resultados de este trabajo.

Una extensión más detallada del modelo puede proveer una explicación válida de la activación persistente graduada.

Tras examinar la ecuación 4.34 un momento se puede llegar a ver que el alterar el modelo simplista de la concentración de calcio puede solucionar el problema de los cambios de concavidad. En la sección 4.1.3 se mencionó que hay dos factores que no se tomaron en cuenta en el modelo de la concentración de calcio: los almacenes de calcio y las bombas de calcio. Estos dos factores tienen el potencial de alterar dinámicamente los valores B y ô de la ecuación 4.34, que hasta el momento se han considerado constantes. Si observamos la ecuación 3.9 podemos darnos cuenta de que nuevos valores de B y ô pueden permitir nuevos valores de  $[Ca^{2+}]$  que satisfagan dicha ecuación, y por lo tanto nuevos estados estables. Esto permitiría disminuir el número de cambios de concavidad necesarios en CaM\_Z para lograr el número reportado de niveles de activación persistente.

Otra posibilidad que no se ha explorado es la de que una fracción de la corriente  $E_{aM}$ consista de iones  $Ca^{2+}$ . Esto causaría que en la ecuación 3.6  $I_{Ca}$  fuese reemplazada por  $(I_{Ca})$ + *f* I<sub>CaM</sub>), donde *f* representa la fracción de I<sub>CaM</sub> que consiste en iones Ca<sup>2+</sup>. Lo anterior complicaría el análisis matemático que se hizo en la sección 3.6 y podría permitir la formación de nuevos estados estables. Aunque  $I_{CaM}$  es una corriente mixta, antes de explorar esta posibilidad es conveniente esperar nuevos datos experimentales que validen a la suposición de que  $I_{CaM}$  es transportada parcialmente por iones de calcio.

Existen otras hipótesis para explicar la activación persistente graduada, las cuales están siendo exploradas por otros grupos de investigadores. Una de ellas es la de que los canales que generan la activación persistente graduada son del tipo TRP (Transient Receptor Potential) [40]. Los canales TRP constituyen una familia de canales iónicos permeables al ión  $Ca^{2+}$ , los cuales no son modulados por el voltaje, pero pueden depender de una variedad de señales, entre ellas ligandos intracelulares y extracelulares, el vaciamiento del almacén intracelular de calcio, y estímulos mecánicos o térmicos [41, 42]. Tal variedad de mecanismos posibles de activación puede dar muchas variantes al considerar las hipótesis acerca de la activación persistente graduada, y el panorama puede complicarse aun más si se toman en cuenta otro descubrimiento reciente el cual indica que la acumulación del ión  $Ca<sup>2+</sup>$  en la región citosólica de la célula (el lugar en donde comienza la síntesis de proteinas) se incrementa debido a la estimulación colinérgica [43]. Las consecuencias de este fenómeno no solo podrían repercutir en la modulación de los canales iónicos, sino también en en la bioquímica celular, y requieren de modelos que reflejen los procesos internos de la neurona de una manera más detallada.

# **6 CONCLUSIONES**

Al final del trabajo, es claro que la complejidad de los procesos que tienen lugar en una sola neurona hace muy difícil entender intuitivamente el efecto específico de cada parámetro. Por medio de simulaciones computacionales hemos evaluado una hipótesis sobre estos procesos, y en el capítulo 5 se sugieren nuevas hipótesis, las cuales a su vez sugieren nuevos experimentos involucrando mediciones de la concentración de calcio. Esto es ilustrativo del papel que desempeñan las simulaciones computacionales en la investigación básica, y el autor de este trabajo espera que de esta forma se haya cumplido con el primer objetivo planteado en esta tesis.

El capítulo 5 también sugiere utilizar un modelo más detallado; sugiere que requerimos de un sistema más complejo para entender el comportamiento de la célula; una célula que se puede comportar como un elemento del todo distinto tras la modulación mediante acetilcolina, en marcado contraste con los elementos computacionales invariantes que se utilizan en las redes neuronales artificiales. Tal vez tras dicha modulación la neurona esté habilitada para convertirse en el sustrato de nuestros recuerdos efímeros, algo que probablemente se averiguará en el futuro.

Al inicio del trabajo se planteó un segundo objetivo: presentar una explicación de la activación persistente graduada en términos de un modelo biológico realista. Ya se argumentó que este objetivo sólo se cumplió parcialmente, porque a pesar de que el fenómeno de activación persistente graduada se presenta en las simulaciones el modelo no es lo suficientemente realista, y el resultado parece ser una obra artificial. El autor espera que la incorporación de mayor realismo basado en nuevos datos experimentales dará una mayor plausibilidad al modelo y tal vez valide las ideas presentadas en el capítulo 5. Ahora resta esperar.

# **APÉNDICE A CÓDIGO FUENTE DE LA SIMULACIÓN**

## **A.1 entLV.p**

// entLV.p - cell descriptor file used to create a cell from layer V of // entorhinal cortex capable of displaying graded persistent activity as // described in Egorov et al (2002). The morphological appearance and // some electrophysiological properties are based in Bassam et al (2002), // Most channel parameters were taken from Bush and Sejnowski (1993). // Hints about the CaM ion channel were obtained from articles // dealing with cells from layer II of entorhinal cortex, namely: // Clayton et al 2000, Shalinsky et al 2002, Klink and Alonso 1997. // by Sergio Verduzco --- March 2003 \*relative \*cartesian \*asymmetric // membrane constants (SI units) \*set qlobal RM  $0.7042$  //  $ohm*m^2$ \*set\_qlobal RA 2.0 // ohm\*m \*set\_global CM 0.0284 // farad/m^2<br>\*set\_global EREST\_ACT -0.064 // volts (le \*set\_global EREST\_ACT -0.064 // volts (leakage potential) soma none 11 0 0 11 Na 2000 Kdr 1200 Ca 18 Ca conc -1.0e10 \ CaM 3 Km 22 Nap 12 Kahp 280 Ka 10 H\_lgn\_tab 26 // pre-CCh: Kahp 280 CaM 4 Km 22 // post-CCh: Kahp 280 Km 2 CaM 180 // root basal compartment 1 dend\_1 soma -56.4 0 -20.5 2 dend\_11 dend\_1 -47 0 17.1 1.7 dend 12 dend 1 -47 0 -17.1 1.7 dend\_111 dend\_11 -119.4 68.9 -24.3 1 dend\_112 dend\_11 -77.9 -45 0 1.2 dend\_121 dend\_12 -140 0 0 1 dend 122 dend 12 -77.9 0 -45 1.2 // root basal compartment 2 dend 2 soma -39.9 -20.52 -39.9 2 dend 21 dend 2 -50 0 0 1.7 dend\_22 dend\_2 -43.3 0 -25 1.7 dend\_211 dend\_21 -119.4 68.9 -24.3 1 dend\_212 dend\_21 -77.9 -45 0 1.2 dend\_221 dend\_22 121.2 0 -90 1 dend\_222 dend\_22 -77.9 0 -45 1.2 // root basal compartment 3 dend\_3 soma 0 30 -52 2 dend\_31 dend\_3 -43.3 0 -25 1.7 dend\_32 dend\_3 43.3 0 -25 1.7 dend\_311 dend\_31 121.2 0 -70 1 dend\_312 dend\_31 -45 0 -77.9 1.2 dend 321 dend 32 -70 0 -121.2 1 dend 322 dend 32 45 0 -77.9 1.2

```
// root basal compartment 4
dend_4 soma 39.9 20.52 -39.9 2
dend_41 dend_4 50 0 0 1.7
dend_42 dend_4 43.3 0 -25 1.7
dend_411 dend_41 119.4 -68.9 -24.3 1
dend_412 dend_41 77.9 45 0 1.2
dend 421 dend 42 -121.2 0 -90 1
dend 422 dend 42 77.9 0 -45 1.2
// root basal compartment 5
dend 5 soma 0 56.4 -20.5 2
dend_51 dend_5 47 0 17.1 1.7
dend_52 dend_5 47 0 -17.1 1.7
dend 511 dend 51 119.4 -68.9 -24.3 1
dend_512 dend_51 77.9 45 0 1.2
dend_521 dend_52 140 0 0 1
dend_522 dend_52 77.9 0 -45 1.2
// main apical compartments
dend_6 soma 0 0 100 4
dend_7 dend_6 0 0 100 3.2
dend_8 dend_7 0 0 100 2.6
dend_9 dend_8 0 0 100 2.1
// apical tree
dend_91 dend_9 26.6 26.6 103.4 1.8
dend 92 dend 9 -26.6 -26.6 103.4 1.8
dend_911 dend_91 0 99 99 1.6
dend 912 dend 91 0 -99 99 1.6
dend_9111 dend_911 -70.7 -70.7 173.2 1.3
dend_9122 dend_912 100 100 141.4 1.3
dend_9121 dend_912 -70.7 -70.7 173.2 1.3
dend_9112 dend_911 100 100 141.4 1.3
dend_921 dend_92 0 99 99 1.6
dend 922 dend 92 0 -99 99 1.6
dend_9211 dend_921 -70.7 -70.7 173.2 1.3
dend_9222 dend_922 100 100 141.4 1.3
dend_9221 dend_922 -70.7 -70.7 173.2 1.3
```
dend\_9212 dend\_921 100 100 141.4 1.3

#### **A.2 userprefs.g**

```
// userprefs.g
/*
* File used by Neurokit to set the library and user variables<br>* Pequired by entLV p
     required by entLV.p
*/
// STEP 1 - Including script files for prototype functions
include compartments // Compartment prototypes 
include BDKchan // Channels from the BDK model
include entLVchan // Channels I adapted
include thalchan // Home of the H channel
```

```
// STEP 2 - Invoking functions to make prototypes in /library
pushe library // make all subsequent elements in the library
/* make the standard types of compartments */
make_cylind_compartment
make_sphere_compartment
make_cylind_symcompartment
make_sphere_symcompartment
/* channels to be used */
make_Na_pyr_bdk Na // Fast Na channel
make_Kdr_pyr_bdk Kdr // Potassium delayed rectifier
make Ca_pyr_bdk Ca // High threshold calcium current
make_Km_pyr_bdk Km // Muscarinic potassium current
make_Nap_pyr_bdk Nap // Persistent sodium current
make_Ka_pyr_bdk Ka // Transient potassium "A" current
make_Kahp_pyr_bdk Kahp // Afterhyperpolarization current
make_CaM_entLV CaM // Calcium-dependent muscarinic current
make_Ca_conc Ca_conc // Calcium concentration element
make_H_lgn_tab // Hyperpolarization activated H current
pope
// STEP 3 - Setting preferences for user variables
user_cell = "/entLV" // default cell to create with the cell reader
user_pfile = "entLV.p" // default cell descriptor file
user runtime = 0.5 // initial simulation time (sec)
user_dt = 30e-6 // initial step size (sec)
user_refresh = 5 // initial refresh factor (time steps)
user_inject = 0.5 // injection current = 0.3 nA
//user_syntype1 = "Ex_channel" // name of synaptic channel 1
//user_syntype2 = "Inh_channel" // name of synaptic channel 2
     // setting the graphs' scale
user ymin1 = -0.1user ymax1 = 0.05user xmax1 = 2user xmax2 = 2user ymin2 = 0.0user ymax2 = 0.1user numxouts = 2user_field1 = "Vm"
user_path1 = "."
user field2 = "Ca"user_path2 = "Ca_conc"
// STEP 4 - Defining the do_paradigm function (which creates extra 
graphs)
function do_paradigm
str path = "/entLV/soma"
str g_path = "/ent_data"
```

```
str hide_str = "xhide " @ {g_{\text{path}}}str toggle_str = "toggle_CCh " @ {g_path} @ " " @ {path}
float Imax = 1e-9
float Imin = -6e-10if(\{exists \{g\_path\}}\)xshow {g_path}
      return 1
end
create xform {g_path} [370,50,630,320]
create xgraph \{q path\}/Ia -hgeom 45% -wgeom 33% \
               -title "Ia"
create xgraph {g_path}/ICaM -hgeom 45% -wgeom 33% \
               -xgeom 0:Ia -ygeom 0 -title "ICaM"
create xgraph {g_path}/INaP -hgeom 45% -wgeom 34% \
               -xgeom 0:ICaM -ygeom 0 -title "INaP"
create xgraph {g_path}/Im -hgeom 45% -wgeom 33% \
               -ygeom 0:Ia -title "Im"
create xgraph {g_path}/Iahp -hgeom 45% -wgeom 33% \
               -xgeom 0:Im -ygeom 0:Ia -title "Iahp"
create xgraph {g_path}/Ih -hgeom 45% -wgeom 34% \
               -xgeom 0:Iahp -ygeom 0:Ia -title "Ih"
setfield \{q path\}/\# xmax 4 ymin \{Imin\} ymax \{Imax\}setfield {q_path}/# XUnits sec YUnits nA
create xtoggle {g_path}/CCh -bg yellow -wgeom 50% \
               -onlabel "CCh washout" -offlabel "CCh emulate" \
              -script {toggle str}
create xbutton {g_{\text{path}}}/hide -wgeom 50% -xgeom 0:CCh \
               -ygeom 0:Ih -script {hide_str}
addmsg {path}/CaM {g_path}/ICaM PLOT Ik *Current *blue
addmsg {path}/Nap {g_path}/INaP PLOT Ik *Current *blue
addmsg {path}/Km {g_path}/Im PLOT Ik *Current *red
addmsg {path}/Kahp {g_path}/Iahp PLOT Ik *Current *red
addmsg {path}/Ka {g_path}/Ia PLOT Ik *Current *red
addmsg {path}/H_lgn_tab {g_path}/Ih PLOT Ik *Current *red
xshow {g_path}
reset // for some reason plots aren't drawn without this
end
function toggle_CCh(g_path, path)
      if( {getfield {g_path}/CCh state} )
      // if we are turning the CCh emulation on
            setfield {path}/CaM Gbar {180*SOMA_A} 
            setfield {path}/Km Gbar {2*SOMA_A}
            setfield {path}/Kahp Gbar {280*SOMA_A}
      else
            setfield {path}/CaM Gbar {4*SOMA_A}
            setfield {path}/Km Gbar {22*SOMA_A}
            setfield {path}/Kahp Gbar {280*SOMA_A}
      end
end
```
check

#### **A.3 BDKchan.g**

```
/* 
     Modified to use with an entorhinal cell
            Sergio --- March 2003
*/
/* FILE INFORMATION - last update: Feb. 7, 1998
    Channels for the neocortical pyramidal cell model by
    O. Bernander, R. Douglas, and C. Koch (1992)
    Caltech CNS Memo 18
    Converted to GENESIS by D. Beeman, January 1998
*/
float EREST ACT = -0.064float ENA = 0.050float EK = -0.088float ECA = 0.115float SOMA_A = 3.8e-10 // m^2 - Area of layer5 entorhinal pyramidal cell 
soma
// synaptically activated channels - parameters from Bush and Sejnowski 
(1993)
float EGlu = 0.0 // Ex_channel reversal potential
float GClu = 0.5e-9float EGABA = -0.07 // Inh_channel reversal potential
float GGABA = 0.5e-9
/* These channels use sigmoidal activation functions of the form
   1/(1 + \exp((V-V0)/K)), where V0 is the voltage for 50% activation,
    and K determines the steepness of the activation. The time constant
    tau for activation was taken to be independent of voltage.
    These were implemented using the GENESIS setuptau function, which fits
   the activation and tau to the form (A + B * x) / (C + exp((x + D)))F)).
   For the sigmoidal activation functions, A=1, B=0, C=1, D=-VO, and F=K.
    To give an essentially constant value of tau, I used A=tau, B=tau/F, 
C=0,
  D=0, and F=1e6.
*/
/* Fast sodium channel using parameters modified from B. Frankenhaeuser 
and
     A. F. Huxley, J. Physiol. 117:303-315 (1964). The time constants 
were
     Q10 adjusted and the activation curves were steepened and shifted to
     the midpoint voltages given below.
*/
```

```
function make_Na_pyr_bdk
     str chanpath = "Na_pyr_bdk"
    if (\{ \text{argc} \} == 1)chanpath = \{ \text{arg} v \ 1 \} end
     if ({exists {chanpath}})
        return
     end
     float V0, K
     float tau
     create tabchannel {chanpath}
     setfield {chanpath} Ek {ENA} Gbar {2100*SOMA_A} \
     Xpower 2 Ypower 1 Zpower 0
    VO = -0.029K = -0.006 tau = 0.00015
     setuptau {chanpath} X \
      \{tau\} \{tau*1e-6\} 0 0 1e6 \
      1 0 1 {-1.0*V0} {K}
     // inactivation
    VO = -0.033K = 0.0015 tau = 0.0012
     setuptau {chanpath} Y \
      {tau} {tau*1e-6} 0 0 1e6 \
      1 0 1 {-1.0*}V0 {K}
end // Na_pyr_bdk
/* Potassium delayed rectifier, modified from Frankenhaeuser and
    Huxley (1964).
*/
function make_Kdr_pyr_bdk
     str chanpath = "Kdr_pyr_bdk"
    if (\{ \text{argc} \} == 1)chanpath = \{ \text{arg} v \ 1 \} end
     if ({exists {chanpath}})
        return
     end
     float V0, K
     float tau
     create tabchannel {chanpath}
     setfield {chanpath} Ek {EK} Gbar {1250*SOMA_A} \
     Xpower 2 Ypower 0 Zpower 0
    VO = -0.039K = -0.0019tau = 0.003setuptau \{\text{chanpath}\}\ X \ \ \ \ \\{tau\} \{tau*1e-6\} 0 0 1e6 \
      1 0 1 {-1.0*V0} {K}
end // make_Kdr_pyr_bdk
/* Transient potassium A-current */
function make_Ka_pyr_bdk
     str chanpath = "Ka_pyr_bdk"
    if (\{ \text{argc} \} == 1)
```

```
chanpath = \{ \text{arg} v \ 1 \} end
     if ({exists {chanpath}})
        return
     end
     float V0, K
     float tau
     create tabchannel {chanpath}
    setfield {chanpath} Ek {EK} Gbar {10*SOMA A} \
     Xpower 2 Ypower 1 Zpower 0
    V0 = -0.047K = -0.001 tau = 0.005
    setuptau \{chanpath\} X \setminus\{tau\} \{tau*1e-6\} 0 0 1e6 \
      1 0 1 {-1.0*}V0 {K}
     //inactivation
    VO = -0.046K = 0.003tau = 0.01 setuptau {chanpath} Y \
      \{tau\} \{tau*1e-6\} 0 0 1e6 \
      1 0 1 {-1.0*V0} {K}
end // Ka_pyr_bdk
/* High threshold Ca channel (L type) was taken from
    O. Bernander, R. Douglas, and C. Koch (1992)
    Caltech CNS Memo 18
*/
function make_Ca_pyr_bdk
     str chanpath = "Ca_pyr_bdk"
    if (\{ \text{argc} \} == 1)chanpath = \{ \text{arg} v \ 1 \} end
     if ({exists {chanpath}})
        return
     end
     float V0, K
     float tau
     create tabchannel {chanpath}
    setfield {chanpath} Ek {ECA} Gbar {15*SOMA A} \
     Xpower 2 Ypower 0 Zpower 0
    V0 = -0.025K = -0.004tau = 0.002 setuptau {chanpath} X \
      {tau} {tau*1e-6} 0 0 1e6 \
      1 \ 0 \ 1 \{-1.0*V0\} \{K\}end // Ca_pyr_bdk
/* Ca concentration model was taken from
    O. Bernander, R. Douglas, and C. Koch (1992)
    Caltech CNS Memo 18
*/
function make_Ca_conc
         if ({exists Ca_conc})
```

```
 return
         end
         create Ca_concen Ca_conc
         setfield Ca_conc \
                 tau 0.05 \t/ 7 sec<br>B 1.0e10 \t/ 7 M/CB 1.0e10 \ // M/Coul
                  Ca_base 5e-5 // mM
         addfield Ca_conc addmsg1
         // Source path depends on name of the Ca channel
         setfield Ca_conc \
                 addmsq1 \ldots, \ldots \ldots \ldots \ldots \ldots \ldots \ldots \ldots \ldotsaddfield Ca_conc addmsg2
      setfield Ca_conc \
            addmsg2 "../CaM . fI_Ca Ik 0.0"
end
/* AHP potassium current depends only on Ca concentration
   This is a special case, where m_inf = [Ca]/([Ca] + 0.04 mM)We provide for a range of [Ca] = 0 to 0.5 mM.
*/
function make_Kahp_pyr_bdk
     str chanpath = "Kahp_pyr_bdk"
    if (\{ \text{argc} \} == 1)chanpath = \{ \text{arg} v \ 1 \} end
     if ({exists {chanpath}})
       return
     end
     int xdivs = 199
     int i
     float x, xmin, xmax, dx
     float minf, tau
     create tabchannel {chanpath}
     setfield {chanpath} Ek {EK} Gbar {380*SOMA_A} \
     Xpower 0 Ypower 0 Zpower 2
    tau = 0.002 xmin = 0.0
    xmax = 0.5 // mM
    dx = \{xmax/xdivs\} call {chanpath} TABCREATE Z {xdivs} {xmin} {xmax}
    x = xminfor (i = 0; i <= {xdivs}; i = i + 1)
        minf = x/(x + 0.05) setfield {chanpath} Z_A->table[{i}] {tau}
        setfield {changent} Z B->table[{i}] {minf}x = x + dx end
     tweaktau {chanpath} Z
     setfield {chanpath} Z_A->calc_mode 0 Z_B->calc_mode 0
     call {chanpath} TABFILL Z 3000 0
 addfield {chanpath} addmsg1
 setfield {chanpath} \
         addmsg1 "../Ca_conc . CONCEN Ca"
end
```
/\* persistant sodium current, similar to that studied in guinea pig

```
 CA1 pyramidal cells by C. R. French., P. Sah, K. J. Buckket, and
    P. W. Gage, J. Gen. Physiol. 95:1139-1157 (1990)
  */
function make_Nap_pyr_bdk
     str chanpath = "Nap_pyr_bdk"
    if (\{ \text{argc} \} == 1)chanpath = \{ \text{arg} v \ 1 \} end
     if ({exists {chanpath}})
        return
     end
     float V0, K
     float tau
     create tabchannel {chanpath}
    setfield {chanpath} Ek {ENA} Gbar {10*SOMA A} \
     Xpower 2 Ypower 0 Zpower 0
    VO = -0.05K = -0.005tau = 0.005 setuptau {chanpath} X \
      \{tau\} \{tau*1e-6\} 0 0 1e6 \
      1 \ 0 \ 1 \{-1.0*V0\} {K}
end // make_Nap_pyr_bdk
/* Non-inactivating muscarinic potassium M-current
    modified from the bullfrog sympathetic ganglion M-current,
    W. M. Yamada, C. Koch, and P. R> Adams, Methods in Neuronal
    Modeling, MIT press, ed C. Koch and I. Segev (1989).
*/
function make_Km_pyr_bdk
     str chanpath = "Km_pyr_bdk"
    if (\{ \text{argc} \} == 1)chanpath = \{ \text{arg} v \ 1 \} end
     if ({exists {chanpath}})
        return
     end
     float V0, K
     float tau
     create tabchannel {chanpath}
     setfield {chanpath} Ek {EK} Gbar {6*SOMA_A} \
     Xpower 1 Ypower 0 Zpower 0
    V0 = -0.047K = -0.005tau = 0.080setuptau \{chanpath\} X \setminus\{tau\} \{tau*1e-6\} 0 0 1e6 \
      1 0 1 {-1.0*V0} {K}
end // make_Km_pyr_bdk
/* Anomalous rectifier (mixed Na and K current) "AR" is composed of two
```
 separate currents AR1 and AR2, that are nearly identical, but have diferent time constants. The conductances should be weighted by  $0.8*G(ARI = 0.2*G(AR2)$ . The parameters were taken from measurements on brain slices from cat sensorimotor cortex by W. J. Spain, P. C. Schwindt and W. E. Crill, J. Neurophysiol. 57:1555-1576 (1987).

```
*/
function make_AR1_pyr_bdk
     str chanpath = "AR1_pyr_bdk"
    if (\{ \text{argc} \} == 1)chanpath = \{ \text{arg} v \ 1 \} end
     if ({exists {chanpath}})
       return
     end
     float V0, K
     float tau
     create tabchannel {chanpath}
    setfield {chanpath} Ek -0.050 Gbar {0.8*10*SOMA_A} \
        Xpower 1 Ypower 0 Zpower 0
    VO = -0.082K = 0.007 tau = 0.040
     setuptau {chanpath} X \
      {tau} {tau*1e-6} 0 0 1e6 \
      1 0 1 {-1.0*V0} {K}
end // make_AR1_pyr_bdk
function make_AR2_pyr_bdk
     str chanpath = "AR2_pyr_bdk"
    if (\{ \text{argc} \} == 1)chanpath = \{ \text{arg} v \ 1 \} end
     if ({exists {chanpath}})
       return
     end
     float V0, K
     float tau
     create tabchannel {chanpath}
    setfield {chanpath} Ek -0.050 Gbar {0.2*10*SOMA_A} \
     Xpower 1 Ypower 0 Zpower 0
    VO = -0.082K = 0.007tau = 0.300 setuptau {chanpath} X \
     {tau} {tau*1e-6} 0 0 1e6 \
     1 0 1 {-1.0*}V0 {K}
end // make_AR2_pyr_bdk
/* Additional synaptically activated channels from Bush and Sejnowski 
1993 */
function make_Ex_channel
         if ({exists Ex_channel})
                 return
         end
         create synchan Ex_channel
        setfield Ex_channel \
                 Ek {EGlu} \
                tau1 \{ 1e-3 \} // sec
                tau2 \{ 1e-3 \} // sec
                 gmax 0 // Siemens
```

```
// gmax {GGlu} // Siemens
end
function make_Inh_channel
      if ({exists Inh_channel})
            return
      end
      create synchan Inh_channel
     setfield Inh channel \
     Ek \{ \text{ EGABA } \}tau1 \{ 1e-3 \} // sec
     tau2 \{ 1e-3 \} // sec
      gmax {GGABA} // Siemens
end
```
#### **A.4 entLVchan.g**

```
// entLVchan.g -- Some of the channels used in the "entLV.g" (A model 
of layer V entorhinal cells.)
float EREST ACT = -0.064float ECAM = -0.005/*
      Calcium-dependent Muscarinic-activated Current.
      A version with sigmoidal rate constants and lineal dependence on 
      calcium concentration, hinted by data at in Egorov et al 2002, 
      Clayton et al 2000, Shalinsky et al 2002, and Klink and Alonso 
      1997. But mostly, I just tweaked all the parameters to produce the 
      desired effect.
*/
function make_CaM_entLV
     str chanpath = "CaM_entLV"
    if (\{ \text{argc} \} == 1)chanpath = \{ \text{arg} v \ 1 \} end
     if ({exists {chanpath}})
        return
     end
     int xdivs = 143 // Change at your own peril.
     int i
     float x, xmin, xmax, dx, slope
     float minf, tau
     float V0, K
     create tabchannel {chanpath}
     setfield {chanpath} Ek {ECAM} Gbar {200*SOMA_A} \
     Xpower 1 Ypower 0 Zpower 1 
    VO = -0.06
```

```
K = -0.01tau = 0.8 setuptau {chanpath} X \
       \{tau\} \{tau*1e-6\} 0 0 1e6 \
         13.7 -180.0 23.0 {-1.0*V0} {K}
    tau = 0.4xmin = 0.0xmax = 0.5005 // mM
    dx = {xmax/xdivs} // dx = 0.004 call {chanpath} TABCREATE Z {xdivs} {xmin} {xmax}
     setfield {chanpath} Z_B->table[0] 0.0
     setfield {chanpath} Z_B->table[1] 0.025
     setfield {chanpath} Z_B->table[2] 0.0771
     setfield {chanpath} Z_B->table[3] 0.0937
     setfield {chanpath} Z_B->table[4] 0.1194
     setfield {chanpath} Z_B->table[5] 0.1418
     setfield {chanpath} Z_B->table[6] 0.2068
     setfield {chanpath} Z_B->table[7] 0.2937
     setfield {chanpath} Z_B->table[8] 0.4076
     setfield {chanpath} Z_B->table[9] 0.4622
    for(i = 0; i \le 9; i = i+1)
      setfield {changent} Z A->table[{i}] {tau} end
    x = xminfor (i = 10; i <= {xdivs}; i = i + 1)
        minf = x/(x + 0.04) setfield {chanpath} Z_A->table[{i}] {tau}
         setfield {chanpath} Z_B->table[{i}] {minf}
        x = x + dx end
     tweaktau {chanpath} Z
     setfield {chanpath} Z_A->calc_mode 0 Z_B->calc_mode 0
     call {chanpath} TABFILL Z 3000 0
     addfield {chanpath} addmsg1
     setfield {chanpath} \
        addmsq1 \ldots / Ca_conc . CONCEN Ca"
end
```
### **A.5 thalchan.g**

```
//genesis - thalchan.g
/*************************************************************************
** THALCHAN : channel definition file 
** 
         By Pratik Mukherjee, Aug. 1991
** 
** All units are in SI (Meters Kilograms Seconds Amps). While this<br>** aloes result in lots of nowers of 10 in the parameters it
         does result in lots of powers of 10 in the parameters, it
```

```
** prevents<br>** the chaos
** the chaos of interconversions when relating parameters of<br>** different units
        different units.
** 
************************************************************************/
/*
      Modified the H channel for use with entLV.p
      Sergio -- March 2003
*/
float EH = -0.07//========================================================================
// ACTIVE SQUID NA CHANNEL (TABULATED)
// A.L.Hodgkin and A.F.Huxley, J.Physiol(Lond) 117, pp 500-544 (1952)
//========================================================================
// This channel forcibly sets EREST_ACT to -0.045 V to compute V0
function make_Na_squid_tab
    float tempvar
      if (({exists Na_squid_tab}))
             return
      end
      tempvar = {EREST_ACT}
      EREST_ACT = -0.045create tabchannel Na_squid_tab
      setfield Na_squid_tab Ek {ENA_ACT} Gbar {1.2e3*{SOMA_A}} \
           Xpower 3.0 Ypower 1.0 Zpower 0.0
      setupalpha Na_squid_tab X \{0.1e6*(0.025 + {EREST_ACT}\})\-0.1e6 -1.0 {-0.025 - {EREST_ACT}} -0.010 4.0e3 0.0 0.0 \
           {0.0 - {EREST\_ACT}} 18.0e-3setupalpha Na_squid_tab Y 70.0 0.0 0.0 \{0.0 - \{EREST\_ACT\}\}\ 20.0e-3 1.0e3 0.0 1.0 {-0.030 - {EREST_ACT}} -10.0e-3
      EREST_ACT = tempvar
end
//========================================================================
// SEJNOWSKI CORTICAL FAST NA CHANNEL (TABULATED)<br>// Lytton & Sejnowski (1991), J. Neurophysiology, in p.
      Lytton & Sejnowski (1991), J. Neurophysiology, in press
//========================================================================
// This channel assumes an EREST_ACT of -0.062 V for published kinetics
function setup_tabchan_bg(chan, table, z, gamma, V0, A0, B0, temp, tmin)
         str chan, table
         float z, gamma, V0, A0, B0, temp, tmin
         float AA, AB, AC, AD, AF, BA, BB, BC, BD, BF
        float T = temp + 273.15 int i
        str tabB = (table) @ "B" AB = 0 /* convert from Borg-Graham to Hodgkin-Huxley format */
        BB = 0AC = 0BC = 0AA = A0BA = B0AD = (-1.0*V0)BD = (-1.0 * V0)AF = (-1.0*(R)*T/(z*gamma*)BF = (-1.0*(R)*T/(-1*z*(1 - gamma)*F))setupalpha {chan} {table} {AA} {AB} {AC} {AD} {AF} {BA} {BB} \
            {BC} {BD} {BF}
```
end

```
function make_Na_sej_tab
        if (({exists Na_sej_tab}))
                return
         end
     create tabchannel Na_sej_tab
    setfield Na_sej_tab Ek {ENA} Gbar \{1.737e3*\{SOMA_A\}\}\; Ik 0 Gk 0 \
         Xpower 3 Ypower 1 Zpower 0
         setup_tabchan_bg Na_sej_tab X 3.3 0.7 {0.0275 + {EREST_ACT}} \
             4.2e3 4.2e3 37.0 5.0e-5
        setup_tabchan_bg Na_sej_tab Y -3.0 0.27 \{0.017 + \{EREST \_ACT\}\}\ 90.0 90.0 37.0 2.5e-4
end
//----------------------------------------------------------------------------
// ACTIVE SQUID K CHANNEL (TABULATED) 
      A.L.Hodgkin and A.F.Huxley, J.Physiol(Lond) 117, pp 500-544 (1952)
//----------------------------------------------------------------------------
function make_K_squid_tab
        if (({exists K_squid_tab}))
                return
        end
         create tabchannel K_squid_tab
        setfield K_squid_tab Ek {EK} Gbar {360.0*{SOMA_A}} Xpower 4.0 \
            Ypower 0.0 Zpower 0.0
        setup_tabchan K_squid_tab X \{10.0e3*(0.010 + \{EREST_ACT\})\}-10.0e3 -1.0 {-10.0e-3 - {EREST_ACT}} -10.0e-3 125.0 0.0 0.0 \
             {-1.0*}{ERESTACT} 80.0e-3
end
//----------------------------------------------------------------------------
// DELAYED RECTIFIER K CURRENT
// McCormick et. al. (1991), Single Neuron Computation, Academic Press
//----------------------------------------------------------------------------
// This channel forcibly sets EREST_ACT to -0.085 V to compute V0
// Kinetics at -0.085 V match published kinetics
function make_K_lgn_hh
   float tempvar
      if (({exists K_lgn_hh}))
            return
      end
      tempvar = {EREST_ACT}
      // McCormick's EREST
      EREST_ACT = -0.085create hh_channel K_lgn_hh
      setfield K_lgn_hh Ek {EK} Gbar {180.0*{SOMA_A}} Xpower 4.0 \
          Ypower 0.0 X_alpha_FORM {LINOID} X_alpha_A -9.6e4 \
          X_alpha_B -5.0e-3 X_alpha_V0 {{EREST_ACT} + 0.040} \
           X_beta_FORM {EXPONENTIAL} X_beta_A 1.5e3 X_beta_B -4.0e-2 \
           X_beta_V0 {{EREST_ACT} + 0.035}
      EREST_ACT = tempvar
end
//----------------------------------------------------------------------------
// DELAYED RECTIFIER K CURRENT (TABULATED)
// McCormick et. al. (1991), Single Neuron Computation, Academic Press
//----------------------------------------------------------------------------
// This channel forcibly sets EREST_ACT to -0.085 V to compute V0
// Kinetics at -0.085 V match published kinetics
```

```
function make_K_lgn_tab
    float tempvar
         if (({exists K_lgn_tab}))
                 return
         end
         tempvar = {EREST_ACT}
         EREST_ACT = -0.085 // McCormick's EREST
         create tabchannel K_lgn_tab
        setfield K_lgn_tab Ek {EK} Gbar {180.0*{SOMA_A}} Xpower 4.0 \
             Ypower 0.0 Zpower 0.0
        setup\_tabchan K_lgn\_tab X 9.6e4* {\&EREST_ACT} + 0.040} -9.6e4 \ \ \ \ \ \-1.0 \{-\text{EREST}\_\text{ACT}\} - 0.040} -5.0e-3 1.5e3 0.0 0.0 \
            {-}{EREST_ACT} - 0.035 4.0e-2
         EREST_ACT = tempvar
end
//========================================================================
// LOW-THRESHOLD CA (T) CHANNEL<br>// McCormick (1991), Single Neuron Computation
       McCormick (1991), Single Neuron Computation, Academic Press
//========================================================================
// This channel forcibly sets EREST_ACT to -0.085 V to compute V0
// Kinetics at -0.085 V match published kinetics
function make_Ca_lgn_hh
    float tempvar
       if (({exists Ca_lgn_hh}))
             return
       end
         tempvar = {EREST_ACT}
         // McCormick's EREST
        EREST_ACT = -0.085create hh_channel Ca_lgn_hh
       setfield Ca_lgn_hh Ek {ECA} Gbar {379.1*{SOMA_A}} Xpower 2.0 \
           Ypower 1.0 X_alpha_FORM {LINOID} X_alpha_A -7.5e4 \
           X_a1pha_B -7.5e-3 X_a1pha_V0 \{ {EREST_ACT} + 0.035 \} X_beta_FORM {LINOID} X_beta_A 1.01e4 X_beta_B 4.4e-3 \
            X_beta_V0 {{EREST_ACT} + 0.034} Y_alpha_FORM {LINOID} \
           Y_alpha_A 344.0 Y_alpha_B 4.45e-3 \setminus Y_alpha_V0 {{EREST_ACT} + 0.006} Y_beta_FORM {LINOID} \
            Y_beta_A -309.3 Y_beta_B -4.0e-3 Y_beta_V0 {EREST_ACT}
       EREST_ACT = tempvar
end
//========================================================================
               // SEJNOWSKI CA (T) CHANNEL (TABULATED)
// Lytton & Sejnowski (1991), J. Neurophysiology, in press
//========================================================================
// This channel assumes an EREST_ACT of -0.055 V for published kinetics
function make_Ca_sej_tab
         if (({exists Ca_sej_tab}))
                 return
         end
     create tabchannel Ca_sej_tab
    setfield Ca_sej_tab Ek {ECA} Gbar {10.0*{SOMA_A}} Ik 0 Gk 0 Xpower 3 \
          Ypower 1 Zpower 0
        setup\_tabchan\_bg Ca_sej_tab X 3.43 0.5 {-0.008 + {EREST_ACT}} \
             60.0 60.0 23.0 2.5e-3
         setup_tabchan_bg Ca_sej_tab Y -4.24 0.75 {-0.0285 + {EREST_ACT}} \
              8.0 8.0 23.0 18.0e-3
```
end

```
//========================================================================
// HYPERPOLARIZATION-ACTIVATED K (H) CHANNEL (TABULATED)
// McCormick (1991), Single Neuron Computation, Academic Press
//========================================================================
function setup_Atable3_H(gate, table, xdivs, xmin, xmax)
         str gate, table
         int xdivs
         float xmin, xmax
         int i
         float x, dx, y
         dx = xdivs
        dx = (xmax - xmin)/dxx = xminfor (i = 0; i \le (xdivs); i = i + 1)y = 1.0/((\{exp \{-6.26 - 76.7*x\}) + (\{exp \{7.13 + 107.9*x\}\}) setfield {gate} {table}->table[{i}] {y}
                x = x + dx end
end
function setup_Btable3_H(gate, table, xdivs, xmin, xmax)
         str gate, table
         int xdivs
         float xmin, xmax
         int i
         float x, dx, y
         dx = xdivs
        dx = (xmax - xmin)/dxx = xminfor (i = 0; i \le (xdivs); i = i + 1)y = (x + 0.069)/7.1e-3y = 1.0/(1.0 + (\{exp {\{y\}}\}) setfield {gate} {table}->table[{i}] {y}
                x = x + dx end
end
/* Sets up a tabchan with special non-hh params, with the non-interp option in
** a table of 3000 entries.
** This version uses parameters for tau and minf instead
** of alpha and beta */
function setup_tabchan_tau_H(chan, table)
         str chan, table
         str tabA = (table) @ "_A"
        str tabB = (table) @ "B"call {chain} TABCREATE {table} 49 -0.1 0.05
         setup_Atable3_H {chan} {tabA} 49 -0.1 0.05
        setup\_Btable3_H \{chan\} \{tabB\} 49 -0.1 0.05 tweaktau {chan} {table}
        setfield {chan} {tabA}->calc_mode 0 {tabB}->calc_mode 0
         call {chan} TABFILL {table} 3000 0
end
function make_H_lgn_tab
         if (({exists H_lgn_tab}))
                 return
```

```
 create tabchannel H_lgn_tab
         setfield H_lgn_tab Ek {EH} Gbar {360.0*{SOMA_A}} Gk 0 Ik 0 \
             Xpower 2 Ypower 0 Zpower 0
         setup_tabchan_tau_H H_lgn_tab X
end
//==========================================================================
//<br>// K LEAK CHANNEL<br>Pratik Mukherjee
                            Pratik Mukherjee
//==========================================================================
// This channel is mainly used to regulate the resting membrane potential
function make_K_leak
         if (({exists K_leak}))
                return
         end
         create leakage K_leak
         setfield K_leak Ek {EK} activation 0.0 Gk {Gleak} Ik 0.0 \
             inject 0.0
end
```
## **A.6 integration.g, integration2.g, integration3.g**

## **integration.g**

end

```
// integration.g 
/*
* This script is used to create a script_out object which
* integrates a given value during the simulation for a<br>* 30 siver period of time
      given period of time.
*/
// WARNING: accum may overflow if used over large periods with
// values of the same sign.
// WARNING: use the function delete_sum after using this
// integrator; otherwise the simulation will be slowed down.
float \text{accum} = 0float time bin = 2e-4 \frac{1}{2} // Clock set in seconds
int sum_clock = 5 // Make sure this clock isn't used for something else
int sum_state = 0
str sum path = \sqrt{entLV/soma}"
str sum_field = "Vm"
/* This function starts or ends an integration period */
function toggle_sum
      if(!sum_state) // if we are activating the function
            \text{accum} = 0sum state = 1if (sum_clock > 0) \frac{1}{1} if not using the default clock
                   setclock {sum_clock} {time_bin}
            end
      else
            sum_state = 0
      end
```

```
echo "sum_state set to " {sum_state}
end
/* This function sums the current value to the accumulator each time step 
*/
function sum
      if(sum_state)
           accum = accum + \{qetfield \} {sum_path} {sum_field}}
      end
end
/* This function displays the value of the integral */
function retrieve_int
      echo "Accumulated integral: "
      echo {accum * {getclock {sum_clock}}}
end
/* This function deletes the script_out element that sums */
function delete_sum
      delete /integration
end
create script_out /integration
setfield /integration command "sum"
useclock /integration {sum_clock}
integration2.g
// integration2.g 
/*
      This script is used to create a script_out object which
* integrates a given value during the simulation for a
* given period of time.
*/
// WARNING: do not use without running integration.g first
// WARNING: accum may overflow if used over large periods with
// values of the same sign.
// WARNING: use the function delete_sum after using this
// integrator; otherwise the simulation will be slowed down.
float \text{accum2} = 0//float time_bin = 2e-4 // Clock set in seconds (set in integration.g)
//int sum_clock = 5 // Make sure this clock isn't used for something 
else
int sum state2 = 0str sum_path2 = "/entLV/soma/Ca_conc"
str sum_field2 = "Ca"
/* This function starts or ends an integration period */
function toggle_sum2
      if(!sum_state2) // if we are activating the function
            \text{accum2} = 0sum state2 = 1else
           sum\_state2 = 0
```

```
end
      echo "sum_state2 set to " {sum_state2}
end
/* This function sums the current value to the accumulator each time step 
*/
function sum2
      if(sum_state2)
           \text{accum2} = \text{accum2} + \{\text{qetfield } \{\text{sum path2}\} \}end
end
/* This function displays the value of the integral */
function retrieve_int2
      echo "Accumulated integral 2: "
      echo {accum2 * {getclock {sum_clock}}}
end
/* This function deletes the script out element that sums */function delete_sum2
      delete /integration2
end
create script_out /integration2
setfield /integration2 command "sum2"
useclock /integration2 {sum_clock}
integration3.g
// integration3.g 
/*
* This script is used to create a script_out object which
* integrates a given value during the simulation for a
      given period of time.
*/
// WARNING: do not use without running integration.g first
// WARNING: accum may overflow if used over large periods with
// values of the same sign.
// WARNING: use the function delete_sum after using this
// integrator; otherwise the simulation will be slowed down.
float \text{accum3} = 0//float time_bin = 2e-4 // Clock set in seconds (set in integration.g)
//int sum_clock = 5 // Make sure this clock isn't used for something 
else
int sum state3 = 0str sum_path3 = "/entLV/soma/Ca"
str sum_field3 = "Ik"
/* This function starts or ends an integration period */
function toggle_sum3
      if(!sum_state3) // if we are activating the function
            accum3 = 0sum_state3 = 1
      else
```

```
sum_state3 = 0
      end
      echo "sum_state3 set to " {sum_state3}
end
/* This function sums the current value to the accumulator each time step 
*/
function sum3
      if(sum_state3)
           accum3 = accum3 + {getfield {sum\_path3} {sum_fields}}end
end
/* This function displays the value of the integral */
function retrieve_int3
      echo "Accumulated integral 3: "
      echo {accum3 * {getclock {sum_clock}}}
end
/* This function deletes the script_out element that sums */
function delete_sum3
      delete /integration3
end
create script_out /integration3
setfield /integration3 command "sum3"
useclock /integration3 {sum_clock}
/* This function is to retrieve and toggle the 3 integrators */function toggle_all
      retrieve_spikes
      retrieve_int
      retrieve_int2
     retrieve_int3
      toggle_count
     toggle_sum
      toggle_sum2
      toggle_sum3
      if(sum\_state == 0)// toggle_all is supposed to leave state = 1
            toggle_count
            toggle_sum
            toggle_sum2
            toggle_sum3
      end
end
/* This function changes the values of sum_path3 and sum_field3 */
function set_sum3(path, field)
      str path, field
      sum_path3 = path
      sum_field3 = field
end
```
## **A.7 catchspike.g**

```
// catchspike.g
/*
      sets a spike generator in the soma to detect action
     potentials and creates a script_out to accumulate
      them. I use this to measure frequency.
*/
// WARNING: use delete_spikes after using this spike counter,
// otherwise the spike generator and the script_out element
// will slow down the simulation.
// WARNING: you have to adjust the absolut refractory period of
// the spike generator to a value close to the spike duration,
// otherwise you'll get spurious values.
int spike_num = 0 // number of spikes accumulated
int spike state = 0str spike_path = "/entLV/soma"
create spikegen {spike_path}/spike
setfield {spike_path}/spike thresh 0 abs_refract 0.0023 \
          output_amp 1
addmsg {spike_path} {spike_path}/spike INPUT Vm
/* This function ends or starts a counting period */
function toggle_count
      if(!spike_state) // we are activating the count
            spike num = 0spike_state = 1
      else
           spike state = 0end
      echo "spike_state set to " {spike_state}
end
/* This function does the spike counting */
function checkspike
      if(spike_state)
            if ({getfield {spike_path}/spike state} != 0)
                  spike_num = spike_num + 1
            end
      end
end
/* This function retrieves the number of spikes accumulated */
function retrieve_spikes
      echo "The number of spikes is " {spike_num}
end
/* This function deletes the script_out that counts the spikes */
/* Also deletes the spikegen element and its message. Careful */
function delete_spike
     delete /catchspike
      deletemsg {spike_path}/spike 0 -incoming
```
delete {spike\_path}/spike end

create script\_out /catchspike setfield /catchspike command "checkspike" useclock /catchspike 0 // using default clock

## **BIBLIOGRAFÍA**

[1] Strogatz S, "The Real Scientific Hero of 1953", *en The New York Times*, 4 de marzo del 2003.

[2] Fermi E., Ulam S.M., Pasta J. "Studies of Non Linear Problems", en

Ulam S M, *Analogies Between Analogies: The Mathematical Reports of S.M. Ulam and his Los Alamos Collaborators*, Berkeley, University of California Press, 1990.

[3] Koch C., Segev I., (Eds.) "Methods in neuronal modeling: from ions to networks", segunda edición, Cambridge, MIT Press, 1998.

[4] Boden M. (Ed.) "The Philosophy of Artificial Intelligence",

1990, Oxford University Press, Londres.

[5] McCulloch W. S., Pitts W., "A Logical Calculus of the Ideas Inmanent in Nervous Activity", en McCulloch W S, *Embodiments of Mind*, Cambridge, MIT Press, 1965.

[6] Jordan M.I., Russell S., "Computational Intelligence", en Wilson R A, Keil F C, (Eds.) *The MIT encyclopedia of the cognitive sciences*, Cambridge, MIT Press, 1999.

[7] Koester J., Siegelbaum S A, "Ion Channels", en Kandel E R et al *Principles of Neural Science*, cuarta edición, McGraw-Hill, 2000.

[8] Koester J., Siegelbaum S A, "Membrane Potential", en Kandel E R et al *Principles of Neural Science*, cuarta edición, McGraw-Hill, 2000.

[9] Koester J., Siegelbaum S A, "Local Signaling: Passive Electrical Properties of the Neuron", en Kandel E R et al *Principles of Neural Science*, cuarta edición, McGraw-Hill, 2000.

[10] Koester J., Siegelbaum S A, "Propagated Signaling: The Action Potential", en Kandel E R et al *Principles of Neural Science*, cuarta edición, McGraw-Hill, 2000.

[11] Bargas J, Galarraga E, "Ion Channels: Keys to Neuronal Specialization", en Arbib M

A (Ed) *The Handbook of Brain Theory and Neural Networks*, Cambridge, MIT Press, 1995.

[12] Segev I, "Cable and Compartmental Models of Dendritic Trees", en Bower J M,

Beeman D, *The Book of GENESIS: exploring realistic neural models with the GEneral NEural SImulation System*, segunda edición, Nueva York, Springer-Verlag, 1998.

[13] Rall W, "Perspective on Neuron Model Complexity", en Arbib M A (Ed) *The* 

*Handbook of Brain Theory and Neural Networks*, Cambridge, MIT Press, 1995

[14] Rall W, Agmon-Snir H, "Cable Theory for Dendritic Neurons", en Koch C, Segev I, (Eds.) *Methods in neuronal modeling: from ions to networks*, segunda edición, Cambridge, MIT Press, 1998.

[15] Rieke F, Warland D, de Ruyter van Steveninck R, Bialek W, "Spikes: Exploring the Neural Code", Cambridge, MIT Press, 1997.

[16] Minsky M, Papert S, "Perceptrons", tercera edición, Cambridge, MIT Press, 1988.

[17] Bower J M, "Constructing New Models" en Bower J M, Beeman D, *The Book of GENESIS: exploring realistic neural models with the GEneral NEural SImulation System*, segunda edición, Nueva York, Springer-Verlag, 1998.

 [18] Barlow H, "Cerebral Cortex", en Wilson R A, Keil F C, (Eds.) *The MIT encyclopedia of the cognitive sciences*, Cambridge, MIT Press, 1999.

 [19] Saper C B, Iversen S, Frackowiak R, " Integration of Sensory and Motor Function: The association areas of the Cerebral Cortex and the Cognitive Capabilities of the Brain", en Kandel E R et al *Principles of Neural Science*, cuarta edición, McGraw-Hill, 2000.

 [20] Kandel E R, Kupfermann I, Iversen S, "Learning and Memory", en Kandel E R et al *Principles of Neural Science*, cuarta edición, McGraw-Hill, 2000.

 [21] Salinas E, Hernándes A, Zainos A, Romo R, (2000) "Periodicity and Firing Rate as Candidate Neural Codes for the Frequency of Vibrotactile Stimuli", *J Neurosci* 20(14):5503-5515.

[22] Romo R, Brody C D, Hernández A, Lemus L, (1999) "Neuronal correlates of parametric working memory in the prefrontal cortex", *Nature* 399:470-473. [23] Romo R, Salinas E, (2003) "Fluter Discrimination: Neural Codes, Perception,

Memory, and Decision Making", *Nat Rev Neurosci* 4:203-218.

[24] Connors B W, (2002) "Single-neuron mnemonics", *Nature* 420:133-134.

[25] Egorov A V, Bassam N H, Fransén E, Hasselmo M E, Alonso A A, (2002) "Graded persistent activity in entorhinal cortex neurons", *Nature* 420:173-178.

[26] Anderson J A, "An Introduction to Neural Networks", Cambridge, MIT Press, 1995.

[27] Nelson M, Rinzel J, "The Hodgkin-Huxley Model", en Bower J M, Beeman D, *The* 

*Book of GENESIS: exploring realistic neural models with the GEneral NEural SImulation System*, segunda edición, Nueva York, Springer-Verlag, 1998.

[28] Kandel E R, Siegelbaum, "Overview of Synaptic Transmission" en Kandel E R et al *Principles of Neural Science*, cuarta edición, McGraw-Hill, 2000.

[29] Solomon E P, Ville C A, Davis P W, "Biología", primera edición, México D. F., Ed. Interamericana, 1987, página 929.

[30] Shalinsky M H., Magistretti J, Li Ma, Alonso A A, (2002) **"**Muscarinic activation of a cation current and associated current noise in entorhinal-cortex layer-II neurons", *J Neurophysiol* 88:1197–1211.

[31] Hodgkin A, Huxley A, (1952), "A quantitative description of membrane current and its application to conduction and excitation in nerve", *J Physiol* (Londres) 117:500-544.

[32] Bower J M, Beeman D, Hucka M, "The GENESIS Simulation System", en Arbib M A (Ed.) *The Handbook of Brain Theory and Neural Networks*, segunda edición, Cambridge, The MIT Press, 2002.

[33] Bower J M, Beeman D, "The Book of GENESIS: exploring realistic neural models with the GEneral NEural SImulation System", segunda edición Nueva York, Springer-Verlag, 1998.

[34] Siegelbaum S A, Schwartz J H, Kandel E R, "Modulation of Synaptic Transmission: Second Messengers", en Kandel E R et al *Principles of Neural Science*, cuarta edición, McGraw-Hill, 2000.

 [35] Dickson C T, Magistretti J, Shalinsky M H, Hammam B, Alonso A A, (2000) "Oscillatory Activity in Entorhinal Neurons and Circuits: Mechanisms and Function", *Ann N Y Acad Sci* 911:127-50.

[36] Klink R, Alonso A A, (1997) "Ionic mechanisms of muscarinic depolarization in entorhinal cortex layer II neurons", *J Neurophysiol* 77: 1829–1843.

[37] Hammam B, Amaral D G, Alonso A A, (2002), "Morphological and electrophysiological characteristics of layer V neurons of the rat lateral entorhinal cortex", *J Comp Neurol* 451(1):45-61.

[38] Bernander O, Douglas RJ, Martin KAC, Koch C, (1991) "Synaptic Background Activity Influences Spatiotemporal Integration in Single Pyramidal Cells", *Proc Natl Acad Sci USA* 88 (24): 11569–11573.

[39] Yamada W M, Koch C, Adams P R, (1989) "Multiple channels and calcium dynamics", en Koch C, Segev I (Eds.) *Methods in Neuronal Modeling*, Cambridge, MIT Press, capítulo 4.

[40] Alonso A A. Comunicación personal.

[41] Clapham DE, Runnels LW, Strubing C, (2001) "The TRP ion channel family", *Nat Rev Neurosci* 2(6):387-96.

[42] Voets T, Nilius B, (2003) "TRPs Make Sense", *J Membr Biol* 192(1):1-8.

[43] Beier S M, Barish M E (2000) "Cholinergic stimulation enhances cytosolic calcium ion accumulation in mouse hippocampal CA1 pyramidal neurones during short action potential trains." J Physiol 526 Pt 1:129-42.